**(document version 1.2)** 

**Ιωάννης Α. Καλόµοιρος** 

# **Εισαγωγή στη γλώσσα VHDL**

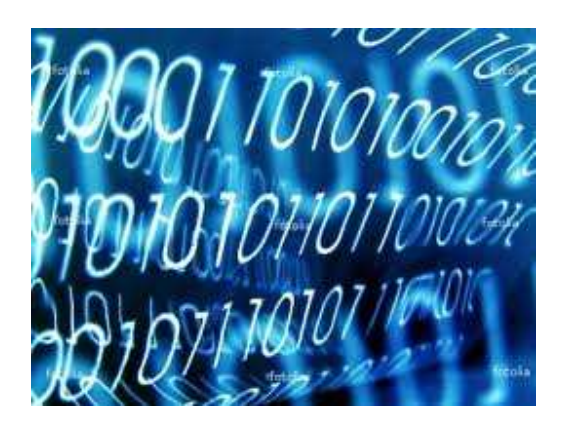

**Τεχνολογικό Εκπαιδευτικό Ίδρυµα Σερρών, Τµήµα Πληροφορικής και Επικοινωνιών, 2012**  *Το σύγγραµµα αυτό προορίζεται αποκλειστικά για χρήση από τους σπουδαστές του Τµήµατος Πληροφορικής και Επικοινωνιών του ΤΕΙ Σερρών. Αποτελεί µέρος του διδακτικού υλικού του µαθήµατος «Προηγµένα Ψηφιακά Συστήµατα», που διδάσκεται στο ΣΤ΄εξάµηνο των σπουδών.* 

**Απαγορεύεται ρητά κάθε ανατύπωση ή διανοµή του κειµένου, µε οποιοδήποτε µέσο, χωρίς την έγγραφη άδεια του συγγραφέα.** 

**ΤΕΙ Σερρών, Τµήµα Πληροφορικής και Επικοινωνιών, 2012** 

# **1 Γενικά χαρακτηριστικά της γλώσσας VHDL**

## **1.1 Εισαγωγή**

Η VHDL είναι µία γλώσσα περιγραφής υλικού, που χρησιµοποιείται για την ανάπτυξη ολοκληρωµένων ψηφιακών κυκλωµάτων και συστηµάτων. Αρχικά η δηµιουργία της αποσκοπούσε στη µοντελοποίηση και στην προσοµοίωση κυκλωµάτων, γι' αυτό πολλά χαρακτηριστικά της γλώσσας έχουν σκοπό την προσοµοίωση των λειτουργιών. Αργότερα, η γλώσσα χρησιµοποιήθηκε και ως εργαλείο *σύνθεσης*. Κατά τη σύνθεση, ο µεταγλωττιστής συνθέτει ένα πραγµατικό κύκλωµα που ανταποκρίνεται µε ακρίβεια στη λογική και χρονική περιγραφή, την οποία µοντελοποιεί ο κώδικας.

Ο όρος VHDL είναι συντόµευση των λέξεων VHSIC Hardware Description Language, όπου VHSIC σηµαίνει Very High Speed Integrated Circuit. Η γλώσσα αυτή αναπτύχθηκε στις αρχές της δεκαετίας του 1980 µε χρηµατοδότηση από το υπουργείο Άµυνας των ΗΠΑ και έγινε πρότυπη το 1987 από το ινστιστούτο IEEE ως *IEEE 1076*. Αργότερα, δηµιουργήθηκε µια βελτιωµένη έκδοσή της, η *IEEE 1164* (1993). Ακολούθησαν και νεότερες αναβαθµίσεις του προτύπου, όπως η *ΙΕΕΕ 1076-2002* και *ΙΕΕΕ 1076-2008*.

Ο κώδικας VHDL αποτελεί τον βασικό τύπο αρχείου που δέχονται ως είσοδο τα λογισμικά ψηφιακής σχεδίασης κυκλωµάτων (Computer Aided Design ή CAD), για τη δηµιουργία σύνθετων ολοκληρωµένων κυκλωµάτων. Η γλώσσα VHDL χρησιµοποιείται ευρύτατα για την περιγραφή και υλοποίηση ψηφιακών συστηµάτων σε προγραµµατιζόµενες λογικές διατάξεις, τύπου CPLDs (Complex Programmable Logic Devices-Σύνθετες προγραµµατιζόµενες λογκές διατάξεις) και FPGAs (Field Programmable Gate Arrays-∆ιατάξεις πυλών προγραµµατιζόµενες στο πεδίο). Επίσης, έχει καθιερωθεί σαν ένα πρότυπο (standard) στη σχεδίαση ηλεκτρονικών κυκλωµάτων ASICs (Application Specific Integrated Circuits). Η καθιέρωση της ως πρότυπο µας διαβεβαιώνει ότι και οι επόµενες εκδόσεις εργαλείων σχεδίασης θα υποστηρίζουν το πρότυπο αυτό. Έτσι, ένα κύκλωµα που περιγράφηκε και αναπτύχθηκε µε τα σηµερινά εργαλεία σχεδίασης θα είναι µεταφέρσιµο µελλοντικά σε νέα εργαλεία σχεδίασης, µε ελάχιστες ή καθόλου αλλαγές.

Ας αναφερθεί ότι εκτός από τη γλώσσα VHDL ευρύτατη χρήση και αποδοχή έχει βρει διεθνώς και η γλώσσα περιγραφής υλικού Verilog.

## **1.2 Ροή σχεδίασης**

Στο παρακάτω σχήµα 1.1 φαίνεται µια γενική ροή των βηµάτων που ακολουθεί ο σχεδιαστής λογικών κυκλωµάτων όταν εργάζεται µε κώδικα VHDL. Οι λειτουργίες που περιγράφονται υλοποιούνται µε τη βοήθεια σχεδιαστικών εργαλείων CAD (βλέπε επόµενη παράγραφο). Αρχικά τίθενται οι προδιαγραφές του κυκλώµατος, που περιγράφουν µε ακρίβεια την επιθυµητή συµπεριφορά. Στη συνέχεια, το κύκλωµα χωρίζεται στα µέρη του ακολουθώντας κανόνες ιεραρχικής δοµηµένης σχεδίασης. Το κάθε µέρος του κυκλώµατος περιγράφεται µε κώδικα VHDL, έτσι ώστε τα μέρη αυτά να μπορούν να συνδυαστούν λειτουργικά μεταξύ τους.

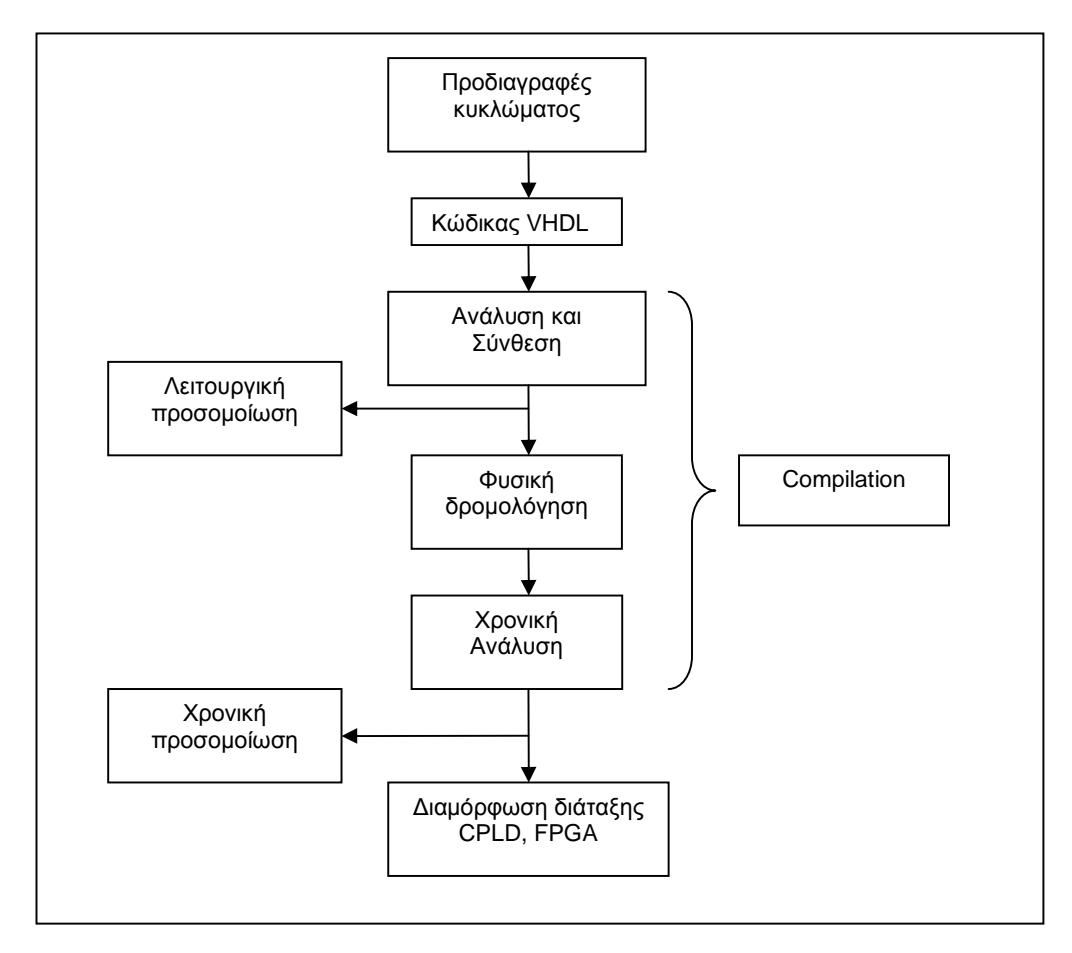

**Σχήµα 1.1** Βασική ροή εργασιών κατά τη σχεδίαση µε τη γλώσσα VHDL

Για τη συγγραφή του κώδικα χρησιµοποιείται συνήθως ο ASCII Editor που ενσωµατώνεται στα εργαλεία σχεδίασης. Ο κώδικας αποθηκεύεται µε επέκταση *.vhd*. Για µικρές σχεδιάσεις η περιγραφή αποτελείται από ένα αρχείο, ενώ για µεγαλύτερες, από πολλά αρχεία (design units). Το ανώτερο ιεραρχικά αρχείο ονοµάζεται «οντότητα ανώτερου επιπέδου» (top-level entity), ενώ τα υπόλοιπα αρχεία συνδέονται µε αυτό µέσω κατάλληλων δηλώσεων και αναφορών. Το σύνολο των αρχείων σχεδίασης ενός συστήµατος, όπως και αυτά που δηµιουργούνται αργότερα για την προσοµοίωση και τη διαµόρφωση (configuration), αποτελούν ένα ολοκληρωµένο project µέσα στο περιβάλλον σχεδίασης και αποθηκεύονται σε κοινό φάκελο εργασίας..

Μετά τη συγγραφή του κώδικα ακολουθεί η µεταγλώττιση (compilation). Τo πρώτο στάδιο της µεταγλώττισης ονοµάζεται *ανάλυση*. Ο αναλυτής είναι ένα εργαλείο που επεξεργάζεται τον κώδικα για συντακτικά λάθη και επιστρέφει σχόλια, που καθοδηγούν το χρήστη στη διόρθωση των λαθών.

Η *σύνθεση* (synthesis) είναι η πιο σηµαντική διαδικασία στη συνολική ροή. Κατά τη σύνθεση, ο compiler σχεδιάζει το κύκλωµα που περιγράφει ο κώδικας, σύµφωνα µε τους κανόνες της τεχνολογίας της διάταξης την οποία προορίζεται να διαµορφώσει το σχέδιό µας. Άλλο θα είναι το αποτέλεσµα της σύνθεσης αν πρόκειται να διαµορφώσουµε ένα κύκλωµα CPLD και άλλο αν πρόκειται να διαµορφώσουµε ένα FPGA. Ο λόγος είναι ότι τα κυκλώµατα αυτά περιέχουν το καθένα τις δικές τους διαφορετικές βαθµίδες για τη δηµιουργία λογικών συναρτήσεων. Ένα CPLD θα πρέπει να υλοποιήσει τις λογικές συναρτήσεις µε βάση λογικούς πίνακες πυλών AND και OR (Logic Arrays), ενώ ένα FPGA χρησιµοποιεί τους λεγόµενους πίνακες αναφοράς (Look-up Tables-LUTs). Ως αποτέλεσµα της σύνθεσης, το εργαλείο σχεδίασης µπορεί να εκτελέσει ένα πρώτο στάδιο «λειτουργικής» προσοµοίωσης (functional simulation), στο οποίο δεν ενσωµατώνονται ακόµη οι χρονικοί περιορισµοί του τελικού κυκλώµατος.

Κατά το στάδιο της *φυσικής τοποθέτησης και δροµολόγησης* (place and route), κάθε λογική δοµή η οποία έχει παραχθεί από τη σύνθεση βρίσκει τη φυσική της αντιστοίχηση σε µια λογική βαθµίδα µέσα στη διάταξη. Αυτή η πληροφορία θέσης οδηγεί στον υπολογισµό των χρονικών καθυστερήσεων, που παράγονται κατά τις διαδροµές των σηµάτων. Έτσι, µετά το στάδιο της φυσικής δροµολόγησης είναι πλέον δυνατό να ακολουθήσει η «χρονική προσοµοίωση» (timing simulation) της σχεδίασης.

Εφόσον τα παραπάνω στάδια έχουν υλοποιηθεί µε επιτυχία και τα αποτελέσµατα της προσοµοίωσης αποδεικνύουν ότι το κύκλωµα λειτουργεί σύµφωνα µε τις προδιαγραφές, τότε πλέον µπορούµε να διαµορφώσουµε την διάταξη-στόχο, καταφορτώνοντας το αρχείο διαµόρφωσης. Το αρχείο αυτό προκύπτει κατά το τελικό στάδιο της µεταγλώττισης. Μετά τη *διαµόρφωση* (configuration) η διάταξη µπορεί να δεχτεί σήµατα εισόδου και να παράγει τα αναµενόµενα σήµατα εξόδου. Με τα κατάλληλα εργαλεία σχεδίασης είναι δυνατό να προκύψουν και οι µάσκες που θα χρησιµοποιηθούν για τη δηµιουργία ενός ολοκληρωµένου κυκλώµατος ASIC.

## **1.3 Εργαλεία λογισµικού για την ηλεκτρονική σχεδίαση**

Τα βασικά εργαλεία (Electronic Design Automation-EDA-tools) που χρησιµοποιούνται στην ηλεκτρονική βιοµηχανία για την αυτοµατοποίηση της σχεδίασης λογικών κυκλωµάτων είναι τα ακόλουθα:

- Quartus ΙΙ της Altera, που είναι ολοκληρωµένο εργαλείο σύνθεσης, γραφικής προσοµοίωσης και προγραµµατισµού
- ISE της Xilinx., που αποτελείται από το XST για σύνθεση και το IDE Simulator για προσοµοίωση
- Leonardo Spectrum της Mentor Graphics, για σύνθεση
- ModelSim της Mentor Graphics για προσοµοίωση

Στο κείµενο που ακολουθεί γίνεται χρήση του λογισµικού Quartus II v. 9.0 της Altera και του εργαλείου προσοµοίωσης ModelSim της εταιρίας Mentor Graphics. Στα παραρτήµατα περιέχονται σύντοµα βοηθήµατα για την καθοδήγηση του αρχάριου στη χρήση των δύο αυτών εργαλείων.

## **1.4 Χαρακτηριστικά της γλώσσας VHDL**

Η VHDL υπακούει στις αρχές των *παράλληλων* γλωσσών και δεν είναι τυχαίο ότι έχει τις ρίζες της στην Ada, που χρησιµοποιείται για να προγραµµατίσει παράλληλες διεργασίες. Ταυτόχρονα, υπακούει στις αρχές του *δοµηµένου προγραµµατισµού*, που δίνει τη δυνατότητα της σχεδίασης *ιεραρχικών κυκλωµάτων*. Τέλος, περιέχει τις αρχές του *σγχρονισµού* και του *χρονισµού*, που είναι εγγενείς στα κυκλώµατα. Ένα από τα χαρακτηριστικά της VHDL είναι ότι *µοντελοποιεί* µε ακρίβεια τόσο τις λειτουργίες του κυκλώµατος, όσο και τους χρόνους κατά τους οποίους οι λειτουργίες παράγουν αποτελέσµατα.

Η VHDL διαφέρει από τις συµβατικές γλώσσες κατά το ότι δεν προορίζεται να περιγράψει λειτουργίες που εκτελούνται σειριακά, η µία µετά την άλλη. Κάθε πρόταση ή τµήµα κώδικα περιγράφει λειτουργίες, οι οποίες παράγουν αποτελέσµατα σε συγχρονισµό µε άλλες λειτουργίες,. Τα αποτελέσµατα της προσοµοίωσης παράγονται µε βάση αυστηρές χρονικές προδιαγραφές σε διάφορα σηµεία του κυκλώµατος και εν τέλει στις εξόδους. Με την έννοια αυτή, είναι δυνατό ένα τµήµα κώδικα να µπορεί να γραφεί σε οποιοδήποτε σηµείο του προγράµµατος, αφού παράγει αποτελέσµατα ανεξαρτήτως της σειράς του. Στο τέλος, o compiler θα συνθέσει κυκλώµατα που θα υλοποιούν στην πράξη τις σύγχρονες λειτουργίες που περιγράφει ο κώδικας.

Η VHDL µπορεί να περιγράψει τόσο σύγχρονες όσο και ακουλουθιακές λογικές λειτουργίες.Οι διεργασίες που περιγράφονται στη VHDL παράγουν αποτέλεσµα είτε ταυτόχρονα µε την εφαρµογή των εισόδων, όπως συµβαίνει στα συνδυαστικά κυκλώµατα, είτε σε συγχρονισµό µε συµβάντα (π.χ. παλµούς ρολογιού), όπως συµβαίνει στα ακολουθιακά κυκλώµατα. Για το λόγο αυτό η σύνταξη του κώδικα µπορεί να γίνει µε *σύγχρονες* δοµές (concurrent code) ή και µε *ακολουθιακές* δοµές (sequential code).

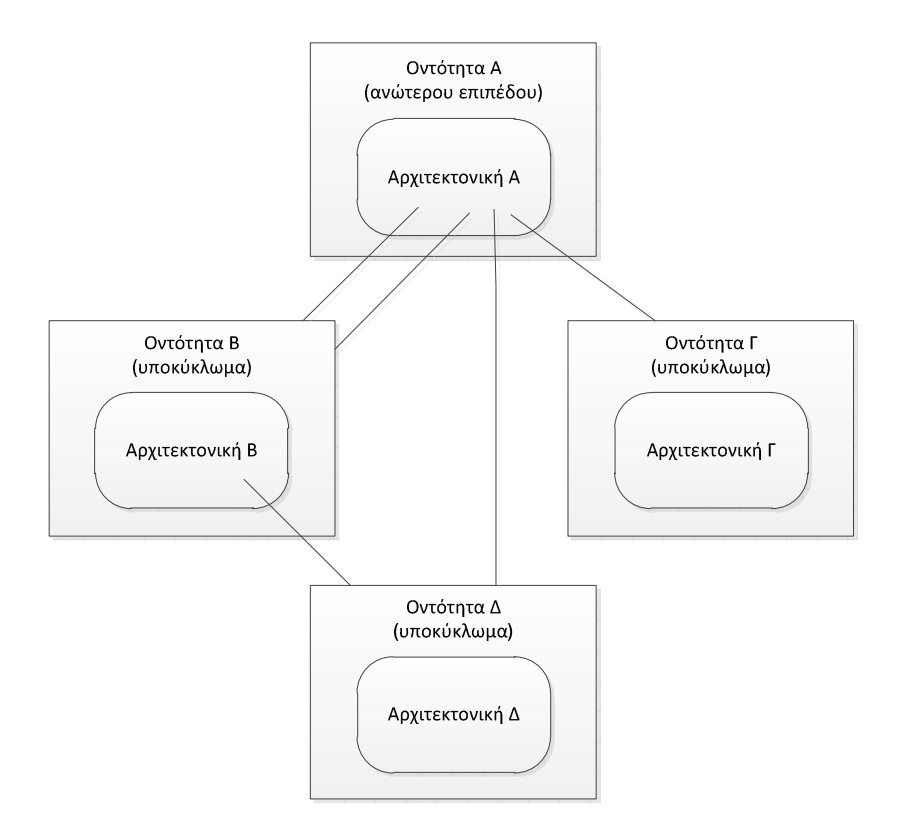

**Σχήµα 1.2** Ιεραρχική σύνδεση οντοτήτων στη δοµηµένη σχεδίαση µε τη γλώσσα VHDL

Ο ιεραρχικός τρόπος σχεδίασης γίνεται δυνατός στη VHDL εξαιτίας της δοµής του κώδικα, που διακρίνει ανάµεσα στην περιγραφή του κυκλώµατος ως βαθµίδα (block) και στη λειτουργική του περιγραφή. Τα δύο αυτά µέρη του κώδικα αναφέρονται ως «οντότητα» και «αρχιτεκτονική» (βλέπε επόµενη παράγραφο). Έχοντας σχεδιάσει ένα κύκλωµα σε VHDL, είναι δυνατό να το ενσωµατώνουµε σε πιο περίπλοκα κυκλώµατα, κάνοντας απλώς αναφορά στην «οντότητά» του, χωρίς να χρειάζεται να επαναλαµβάνουµε την περιγραφή της αρχιτεκτονικής.

Όπως θα περιγραφεί παρακάτω, µπορούµε να παράγουµε «στιγµιότυπα» (instances) ενός κυκλώµατος, όσες φορές χρειάζεται, κάνοντας αναφορά σ' αυτό µέσα στην αρχιτεκτονική µιας ανώτερης ιεραρχικής βαθµίδας (σχήµα 1.2). Η δυνατότητα της επανάληψης των στιγµιοτύπων συνιστά ένα χαρακτηριστικό της γλώσσας VHDL που καθιστά την περιγραφή του υλικού (hardware) *επαναχρησιµοποιήσιµη* (reusable). Κάθε κύκλωµα που περιγράφεται µία φορά µπορεί να χρησιµοποιηθεί ξανά σαν βαθµίδα υποκυκλώµατος, σε οποιοδήποτε άλλο ψηφιακό σύστηµα. Με τον τρόπο αυτό, το hardware στην κωδική του περιγραφή, καθίσταται ευέλικτο όπως και το software, αφού πλέον µπορεί να διαµοιραστεί στους χρήστες σαν λογισµικό ή να χρησιµοποιηθεί για την ανάπτυξη µεγάλων συστηµάτων, µέσω βιβλιοθηκών που περιλαµβάνουν βαθµίδες υποκυκλωµάτων. Τέτοιες βιβλιοθήκες υπάρχουν έτοιµες στα µεγάλα εργαλεία ψηφιακής σχεδίασης, όπως το Quartus II, αλλά µπορούν να δηµιουργηθούν και από τον κάθε σχεδιαστή, ανάλογα µε τις δικές του ανάγκες σχεδίασης.

#### **1.5 Παράσταση αριθµών και χαρακτήρων στη VHDL**

Τα διάφορα αντικείµενα δεδοµένων (σήµατα, µεταβλητές, σταθερές) που θα γνωρίσουµε στην παράγραφο 3, µεταφέρουν αριθµητική πληροφορία. Η βασική αριθµητική πληροφορία που υποστηρίζει η VHDL είναι µε τη µορφή *ακεραίων* τιµών και *δυαδικών* τιµών. Για αριθµητικές πράξεις υποστηρίζονται *προσηµασµένοι* και µη *προσηµασµένοι* αριθµοί. Τέλος, η πληροφορία µπορεί να είναι µε τη µορφή *χαρακτήρων*. Οι πραγµατικοί αριθµοί (σταθερής και κινητής υποδιαστολής) υποστηρίζονται για τους σκοπούς της προσοµοίωσης, όµως έχουν σηµαντικούς περιορισµούς στη σύνθεση. ∆εν θα τους χρησιµοποιήσουµε σ' αυτό το βιβλίο.

Οι *ακέραιοι* συνήθως παριστάνονται στη VHDL στο δεκαδικό σύστηµα. Αν δεν δηλωθεί αλλιώς λαμβάνουν τιμές στην περιοχή –  $(2^{31} - 1)$  έως  $(2^{31} - 1)$ . Για ειδικούς σκοπούς μπορεί να χρησιµοποιηθούν κι άλλες βάσεις για την αναπαράσταση των δεκαδικών αριθµών, από το 2 µέχρι το 16. Στην περίπτωση αυτή, κατά την αναπαράσταση του αριθµού προηγείται η βάση και ακολουθεί ο αριθµός ανάµεσα σε σύµβολα της δίεσης. Παραδείγµατα ακεραίων µε αναπαράσταση σε διάφορα αριθµητικά συστήµατα είναι τα εξής:

- $\triangleright$  Στο δεκαδικό σύστημα: 15, 250, 4E2 (= 4·10<sup>2</sup>)
- Στο δυαδικό σύστηµα: 2#1010# (ο δεκαδικός 10)
- Στο δεκαεξαδικό σύστηµα: 16#FF# (o δεκαδικός 255)

Οι *δυαδικές τιµές* παριστάνονται ανάµεσα σε µονά ή διπλά εισαγωγικά, αν είναι τιµές του ενός ή περισσοτέρων bits, αντίστοιχα. Τιµές των πολλών bits µπορούν να παρασταθούν και σε δεκαεξαδική µορφή, κάνοντας χρήση του συµβόλου X στην αρχή. Παραδείγµατα δίνονται παρακάτω:

 $\triangleright$  '0', '1', "01", "1010", b"1100", X"3F7",

όπου b σηµαίνει binary και X σηµαίνει δεκαεξαδικός.

Για τους *προσηµασµένους* (signed) και *µη-προσηµασµένους* (unsigned) αριθµούς ισχύουν τα γνωστά από τα ψηφιακά κυκλώµατα. Οι µη-προσηµασµένοι αριθµοί µε *Ν*-bits καλύπτουν την περιοχή τιµών από 0 έως 2*<sup>Ν</sup>* -1. Ένα σύστηµα που λειτουργεί µε µη-προσηµασµένους αριθµούς θα δέχεται εισόδους και θα παράγει εξόδους σ' αυτή την περιοχή των µη-αρνητικών αριθµών.

Οι πρoσηµασµένοι αριθµοί µε *Ν*-bits βρίσκονται στην περιοχή -2 *<sup>Ν</sup>*-1 έως 2*<sup>Ν</sup>*-1 -1. Οι αρνητικοί αριθµοί παριστάνονται, ως γνωστό, µε το συµπλήρωµα ως προς 2, το οποίο προκύπτει αν λάβουµε το συµπλήρωµα του αριθµού ως προς 1 και προσθέσουµε τη µονάδα. Στους προσηµασµένους αριθµούς, το πιο σηµαντικό bit παριστάνει το πρόσηµο. Ο αριθµός είναι θετικός αν το MSB είναι '0', ενώ είναι αρνητικός αν το MSB είναι '1'.

Οι *χαρακτήρες* του κώδικα ASCII µπορούν να δοθούν ως τιµές σε αντικείµενα της γλώσσας VHDL. Μπορούµε να έχουµε απλούς χαρακτήρες, όπως 'a,', 'A' ή ακολουθίες χαρακτήρων (strings) όπως "flag" ή "SLOW". O µεταγλωττιστής θα συνθέσει τους χαρακτήρες αποδίδοντας τιµές από τον πίνακα ASCII.

# **2 ∆οµή προγράµµατος VHDL**

Στο κεφάλαιο αυτό περιγράφονται µε συµπυκνωµένο τρόπο τα βασικά στοιχεία της γλώσσας VHDL. Ο αρχάριος αναγνώστης καλείται να το µελετήσει προσεχτικά, χωρίς να αποθαρρύνεται από όσα δεν καταλαβαίνει, διότι το κείµενο θα επιστρέφει προοδευτικά στα σηµεία αυτά, καθώς θα εξειδικεύεται. Όταν ξεκαθαρίσουν οι βασικές ιδέες, ο αναγνώστης θα πρέπει να επιστρέψει για να ξαναµελετήσει το κεφάλαιο.

Στα παρακάτω θα γίνει αναφορά στους βασικούς κανόνες σύνταξης και στη βασική δοµή ενός προγράµµατος VHDL. Επίσης, θα γίνει µια πρώτη διάκριση ανάµεσα στις προτάσεις σύγχρονης εκτέλεσης (concurrent statements) και στις προτάσεις ακολουθιακής εκτέλεσης (sequential statements).

## **2.1 Οντότητα και αρχιτεκτονική**

Τα βασικά µέρη ενός κώδικα που περιγράφει κύκλωµα σε VHDL είναι η «οντότητα» (entity) και η «αρχιτεκτονική» (architecture). Στις περισσότερες περιπτώσεις, πριν το τµήµα της οντότητας θα πρέπει να δηλωθούν και κάποια πακέτα βιβλιοθηκών, που περιγράφουν τους τύπους δεδοµένων ή υποκυκλώµατα που χρησιµοποιεί ο σχεδιαστής. Το σχήµα 2.1 δείχνει την βασική δοµή ενός αρχείου VHDL. Παρακάτω περιγράφεται µε συντοµία αυτή η δοµή.

Οι δηλώσεις των *βιβλιοθηκών* (libraries) και των *πακέτων* (packages) επιτρέπουν τη χρήση συγκεκριµένων τµηµάτων κώδικα, που έχουν ήδη δηµιουργηθεί στο παρελθόν και χρησιµοποιούνται συχνά. Μια *βιβλιοθήκη*, λοιπόν, είναι συλλογή χρήσιµων τµηµάτων κώδικα. Τέτοια τµήµατα κώδικα είναι δηλώσεις τύπων δεδοµένων, υποκυκλώµατα, συναρτήσεις (functions), διαδικασίες (procedures). Όταν τοποθετούνται σε µια βιβλιοθήκη, οι κώδικες αυτοί µπορούν να χρησιµοποιηθούν ξανά, σε άλλα σχέδια, κάνοντας απλά µια δήλωση της βιβλιοθήκης στην αρχή του κώδικα. Ένα έτοιµο, τυποποιηµένο πακέτο που χρησιµοποιείται πολύ συχνά είναι

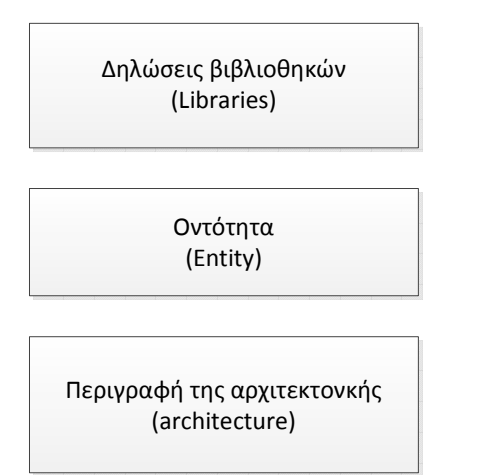

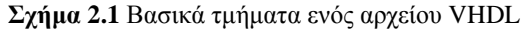

*ΤΕΙ Σερρών, Τµήµα Πληροφορικής και Επικοινωνιών Τοµέας Αρχιτεκτονικής Υπολογιστών και Βιοµηχανικών Εφαρµογών* το *std\_logic\_1164* της βιβλιοθήκης *ieee*, το οποίο περιγράφει τον τύπο δεδοµένων std\_logic. Οι βιβλιοθήκες δηλώνονται µε τη λέξη-κλειδί LIBRARY, ενώ τα πακέτα εισάγονται µε τη λέξηκλειδί USE. Εκτός από τις τυποποιηµένες βιβλιοθήκες, ο κάθε χρήστης µπορεί να δηµιουργεί τις δικές του. Στην παράγραφο 3.5 θα γίνει εκτενέστερη αναφορά στις βιβλιοθήκες και στα πακέτα.

Η *οντότητα* (entity) περιγράφει το κύκλωµα ως βαθµίδα, µε εισόδους και εξόδους. Περιλαµβάνει µόνο τις διασυνδέσεις που έχει το κύκλωµα µε άλλες βαθµίδες αλλά αποκρύπτει τη λειτουργία του κυκλώµατος. Το αναγνωριστικό όνοµα που δίνει ο σχεδιαστής στην οντότητα καθώς και τα σήµατα εισόδου και εξόδου είναι καθοριστικά για κάθε υλοποίηση τoυ κυκλώµατος αυτού.

Η *αρχιτεκτονική* (architecture) περιλαµβάνει όλες τις λεπτοµέρειες της λειτουργίας ενός κυκλώµατος. Οι εντολές και οι δηλώσεις που περιλαµβάνονται στο σώµα της αρχιτεκτονικής περιγράφουν µε ακρίβεια ποιές λογικές συναρτήσεις θα υλοποιεί το κύκλωµα και τι τιµές θα λαµβάνουν τα σήµατα του κυκλώµατος σε κάθε χρονική στιγµή.

```
1 LIBRARY ieee; 
2 USE ieee.std_logic_1164.all; 
3 ------------------------------------------------------ 
4 ENTITY mux IS
5 PORT (x, y : IN std_logic;--input channels 
6 s : IN std_logic;--selection line 
7 f : OUT std logic) ;--output channel
8 END mux;
9 ------------------------------------------------------- 
10 ARCHITECTURE behaviour OF mux IS
11 BEGIN 
12 WITH s SELECT
13 f <= x WHEN '0',
14 Y WHEN OTHERS;
15 END behaviour;
```
**Κώδικας 2.1** Απλός κώδικας VHDL, που περιγράφει πολυπλέκτη 2:1.

Στον παραπάνω κώδικα 2.1 φαίνεται ένα πλήρες πρόγραµµα σε VHDL. Ο κώδικας περιγράφει την απλή λειτουργία ενός πολυπλέκτη 2:1. Ο αναγνώστης θα πρέπει να µελετήσει τη δοµή του κώδικα έστω κι αν του διαφεύγει το νόηµα ορισµένων εντολών. Παρακάτω θα αναλυθούν τα τµήµατα του κώδικα. Πολλές έννοιες δεν θα γίνουν άµεσα κατανοητές, όµως θα ξεκαθαρίζουν καθώς το κείµενο θα προχωρά σε ειδικότερες αναλύσεις.

#### **2.2 Λεκτικά στοιχεία, αναγνωριστικά και σχόλια**

Ο κώδικας VHDL συντάσσεται µε µια σειρά από «λεκτικά στοιχεία» (lexical elements), δηλαδή ειδικά αλφαριθµητικά, µε τη βοήθεια των οποίων διατυπώνονται δηλώσεις, γίνεται ανάθεση τιµών, ονοµάζονται τµήµατα κώδικα, συντάσσονται εντολές και ορίζονται τελεστές πράξεων. Ανάµεσα στα λεκτικά στοιχεία διακρίνουµε τις *δεσµευµένες λέξεις* (αλλιώς λέξεις-κλειδιά) και τα *αναγνωριστικά*.

Κάθε βασικό τµήµα κώδικα αρχίζει µε µια «δήλωση», που συντάσσεται µε τη βοήθεια δεσµευµένων λέξεων. Π.χ. η βιβλιοθήκη δηλώνεται µε την κωδική λέξη LIBRARY, ενώ η οντότητα και η αρχιτεκτονική δηλώνονται µε τις λέξεις ENTITY και ARCHITECTURE. Άλλες δεσµευµένες λέξεις είναι οι: signal, variable, constant, downto, end, generic, if, is, then, select, with, when, wait κ. ά.

Tα σήµατα που χρησιµοποιούνται για τη µεταφορά πληροφορίας από και προς το κύκλωµα, όπως και ανάµεσα σε σηµεία του ίδιου κυκλώµατος, πρέπει να δηλωθούν κι αυτά ακολουθώντας συγκεκριµένες λεκτικές διατυπώσεις. Κάθε οντότητα, σήµα, µεταβλητή κλπ, κατά τη δήλωσή της πρέπει να ονοµαστεί, χρησιµοποιώντας ένα *αναγνωριστικό*. Τα αναγνωριστικά είναι ονόµατα που αποδίδονται από το χρήστη, ακολουθώντας κανόνες (βλέπε παράγραφο 3.4). Έτσι, τα σήµατα που δηλώνονται ως διασυνδέσεις στη δήλωση PORT της οντότητας στον κώδικα 2.1, ονοµάζονται χρησιµοποιώντας ένα αναγνωριστικό αλφαριθµητικό για το καθένα:. x, y, s, και f. Όπως θα δούµε, η γλώσσα VHDL είναι ιδιαίτερα αυστηρή ως προς τις συντακτικές διατυπώσεις, καθώς οι µεταγλωττιστές της γλώσσας είναι ιδιαίτερα ανελαστικοί, ώστε να αποφεύγονται παρανοήσεις.

Πολύ σηµαντικός στη σύνταξη είναι ο χαρακτήρας τέλους γραµµής (;) που σηµειώνεται όταν ολοκληρώνεται µια εντολή της VHDL.

Τα τµήµατα του κώδικα 2.1 διακρίνονται µεταξύ τους µε χρήση διακεκοµµένων γραµµών. Ας σηµειωθεί πως οτιδήποτε ακολουθεί δύο συνεχόµενες παύλες σε µια γραµµή κώδικα, εκλαµβάνεται από τον µεταγλωττιστή ως σχόλιο και δεν εκτελείται.

#### **2.3 ∆ήλωση βιβλιοθήκης και πακέτων**

Το πρώτο µέρος του κώδικα 2.1 (σειρά 1) είναι η δήλωση της βιβλιοθήκης *ieee* η οποία περιλαµβάνει µια σειρά πακέτων προτυποποιηµένων από το ινστιτούτο ΙΕΕΕ. Tα βασικά πακέτα που ανήκουν στη βιβλιοθήκη αυτή είναι:

• *std\_logic\_1164*, που εισάγει τον τύπο δεδοµένων std\_logic και std\_logic\_vector και επιτρέπει τη χρήση περισσοτέρων τιµών σε ένα σήµα εκτός από τις απλές τιµές '0' και '1'. Τέτοιες επιπλέον τιµές είναι η απαραίτητη κατάσταση «υψηλής εµπέδησης» ('Ζ'), η «αδιάφορη» κατάσταση ('-'), η «άγνωστη» κατάσταση ('Χ') και άλλες τιµές που είναι χρήσιµες σε ορισµένες περιπτώσεις.

• *numeric\_std*, που εισάγει τους τύπους SIGNED και UNSIGNED, µε βάση τον τύπο std\_logic. Το πακέτο αυτό επιτρέπει την εκτέλεση αριθµητικών πράξεων µε προσηµασµένους ή µη προσηµασµένους αριθµούς.

Στον κώδικα 2.1 γίνεται χρήση του πακέτου *std\_logic\_1164*, γι' αυτό και στη συνέχεια τα σήµατα που δηλώνονται στο µέρος της οντότητας ανήκουν στον τύπο δεδοµένων std\_logic.

Ένα *µη προτυποποιηµένο* πακέτο που ανήκει στη βιβλιοθήκη *ieee* είναι το πακέτο *std\_logic\_arith*. Το πακέτο αυτό είναι shareware και ορίζει τύπους σηµάτων SIGNED και UNSIGNED. Επίσης, επιτρέπει την τέλεση αριθμητικών πράξεων (+, -, \*, /) ανάμεσα σε σήματα των παραπάνω τύπων. Άρα, για τη χρήση προσηµασµένων αριθµών σε σήµατα αριθµητικών κυκλωµάτων απαιτείται ο ορισµός ή του πακέτου *numeric\_std* ή του πακέτου *std\_logic\_arith*. Επειδή δεν είναι ισοδύναµα, τα δύο πακέτα δεν πρέπει να χρησιµοποιούνται ταυτόχρονα.

Από το πακέτο *std\_logic\_arith* προκύπτουν δύο άλλα πακέτα, το *std\_logic\_signed* και *std\_logic\_unsigned*. Τα πακέτα αυτά δεν ορίζουν προσηµασµένους ή µη τύπους δεδοµένων. Χρησιµοποιούνται µε τον τύπο δεδοµένων std\_logic και std\_logic\_vector. Απλά, δίνουν τη δυνατότητα χρήσης αριθµητικών τελεστών µε σήµατα του τύπου std\_logic και std\_logic\_vector.

Όπως θα δούµε, εκτός από τις προτυποποιηµένες βιβλιοθήκες, ο χρήστης µπορεί να ορίσει κι άλλες, δικές του βιβλιοθήκες.

Ας σηµειωθεί ότι οι τύποι integer, bit, bit\_vector και ορισµένοι άλλοι είναι προκαθορισµένοι στη VHDL και δεν απαιτούν δήλωση βιβλιοθήκης. Λεπτοµέρειες για τα πακέτα όπου ορίζονται οι τύποι δεδοµένων θα δοθούν στην παράγραφο 3.2. Αναφορά στα πακέτα που ορίζονται από το χρήστη γίνεται στο κεφάλαιο 7.

## **2.4 Περιγραφή οντότητας**

Στο µέρος της οντότητας δηλώνονται υποχρεωτικά το όνοµα της οντότητας και οι είσοδοι και οι έξοδοι του κυκλώµατος, που χρησιµοποιούνται για τη διασύνδεση µε άλλες βαθµίδες. Μετά την κωδική λέξη ENTITY ακολουθεί το όνοµα της οντότητας, που µπορεί να είναι οποιαδήποτε µηδεσµευµένη λέξη (βλέπε κανόνες ονοµατοδοσίας στη παράγραφο 3.4) και η κωδική λέξη IS:

ENTITY όνοµα\_οντότητας IS;

Η δήλωση των διασυνδέσεων γίνεται µε τη βοήθεια της κωδικής δήλωσης PORT (…), όπου µέσα στην παρένθεση γίνονται οι δηλώσεις των σηµάτων διασύνδεσης:

PORT(όνομα σήματος 1: τρόπος λειτουργίας τύπος σήματος 1; όνοµα\_σήµατος\_2 : τρόπος\_λειτουργίας τύπος\_σήµατος\_2; ………………………………

όνοµα\_σήµατος\_N : τρόπος\_λειτουργίας τύπος\_σήµατος\_N);

Στις επόµενες παραγράφους θα γίνει αναφορά στα *αντικείµενα* δεδοµένων, όπως είναι τα «**σήµατα**», καθώς και στους *τύπους* δεδοµένων όπου υπάγεται κάθε σήµα. Ο «τρόπος\_λειτουργίας» (mode) καθορίζει την κατεύθυνση του σήµατος διασύνδεσης και µπορεί να ανήκει σε µια από τις παρακάτω κατηγορίες:

- **ΙΝ** Χρησιµοποιείται για σήµατα που αποτελούν εισόδους στη βαθµίδα
- **OUT** Χρησιµοποιείται για σήµατα που αποτελούν εξόδους. Η κατάσταση τέτοιων σηµάτων µπορεί να αναγνωριστεί µόνον από άλλες βαθµίδες τις οποίες τα σήµατα τροφοδοτούν, όχι όµως από το εσωτερικό της οντότητας
- **INOUT** Πρόκειται για δικατευθυντήρια σήµατα, όπως αυτά που συνδέονται µε διαδρόµους δεδοµένων δύο κατευθύνσεων (π.χ. σήµατα εισόδου/εξόδου σε µνήµη)
- **BUFFER** για σήµατα εξόδου, που ταυτόχρονα µπορούν να διαβαστούν στο εσωτερικό της οντότητας

Οι παραπάνω κατηγορίες σηµάτων διασύνδεσης αποτελούν δεσµευµένες λέξεις. Η δήλωση της οντότητας κλείνει µε την πρόταση τέλους:

END [ENTITY] [όνοµα\_οντότητας];

Μέσα στη δήλωση της οντότητας µπορoύν να γίνουν προαιρετικά οι λεγόµενες «γενικές δηλώσεις» (generic declarations). Οι γενικές δηλώσεις τοποθετούνται µετά τη δήλωση του ονόµατος της οντότητας και πριν τη δήλωση PORT. Θα αναφερθούµε σ' αυτές στην παράγραφο 2.9.

Η οντότητα είναι το «ορατό» µέρος ενός κυκλώµατος µέσα σε ένα µεγαλύτερο σύστηµα. ∆ηλαδή, είναι αυτό που «φαίνεται» από άλλα κυκλώµατα.

#### **2.5 Αρχιτεκτονική**

Η αρχιτεκτονική (architecture) περιέχει µια ακριβή περιγραφή του τρόπου λειτουργίας του κυκλώµατος. Ξεκινά µε µια δήλωση:

ARCHITECTURE όνοµα\_αρχιτεκτονικής OF όνοµα\_οντότητας IS

όπου όνοµα\_αρχιτεκτονικής είναι ένα αλφαριθµητικό αναγνωριστικό, που ορίζει ο χρήστης για την αρχιτεκτονική και όνοµα\_οντότητας είναι το ίδιο αναγνωριστικό µε το οποίο ο σχεδιαστής έχει ονοµάσει την οντότητα.

Η περιγραφή της αρχιτεκτονικής αρχίζει πάντα με τη δεσμευμένη λέξη **BEGIN**. Τα σήματα που ορίζονται στην οντότητα κληρονοµούνται στο σώµα της αρχιτεκτονικής µαζί µε τους τύπους τους. Ανάµεσα στη δήλωση της αρχιτεκτονικής και στη λέξη BEGIN µπορεί να υπάρχουν επιπλέον δηλώσεις σηµάτων εκτός από αυτά που έχουν δηλωθεί ως σήµατα εισόδων/εξόδων, τα οποία χρειάζονται για την περιγραφή της αρχιτεκτονικής.

Άρα, η αρχιτεκτονική ενός κυκλώµατος σε VHDL περιγράφεται ως εξής:

```
ARCHITECTURE όνοµα_αρχιτεκτονικής OF όνοµα_οντότητας IS 
[∆ηλώσεις επιπλέον σηµάτων] 
BEGIN 
Εντολές που περιγράφουν λογικές λειτουργίες και αναθέτουν 
τιµές σε σήµατα
END [ARCHITECTURE] [όνοµα_αρχιτεκτονικής];
```
Ο αγκύλες σημαίνουν ότι το αντίστοιχο τμήμα είναι προαιρετικό.

Ανάµεσα στο BEGIN και στο END της αρχιτεκτονικής υπάρχουν οι εντολές που υλοποιούν τη λογική του κυκλώµατος. Μια πρώτη ανάγνωση του παραδείγµατος που παρουσιάζεται στον κώδικα 2.1 θα δώσει µια διαισθητική εικόνα σχετικά µε το τι επιτελείται στον κώδικα. Το παράδειγµα υλοποιεί έναν πολυπλέκτη 2:1. Προφανώς, ο πολυπλέκτης εξάγει στην έξοδο το κανάλι x αν το σήµα επιλογής s είναι µηδέν ('0'), ενώ εξάγει το κανάλι y αν το σήµα επιλογής είναι '1'. Η ανάθεση τιµής στο σήµα εξόδου γίνεται στον κώδικα 2.1 µε την εντολή SELECT, που θα µελετηθεί πιο αναλυτικά σε επόµενη παράγραφο. Εδώ, αρκεί να ειπωθεί ότι η εντολή SELECT πρέπει να καλύπτει όλες τις πιθανές τιμές του σήματος εισόδου s, ώστε να παρέγει έναν πλήρη πίνακα αληθείας. Επειδή τα σήµατα τύπου std\_logic δεν περιλαµβάνουν µόνον τις τιµές '0' και '1', αλλά υποστηρίζουν συνολικά εννέα χαρακτήρες (όπως 'Ζ', '-', 'Χ' κ.ά.) θα πρέπει να καλυφθεί ο πίνακας αληθείας για όλες αυτές τις περιπτώσεις. Αυτός είναι ο λόγος, που στη σειρά 14 του κώδικα 2.1 η εντολή SELECT κλείνει τις περιπτώσεις ανάθεσης τιµών µε τη διατύπωση WHEN OTHERS; ∆ηλαδή, στην έξοδο f θα ανατεθεί η τιµή του καναλιού y σε κάθε περίπτωση που το σήμα s δεν έχει τιμή '0'.

## **2.6 Το παράδειγµα ενός απαριθµητή**

Στον κώδικα 2.2 παρουσιάζεται πρόγραµµα VHDL για έναν απαριθµητή δεκαέξι καταστάσεων (ή αλλιώς απαριθµητής mod16). Ο απαριθµητής είναι ένα ακουθιακό κύκλωµα, που αυξάνει την έξοδό του κατά ένα κάθε φορά που δέχεται ένα µέτωπο παλµού ρολογιού. Για το συγχρονισµό διεργασιών µε µεταβάσεις σηµάτων (όπως ο παλµός clock) η γλώσσα VHDL χρησιµοποιεί µια δοµή που ονοµάζεται PROCESS (διεργασία). Οι εντολές που περιλαµβάνονται στην PROCESS, όπως για παράδειγµα η IF στον κωδ. 2.2, εκτελούνται σειριακά, αλλά οι αναθέσεις των σηµάτων γίνονται µόνον στο τέλος, µε σύγχρονο τρόπο.

Όπως αναφέρθηκε στην προηγούµενη παράγραφο, για την περιγραφή της λειτουργίας του κυκλώµατος είναι δυνατό να απαιτείται η χρήση ενδιάµεσων σηµάτων, εκτός από αυτά που έχουν δηλωθεί ως σήµατα εισόδων/εξόδων για τη βαθµίδα. Τέτοιες δηλώσεις γίνονται συνήθως µέσα στην αρχιτεκτονική, πριν τη δήλωση BEGIN. Στον κώδικα 2.2 παρατηρούµε ότι αµέσως µετά τη δήλωση της αρχιτεκτονικής δηλώνεται ένα βοηθητικό σήµα m τύπου std\_logic\_vector, το οποίο στη συνέχεια χρησιµοποιείται µέσα στο σώµα της αρχιτεκτονικής προκειµένου να περιγραφεί η λειτουργία του απαριθµητή. Το σήµα αυτό δεν ανήκει στα σήµατα διασύνδεσης εισόδου/εξόδου. Μετά τo πέρας του τµήµατος κώδικα που περιλαµβάνεται στην PROCESS το σήµα m αποδίδεται στην έξοδο q προκειµένου να φανεί στους ακροδέκτες.

## **2.7 Σύγχρονες και ακολουθιακές προτάσεις**

Η εντολή SELECT του κώδικα 2.1 αποτελεί µια «*σύγχρονη*» (concurrent) εντολή. Η λειτουργία που περιγράφει η SELECT θα υλοποιηθεί άµεσα, σε όποιο σηµείο του κώδικα κι αν βρίσκεται η εντολή, όπως συµβαίνει στα συνδυαστικά κυκλώµατα. Κατά την προσοµοίωση, οι αναθέσεις τιµών θα ανανεωθούν ταυτόχρονα µε όλες τις άλλες σύγχρονες εντολές που µπορεί να υπάρχουν σε έναν κώδικα. Υπενθυµίζουµε ότι η VHDL είναι µια παράλληλη (σύγχρονη) γλώσσα προσοµοίωσης λογικών κυκλωµάτων και οι διεργασίες που περιγράφει εκτελούνται σε συγχρονισµό µεταξύ τους, ανεξάρτητα από τη θέση των εντολών στον κώδικα. ∆ηλαδή, αν µια λειτουργία που περιγράφεται *στο τέλος* του κώδικα ενηµερώνει ένα σήµα που χρησιµοποιείται από εντολές *στην αρχή* του κώδικα, τότε ο προσοµοιωτής *επιστρέφει* στην αρχή και ενηµερώνει τα αποτελέσµατα των εντολών, σε συγχρονισµό µε το σήµα που µόλις άλλαξε. Οι αλλαγές των σηµάτων σταµατούν, όταν σταθεροποιηθούν όλα τα σήµατα. Όταν εκτελεστούν όλες οι προβλεπόµενες διεργασίες, τότε ολοκληρώνεται ένας κύκλος προσοµοίωσης. Όταν αλλάξουν οι τιµές κάποιων σηµάτων, µετά από µια προγραµµατισµένη χρονική καθυστέρηση, τότε οι διεργασίες του κώδικα σαρώνονται ξανά και γίνεται η ανάθεση των νέων τιµών στον επόµενο

*Ιωάννης Καλόµοιρος: Εισαγωγή στη γλώσσα VHDL* 

```
1 LIBRARY ieee; 
2 USE ieee.std_logic_1164.all; 
3 USE ieee.std_logic_unsigned.all; 
4 -------------------------------------------------------- 
5 ENTITY counter1 IS 
6 PORT(clk : IN std_logic; 
7 q : OUT std_logic_vector (3 DOWNTO 0));
8 END counter1; 
9 -------------------------------------------------------- 
10 ARCHITECTURE behaviour OF counter1 IS
11 SIGNAL m : std logic vector (3 DOWNTO 0);
12 BEGIN
13 PROCESS(clk) 
14 BEGIN 
15 IF clk 'event AND clk='1' THEN 
16 m \le = m+1;17 ELSE 
18 m <= m;
19 END IF; 
20 END process; 
21 \qquad \alpha < = m;22 END behaviour;
```
**Κώδικας 2.2** Κώδικας VHDL για την περιγραφή ενός απαριθµητή mod16

κύκλο προσοµοίωσης. Μετά τη *σύνθεση* (βλέπε παράγραφο 1.2), ο συγχρονισµός αυτός προφανώς ισχύει και στο φυσικό κύκλωµα, όπως και στο επίπεδο της προσοµοίωσης. Η λειτουργία του προσοµοιωτή, προσοµοιώνει µε όση χρονική ακρίβεια είναι δυνατό τις λειτουργίες του φυσικού ψηφιακού κυκλώµατος, σε κάθε κύκλο προσοµοίωσης.

Όπως είναι γνωστό, υπάρχουν λειτουργίες στα ψηφιακά κυκλώµατα, που δεν επιτελούνται διαρκώς, παρά µόνον σε συγχρονισµό µε συγκεκριµένα «συµβάντα», όπως είναι τα µέτωπα των παλµών ρολογιού. Τέτοιες είναι οι λειτουργίες των ακολουθιακών κυκλωµάτων. Στις λειτουργίες αυτές οι αναθέσεις των εξόδων δεν γίνονται άµεσα (όπως στα συνδυαστικά κυκλώµατα) αλλά µόνο κατά τις µεταβάσεις σηµάτων. Επίσης, λαµβάνουν υπόψη και προηγούµενες καταστάσεις. ∆ηλαδή, οι αναθέσεις γίνονται «υπό συνθήκη», µε βάση και τη µνήµη προηγούµενων καταστάσεων.

Έτσι, υπάρχει η ανάγκη να εισαχθούν δοµές κώδικα που δεν ανανεώνουν άµεσα τις τιµές των σηµάτων, αλλά µόνον σε συγκεκριµένες και διατεταγµένες χρονικές στιγµές, επιτρέποντας και φαινόµενα µνήµης ανάµεσα σε διαδοχικές µεταβάσεις σηµάτων. Τέτοια δοµή είναι η PROCESS, που υπάρχει στην αρχιτεκτονική του κώδικα 2.2. Η PROCESS ανανεώνει τις αναθέσεις τιµών σε σήµατα που αναφέρονται στο εσωτερικό της µόνον όταν αλλάξουν οι τιµές των σηµάτων που περιλαµβάνονται στη «λίστα ευαισθησίας» της. Η λίστα αυτή βρίσκεται σε παρένθεση αµέσως δίπλα στην δήλωση PROCESS. Στον κωδ. 2.2 η λίστα ευαισθησίας περιλαµβάνει το σήµα clk. Κατά την προσοµοίωση του κυκλώµατος ο µεταγλωττιστής θα εκτελέσει τις εντολές στο εσωτερικό της δοµής PROCESS *σειριακά*, αλλά θα αποδώσει στα σήµατα *µόνον* τις τελικές τιµές τους, αφού ολοκληρωθεί η σειριακή εκτέλεση της διεργασίας. Από τη σκοπιά του χρήστη, η συνολική διεργασία PROCESS αναθέτει τιµές στα σήµατα µε «σύγχρονο» τρόπο, όπως και κάθε άλλη σύγχρονη εντολή. Απλά, οι αναθέσεις αυτές ανανεώνονται µόνον κατά τις µεταβάσεις των σηµάτων που περιλαµβάνονται στη λίστα ευαισθησίας, όπως πρέπει να συµβαίνει σε ένα ακολουθιακό κύκλωµα. Όταν γίνει η σύνθεση του κυκλώµατος, τότε το εργαλείο σχεδίασης µεταφράζει την PROCESS σε ένα ακολουθιακό κύκλωµα µε Flip-Flops, που λειτουργούν ως καταχωρητές και διατηρούν τις τιµές των σηµάτων, µέχρι να συµβούν οι επόµενες µεταβάσεις.

Τα παραπάνω εισάγουν τις βασικές ιδέες που συνδέονται µε τις σύγχρονες και τις ακολουθιακές εντολές, αλλά θα µελετηθούν περισσότερο σε επόµενες παραγράφους. Εκεί θα γίνει αναφορά και σε άλλες σύγχρονες προτάσεις εκτός από τη SELECT, καθώς και στις ακολουθιακές προτάσεις, όπως η IF, η CASE κ. ά. Στο παράδειγµα του κώδικα 2.2, η IF αναθέτει στο m την τιµή m+1, αν συµβεί µετάβαση του παλµού ρολογιού σε '1' (θετικό µέτωπο), αλλιώς διατηρεί την προηγούµενη τιµή (δηλαδή εισάγει έναν καταχωρητή). Η τελική τιµή του m εµφανίζεται µόνον µετά το πέρας της διεργασίας.

#### **2.8 Λίγα λόγια για τους τύπους δεδοµένων**

Πολύ σηµαντική για την ανάπτυξη της αρχιτεκτονικής είναι η κατανόηση του ρόλου των τύπων δεδοµένων στη VHDL. Στο θέµα αυτό θα γίνει αναφορά κυρίως στη παράγραφο 3 Μια εισαγωγική νύξη µπορεί να γίνει µε τη βοήθεια του παραδείγµατος που παρουσιάζεται στον κώδικα 2.2, που περιγράφει τον απαριθµητή. Όπως φαίνεται στο µέρος της οντότητας, ο απαριθµητής έχει είσοδο παλµών ρολογιού (clk). H είσοδος αυτή είναι σήµα του τύπου std\_logic, που όπως θα δούμε ορίζει ένα σύνολο εννέα τιμών, τις οποίες μπορεί να λάβει ένα σήµα. Οι κυριότερες είναι οι '1', '0', 'Ζ', που η κάθε µια ορίζεται ως ένας χαρακτήρας. Η έξοδος q ορίζεται ως ένα σήµα τύπου std\_logic\_vector, δηλαδή ως ένας πίνακας χαρακτήρων τύπου std\_logic. Το (3 downto 0) στη δήλωση του τύπου σηµαίνει ότι το σήµα έχει 4 bit. Τα στοιχεία του πίνακα είναι τα q(3), q(2), q(1), q(0), µε πρώτο εξ' αριστερών το πιο σηµαντικό bit. Ο ίδιος τύπος έχει προβλεφθεί και για το βοηθητικό σήµα m. Η χρήση των τύπων αυτών γίνεται δυνατή από τη χρήση του πακέτου *std\_logic\_1164* της βιβλιοθήκης *ieee* (σειρές 1, 2).

Ο αναγνώστης µπορεί να παρατηρήσει ότι η λειτουργία της απαρίθµησης εξασφαλίζεται από την πρόσθεση της µονάδας στο σήµα m, σε κάθε θετικό µέτωπο του παλµού ρολογιού (σειρά 16). Όµως, το πρόβληµα είναι ότι ο τύπος δεδοµένων std\_logic\_vector που ορίζεται στο πακέτο *std\_logic\_1164* δεν υποστηρίζει τη χρήση αριθµητικών τελεστών, όπως ο «+». Για να επιτελεστεί η πρόσθεση χρειάζεται η χρήση κατάλληλου πακέτου, που να επεκτείνει τη χρήση του αριθµητικού τελεστή «+» σε σήµατα τύπου std\_logic\_vector. Τέτοιο πακέτο είναι το *std\_logic\_unsigned*, το οποίο χρησιµοποιούµε µε τη USE στη σειρά 3. Το πακέτο αυτό επιτρέπει την τέλεση µη-προσηµασµένων αριθµητικών πράξεων για σήµατα του τύπου std\_logic και std\_logic\_vector (βλέπε και σχετικά σχόλια και στην παράγραφο 2.2).

Ας σηµειωθεί ότι αν κάναµε χρήση του προκαθορισµένου τύπου integer για τα σήµατα m και q, τότε θα µπορούσαµε να κάνουµε χρήση των σηµάτων και του τελεστή «+» χωρίς δηλώσεις βιβλιοθηκών και πακέτων. Μια εκδοχή του κώδικα 2.2 µε χρήση µόνον προκαθορισµένων τύπων σηµάτων (bit για το clk και integer για τα q και m) φαίνεται στο παράδειγµα 3.1 (κώδικας 3.1), της παραγράφου 3.2.1.

Τέλος, ας σηµειωθεί, ότι η ανάθεση της τιµής του m στο q (σειρά 21 στον κωδ. 2.2) µπορεί να γίνει άµεσα επειδή τα δύο σήµατα m και q είναι ίδιου τύπου (std\_logic\_vector). Σε διαφορετική περίπτωση, η ανάθεση θα έπρεπε να γίνει µέσω µιας συναρτήσεως µετατροπής τύπου. Ο τελεστής <= , όταν χρησιµοποιείται σε σήµατα, όπως στις γραµµές 13, 15 και 18, είναι ο τελεστής ανάθεσης (ή αντιστοίχησης). Προφανώς, αυτή η χρήση δεν έχει σχέση µε τον τελεστή «µικρότερο ή ίσο».

#### **2.9 Γενικές δηλώσεις (GENERIC declarations)**

Οι γενικές δηλώσεις αφορούν σε σταθερές που ορίζονται µε γενικό τρόπο, ώστε να µπορούν να τροποποιηθούν. Με τον τρόπο αυτό µια σχεδίαση µπορεί να προσαρµοστεί ανάλογα µε τις ανάγκες κάθε συγκεκριµένης υλοποίησης. Ο σκοπός της χρήσης των γενικών δηλώσεων είναι να παραµετροποιηθεί το κύκλωµα ώστε να µπορεί να επαναχρησιµοποιηθεί σε περισσότερες περιπτώσεις.

Οι γενικές δηλώσεις σταθερών γίνονται µε τη δεσµευµένη λέξη GENERIC και τοποθετούνται µέσα στο τµήµα της οντότητας, αµέσως πριν τη δήλωση PORT. Ας σηµειωθεί ότι είναι η µόνη δήλωση που επιτρέπεται να τοποθετηθεί πριν από τα σήµατα θυρών. Με τον τρόπο αυτό, οι γενικές σταθερές (generic constants) είναι πραγµατικά καθολικές (global) και µπορούν να επηρεάσουν ακόµη και τις προδιαγραφές των θυρών.

Για παράδειγμα, ας υποθέσουμε ότι θέλουμε να περιγράψουμε έναν γενικευμένο δυαδικό αποκωδικοποιητή. Αυτός δέχεται Ν εισόδους και παράγει 2<sup>Ν</sup> εξόδους. Ο κώδικας 2.3 περιγράφει τον δυαδικό αποκωδικοποιητή για οποιονδήποτε αριθµό εισόδων/εξόδων και µπορεί να χρησιµοποιηθεί σε όποιο σύστηµα χρειάζεται ένας δυαδικός αποκωδικοποιητής, αλλάζοντας απλώς τη σταθερά Ν. Στη συγκεκριµένη υλοποίηση η τιµής της σταθεράς είναι Ν=3, οπότε ο αποκωδικοποιητής είναι 3:8. Ο κώδικας περιέχει πολλά στοιχεία που δεν αναπτύχθηκαν προς το παρόν, αλλά µεταδίδει την κεντρική ιδέα. Ορισµένα σηµεία προσοχής είναι τα εξής:

Α. Για τα σήµατα εισόδων/εξόδων χρησιµοποιείται ο τύπος δεδοµένων std\_logic\_vector, που είναι το πρότυπο της βιοµηχανίας. Ο αριθµός των bits στην είσοδο/έξοδο είναι γενικός και καθορίζεται από την τιµή Ν. Επειδή στη γραµµή 14 η είσοδος x παίρνει µέρος σε µια σύγκριση µε έναν ακέραιο (i), προστίθεται η χρήση και του πακέτου *std\_logic\_unsigned*. Το πακέτο αυτό επεκτείνει τη δράση του τελεστή σύγκρισης και επιτρέπει µη προσηµασµένες συγκρίσεις ακεραίων µε τον τύπο std\_logic\_vector.

Β. Η βασική δοµή που χρησιµοποιείται στο σώµα της αρχιτεκτονικής είναι η FOR…GENERATE. Πρόκειται για µια πολύ ευέλικτη δοµή επανάληψης, που επιτρέπει να λαµβάνουν τιµές σήµατα τύπου πίνακα, όπως είναι ο τύπος std\_logic\_vector. Θα αναφερθούµε αναλυτικότερα στην εντολή αυτή στο κεφάλαιο 5.

Στο σχήµα 2.2 παρουσιάζεται το αποτέλεσµα της προσοµοίωσης του κυκλώµατος στο περιβάλλον του λογισµικού Quartus II.

*Ιωάννης Καλόµοιρος: Εισαγωγή στη γλώσσα VHDL* 

```
1 LIBRARY ieee; 
2 USE ieee.std logic 1164.all;
3 USE ieee.std_logic_unsigned.all; 
4 --------------------------------- 
5 ENTITY generic_decoder IS 
6 GENERIC(N: NATURAL :=3); 
7 PORT(x : IN std logic vector(N-1 downto 0);
8 y : OUT std logic vector(2**N-1 downto 0));
9 END generic_decoder; 
10 --------------------------------- 
11 ARCHITECTURE gen_dec OF generic_decoder IS 
12 BEGIN 
13 rep: FOR i IN 0 TO 2**N-1 GENERATE 
14 y(i) \leq 0 WHEN i=x ELSE
15 '1' ; 
16 END GENERATE; 
17 END gen dec;
```
**Κώδικας 2.3** Κώδικας γενικευµένου δυαδικού αποκωδικοποιητή µε χρήση της δήλωσης GENERIC

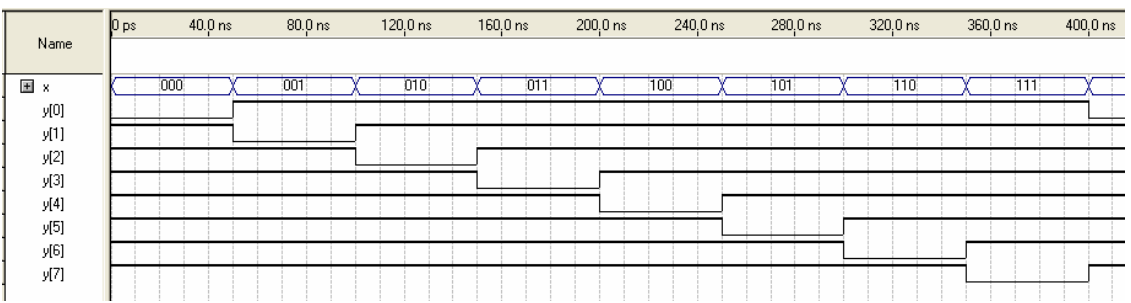

**Σχήµα 2.2** Αποτέλεσµα της προσοµοίωσης του κώδικα 2.3 για τον δυαδικό αποκωκδικοποιητή, µε Ν=3.

## **2.10 Εξοικείωση µε το λογισµικό Quartus II**

Στο σηµείο αυτό ο αναγνώστης ενθαρρύνεται να µελετήσει το Παράρτηµα Α, προκειµένου να αποκτήσει µια βασική εξοικείωση µε το λογισµικό Quartus II. Το λογισµικό αυτό αποτελεί εργαλείο σχεδίασης και σύνθεσης της εταιρίας Altera. Ακολουθώντας τα βήµατα εκµάθησης του παραρτήµατος, ο αναγνώστης θα καταστεί ικανός να επαναλάβει τις σχεδιάσεις που περιγράφονται στα επόµενα και να δηµιουργήσει τις δικές του.

## **3 Αντικείµενα και τύποι δεδοµένων στη VHDL**

Στην παράγραφο αυτή θα γίνει αναφορά στα βασικά αντικείµενα δεδοµένων που χρησιµοποιούνται στη σύνταξη του κώδικα. Επίσης, θα αναφερθούν οι βασικοί τύποι δεδοµένων και οι σχετικές βιβλιοθήκες και πακέτα, όπου ορίζονται αυτοί οι τύποι.

## **3.1 Αντικείµενα δεδοµένων (objects)**

Η γλώσσα VHDL διαχειρίζεται τρία «αντικείµενα δεδοµένων» (data objects) τα οποία µπορούν να µεταφέρουν πληροφορία µέσα στο σύστηµα και να αποδίδουν τιµές σε διάφορα σηµεία. Σε κάθε αντικείµενο δίνουµε ένα όνοµα και το oρίζουµε σύµφωνα µε κάποιο «τύπο δεδοµένων» (data type). Επίσης, κάθε αντικείµενο έχει σε κάθε στιγµή κάποια τιµή. Τα αντικείµενα δεδοµένων που χρησιµοποιούνται είναι:

- Α. Σήµατα (SIGNALS)
- B. Μεταβλητές (VARIABLES)
- Γ. Σταθερές (CONSTANTS)

Υπάρχει ένα ακόμη αντικείμενο, τα αρχεία (FILES) τα οποία προορίζονται για προσομοίωση και όχι για σύνθεση, οπότε θα περιγραφούν µε συντοµία στην αντίστοιχη παράγραφο. Τα άλλα τρία αντικείµενα θα περιγραφούν στις επόµενες παραγράφους.

Τα **σήµατα** είναι τα πλέον σηµαντικά, καθώς αποδίδουν τιµές στα καλώδια του κυκλώµατος και αντιπροσωπεύουν τις διασυνδέσεις ανάµεσα σε µονάδες του κυκλώµατος. Μπορούν να χρησιµοποιηθούν τόσο σε τµήµατα κώδικα που περιλαµβάνουν σύγχρονες εντολές, όσο και σε ακολουθιακά τµήµατα κώδικα.

Οι **µεταβλητές** χρησιµοποιούνται για την προσωρινή αποθήκευση τιµών που προκύπτουν από την τέλεση αριθµητικών πράξεων. Μια µεταβλητή δηλώνεται και χρησιµοποιείται µόνο σε τµήµατα του κώδικα που περιλαµβάνουν «ακολουθιακές εντολές». Ένα τέτοιο τµήµα κώδικα δηλώνεται συνήθως ως ∆ΙΕΡΓΑΣΙΑ (PROCESS) και χρησιµοποιείται κυρίως για την περιγραφή ακολουθιακών κυκλωµάτων, όπως καταχωρητές, απαριθµητές κλπ. Στην πράξη, όµως, µπορεί να χρησιµοποιηθεί και για την περιγραφή συνδυαστικών κυκλωµάτων, όπως πολυπλέκτες ή αποκωδικοποιητές. Ο ακολουθιακός κώδικας εκτελείται µε βάση µια ακολουθία συµβάντων, όπως οι παλµοί ρολογιού ή οι µεταβάσεις άλλων σηµάτων. Εκτός από τις διεργασίες, άλλα τµήµατα κώδικα που περιγράφονται µε ακολουθιακές εντολές είναι τα λεγόµενα υποπρογράµµατα (FUNCTIONS και PROCEDURES).

Άρα, µια µεταβλητή δηλώνεται και χρησιµοποιείται µόνον µέσα σε PROCESS ή σε υποπρόγραµµα. Σ' αυτά τα τµήµατα κώδικα, οι µεταβλητές είναι ιδιαίτερα χρήσιµες, καθώς παρέχουν έναν µηχανισµό αποθήκευσης τιµών, που είναι ήδη γνωστός από άλλες γλώσσες προγραµµατισµού, όπως η C ή η Pascal. Για να επηρεάσει το κύκλωµα, η τιµή µιας µεταβλητής θα πρέπει εν τέλει να αποδοθεί σε κάποιο σήµα. Όπως θα εξηγηθεί παρακάτω, υπάρχει διαφορά στη χρήση σηµάτων και µεταβλητών, που πρέπει να γίνεται απόλυτα σεβαστή.

Τέλος, οι **σταθερές** λαµβάνουν τιµή κατά τη δήλωσή τους και η τιµή αυτή παραµένει στη συνέχεια σταθερή. Άρα, η σταθερά δεν αντιπροσωπεύει κάποιο καλώδιο του συστήµατος, απλά µεταφέρει µια συγκεκριµένη αριθµητική τιµή, όπου χρειάζεται.

## **3.1.1 ∆ήλωση (declaration) αντικειµένων (σταθερών, σηµάτων, µεταβλητών)**

Προκειµένου να χρησιµοποιηθούν µέσα στον κώδικα τα παραπάνω αντικείµενα δεδοµένων, πρέπει πρώτα να γίνει η «δήλωσή» τους (declaration). Όταν δηλώνεται ένα αντικείµενο, ορίζεται το όνοµα µε το οποίο θα το χρησιµοποιούµε µέσα στον κώδικα και ο τύπος του (σύµφωνα µε τους τύπους δεδοµένων που υποστηρίζονται από τις βιβλιοθήκες της VHDL ή σύµφωνα µε κάποιον τύπο ορισµένο από τον χρήστη). Αν το αντικείµενο είναι σταθερά, ορίζεται η τιµή της. Προαιρετικά, µπορεί να οριστεί αρχική τιµή και για ένα σήµα ή µεταβλητή.

Στα αντικείµενα δεδοµένων (σταθερές, σήµατα, µεταβλητές) δίνει ο χρήστης ότι όνοµα θέλει. Το όνοµα που θα δώσει θα πρέπει να υπακούει σε κάποιους κανόνες. Στην VHDL τα ονόµατα µπορούν να έχουν οποιονδήποτε αλφαριθµητικό χαρακτήρα πεζό η κεφαλαίο καθώς και τον χαρακτήρα '\_' ( Α-Ζ, a-z, \_ , 0-9). Οι περιορισµοί που υπάρχουν στην απόδοση ονοµάτων είναι οι εξής :

- Το όνοµα δεν µπορεί να έχει δύο συνεχόµενους χαρακτήρες '\_' (π.χ. ono\_\_ma).
- Το όνοµα του αντικειµένου δεν µπορεί να ξεκινάει ή να τελειώνει σε '\_' (π.χ. \_name ή name\_).
- ∆εν µπορεί να ξεκινάει µε αριθµό (π.χ. 1name).
- ∆εν µπορεί να ταυτίζεται µε λέξη-κλειδί της γλώσσας VHDL (π.χ. ENTITY, ARCHITECTURE, FILE, κ.λπ.)

Στη VHDL δεν υπάρχει διαχωρισµός µεταξύ πεζών και κεφαλαίων γραµµάτων, δηλαδή το 'Κ' είναι το ίδιο µε το 'k'.

## **∆ήλωση σταθερών**

Η µορφή δήλωσης µιας σταθεράς είναι:

CONSTANT όνοµα σταθεράς : τύπος := τιµή σταθεράς;

## **∆ήλωση σηµάτων**

Τα σήµατα µπορούµε να τα ορίσουµε σε τρεις περιοχές µέσα στον κώδικα. Στην περιοχή δηλώσεων της οντότητας (entity), στο τµήµα δήλωσης της αρχιτεκτονικής και στο τµήµα δηλώσεων ενός πακέτου (package). Η µορφή ορισµού ενός σήµατος είναι :

SIGNAL όνοµα σήµατος : τύπος σήµατος

Ο τύπος ενός σήµατος προσδιορίζει τις τιµές που µπορεί να λάβει το σήµα στην συγκεκριµένη περιγραφή, σύµφωνα µε όσα αναφέρθηκαν στην προηγούµενη παράγραφο.

## **∆ήλωση µεταβλητών**

Τα αντικείµενα δεδοµένων τύπου µεταβλητή (VARIABLE) χρησιµοποιούνται για την προσωρινή αποθήκευση τιµών που προκύπτουν από την τέλεση αριθµητικών πράξεων καθώς και για τις

µεταβλητές ενός δείκτη µέσα σε βρόγχους. Η δήλωση µιας µεταβλητής γίνεται µε τον εξής τρόπο:

VARIABLE όνοµα µεταβλητής : τύπος µεταβλητής;

## **3.2 Τύποι δεδοµένων (data types) ορισµένοι µέσω προτύπων**

Κάθε αντικείμενο δεδομένων στη VHDL πρέπει να έχει έναν «τύπο». Ο τύπος ενός σήματος προσδιορίζει τις τιµές που µπορεί να λάβει το σήµα, καθώς και τις πράξεις που υποστηρίζει. ∆εν είναι δυνατό να γράψει κανείς κώδικα VHDL χωρίς να καταλαβαίνει επαρκώς ποιοί είναι οι επιτρεπτοί τύποι και πως χρησιµοποιούνται.

Ο κάθε τύπος δεδοµένων υποστηρίζει τη χρήση κάποιων τελεστών, ενώ δεν υποστηρίζει τη χρήση κάποιων άλλων. Στους τελεστές της γλώσσας VHDL θα αναφερθούµε σε επόµενη παράγραφο. Εν ολίγοις, οι τελεστές ανήκουν σε µια από τις εξής κατηγορίες:

- Λογικοί τελεστές (NOT, AND, NAND, OR, NOR, XOR, XNOR).
- Αριθμητικοί τελεστές  $(+, -, *, / , **, ABS, REM, MOD)$
- Σχεσιακοί τελεστές:  $( =, /=, >, <, >=, <=).$
- Τελεστές ολίσθησης: (SLL, SRL, κλπ).
- Τελεστής συνένωσης: (&).

Στη VHDL διακρίνουµε τους προκαθορισµένους τύπους δεδοµένων (predefined data types) και αυτούς που δηµιουργούν οι χρήστες (user defined data types).

Οι προκαθορισµένοι τύποι είναι προτυποποιηµένοι και οι βιβλιοθήκες τους περιλαµβάνονται στα εργαλεία σχεδίασης, οπότε η χρήση τους µπορεί να γίνει µε απλή αναφορά σε έτοιµα πακέτα, που περιγράφουν αυτούς τους τύπους.

#### **3.2.1 Βασικοί προκαθορισµένοι τύποι (πακέτο** *standard***)**

Κάποιοι βασικοί τύποι δεδοµένων ανήκουν στην αρχική προτυποποίηση της γλώσσας (πακέτο *standard* της βιβλιοθήκης *std*) και λειτουργούν χωρίς να χρειάζεται αναφορά σε βιβλιοθήκες.

Οι βασικοί αυτοί τύποι είναι οι εξής:

- **BIT** Τα σήµατα αυτού του τύπου µπορούν να πάρουν τις τιµές '0' ή '1'. Ο τύπος αυτός υποστηρίζει λογικούς και σχεσιακούς τελεστές. Θεωρείται βαθµωτός (scalar) τύπος, καθώς αποτελείται από ένα bit. Παράδειγµα δήλωσης σήµατος τύπου bit:

signal flag : bit;

- **BIT\_VECTOR** Τα σήµατα µπορούν να λάβουν µια σειρά τιµών '0' ή '1'. ∆ηλαδή, ο τύπος ορίζεται ως ένας µονοδιάστατος πίνακας (array) µε στοιχεία BIT. H αλληλουχία των bits "10101100" αποτελεί ένα διάνυσµα (vector) µε οκτώ στοιχεία. Ο τύπος bit\_vector υποστηρίζει λογικούς και σχεσιακούς τελεστές, καθώς και τελεστές ολίσθησης και συνένωσης. Ένας τρόπος µε τον οποίο ορίζεται σήµα αυτού του τύπου δίνεται στο παράδειγµα:

signal data\_bus : bit\_vector (7 downto 0);

- **INTEGER** Ένα σήµα αυτού του τύπου µεταφέρει ακέραιες τιµές. Από τη σκοπιά του χρήστη είναι βαθµωτός τύπος, καθώς διαχειρίζεται µία µόνο τιµή. Από την άλλη µεριά, σε επίπεδο σήματος περιλαμβάνει ένα σύνολο bits. Γενικά, έχει μήκος 32 bits και εύρος τιμών από  $-(2^{31}-1)$ ως ( $2^{31}$ -1). Το εύρος τιμών μπορεί να αλλάξει με την χρήση της λέξης RANGE. Παράδειγμα ορισµού ενός σήµατος µε ακέραιη τιµή είναι το εξής:

```
signal m : integer range -32 to 32;
```
Μια µεταβλητή τύπου integer µε αρχική τιµή 0 και µε όρια τιµών -128 έως 128 δηλώνεται ως εξής:

variable count : integer range -128 to 128 := 0;

Όταν γράφουµε κώδικα που θα χρησιµοποιηθεί για σύνθεση είναι σηµαντικό να προσδιορίσουµε τα όρια στα οποία λαµβάνουν τιµές οι ακέραιοι, διότι σε διαφορετική περίπτωση ο compiler θα τους υλοποιήσει µε εύρος 32 bit. O τύπος integer υποστηρίζει αριθµητικές πράξεις και πράξεις σύγκρισης,

**■ NATURAL** Είναι υποτύπος του integer και περιλαμβάνει μη αρνητικούς ακεραίους (από 0 μέχρι και το άνω όριο των ακεραίων). Υποστηρίζει τις ίδιες πράξεις µε τον τύπο integer. Παράδειγµα δήλωσης σήµατος τύπου natural:

signal f : natural range 0 to 15;

- **POSITIVE** Είναι υποτύπος του integer και περιλαµβάνει µόνον θετικούς ακεραίους.
- **BOOLEAN** Ένα σήµα αυτού του τύπου µπορεί να πάρει την τιµή TRUE ή FALSE. Είναι βαθµωτός τύπος και υποστηρίζει λογικούς και σχεσιακούς τελεστές.
- **CHARACTER** Σήµατα αυτού του τύπου µπορούν να πάρουν τιµές από ένα σύνολο 256 συµβόλων των 8-bit. Τα σύµβολα αντιπροσωπεύουν το σύνολο χαρακτήρων ISO 8859-1, ενώ τα πρώτα 128 σύµβολα ανήκουν στον κοινό κώδικα ASCII. Αν και κάθε χαρακτήρας έχει εύρος 8 bits, ο τύπος διαχειρίζεται κάθε φορά ένα χαρακτήρα, οπότε είναι βαθµωτός. Υποστηρίζει σχεσιακούς τελεστές. Ο παράγωγος τύπος **STRING** ορίζεται ως πίνακας χαρακτήρων και υποστηρίζει σχεσιακούς τελεστές και τη συνένωση (concatenation '&').
- **TIME** Αυτός ο τύπος δεδοµένων προορίζεται µόνο για προσοµοίωση (όχι για σύνθεση). Με τη βοήθειά του ορίζονται ακέραιοι, που παριστάνουν χρονικές στιγµές στον χρόνο προσοµοίωσης. Υποστηρίζει τους αριθµητικούς και σχεσιακούς τελεστές.

Ορισµένοι άλλοι βασικοί τύποι είναι εξειδικευµένοι και δεν θα αναφερθούµε σ' αυτούς.

**Παράδειγµα 3.1** Απαριθµητής µε προκαθορισµένους τύπους

Στον κώδικα 3.1 περιγράφεται ένας απαριθµητής, όπου τα σήµατα ανήκουν στους βασικούς τύπους που περιγράψαµε παραπάνω. Το σήµα ρολογιού είναι τύπου bit, ενώ το σήµα εξόδου q είναι τύπου integer, όπως και το βοηθητικό σήµα m. Προφανώς, τα δύο αυτά σήµατα θα µπορούσαν να δηλωθούν µε τύπο natural, αφού η περιοχή τιµών τους συµφωνεί µε αυτό.

Στη σειρά 12, το σήµα clk αποτελεί το όρισµα ενός σχεσιακού τελεστή, κάτι που όπως αναφέρθηκε υποστηρίζεται από τον τύπο bit. Στη σειρά 13 το σήµα m χρησιµοποιείται σε µια πρόσθεση, κάτι που υποστηρίζεται από τον τύπο integer.

*Ιωάννης Καλόµοιρος: Εισαγωγή στη γλώσσα VHDL* 

```
1 -------------------------------------------------- 
2 ENTITY counter1 IS 
3 PORT(clk : IN bit;
4 q : OUT INTEGER RANGE 0 TO 15);
5 END counter1; 
6 -------------------------------------------------- 
7 ARCHITECTURE behaviour OF counter1 IS 
8 SIGNAL m : INTEGER RANGE 0 TO 15;
9 BEGIN 
10 PROCESS(clk) 
11 BEGIN 
12 IF clk 'event AND clk='1' THEN 
13 m \le m+1;14 ELSE 
15 m<=m; 
16 END IF; 
17 END process; 
18 q<=m; 
19 END behaviour;
```
**Κώδικας 3.1** Ο κώδικας του απαριθµητή (κωδ. 2.2) µε χρήση των προκαθορισµένων τύπων ΒΙΤ και INTEGER.

Στη σειρά 18 γίνεται απ' ευθείας ανάθεση του σήµατος m στο σήµα q, κάτι που είναι εφικτό επειδή τα δύο σήµατα είναι ίδιου τύπου. Σε άλλη περίπτωση είναι πιθανό ότι η ανάθεση θα έπρεπε να γίνει µέσω µιας συνάρτησης µετατροπής τύπου.

#### **Παράδειγµα 3.2**

Να σχεδιαστεί ένας δυαδικός αποκωδικοποιητής 2:4 µε σήµατα τύπου bit\_vector και να προσοµοιωθεί η λειτουργία του µε το λογισµικό Quartus II.

**Λύση:** Το πρόγραµµα VHDL για τον αποκωδικοποιητή 2:4 παρουσιάζεται στον παρακάτω κώδικα 3.2. Η είσοδος 2-bit έχει δηλωθεί στην οντότητα ως σήµα bit\_vector, ενώ η έξοδος y είναι κι αυτή ένα διάνυσµα 4-bit του ίδιου τύπου. Ο τύπος ανήκει στο προκαθορισµένο πακέτο standard της βιβλιοθήκης std, οπότε δεν απαιτείται η δήλωση βιβλιοθηκών.

Στο σώµα της αρχιτεκτονικής περιγράφεται η λειτουργία του κυκλώµατος µε τη βοήθεια της σύγχρονης πρότασης αντιστοίχησης:

```
Έκφραση_ανάθεσης WHEN <συνθήκη> ELSE 
    Ανάθεση_τιµής WHEN <συνθήκη> ELSE 
         ……. ;
```
Ο κώδικας µεταγλωττίζεται στο περιβάλλον του Quartus II. Μετά την Ανάλυση και Σύνθεση δηµιουργούµε το αρχείο εισόδου για τον προσοµοιωτή (vector waveform file), κάνοντας χρήση του επεξεργαστή κυµατοµορφών (waveform editor) του λογισµικού Quartus II. Εκτελούµε λειτουργική προσοµοίωση, οπότε το λογισµικό εµφανίζει την αναφορά που παρουσιάζεται στο σχήµα 3.1. Στην κορυφή του διαγράµµατος βρίσκεται το σήµα εισόδου x, το οποίο λαµβάνει τις τέσσερις δυνατές τιµές 00, 01, 10, 11. Για κάθε µια από τις τιµές αυτές ενεργοποιείται το αντίστοιχο bit της εξόδου y.

Ο αναγνώστης µπορεί να συγκρίνει την παραπάνω υλοποίηση µε αυτή του γενικού αποκωδικοποιητή της παραγράφου 2.9.

```
1 -decoder 2:42 ENTITY decoder1 IS 
3 PORT(x : IN bit vector(1 downto 0);
4 y : OUT bit_vector(3 downto 0)); 
5 END decoder1; 
6 ----------------------------------------- 
7 ARCHITECTURE decoder2_1 OF decoder1 IS 
8 BEGIN 
9 y<="0001" WHEN x="00" ELSE 
10 "0010" WHEN x="01" ELSE 
11 "0100" WHEN x="10" ELSE 
12 "1000"; 
13 END decoder2_1;
```
#### **Κώδικας 3.2** ∆υαδικός αποκωδικοποιητής

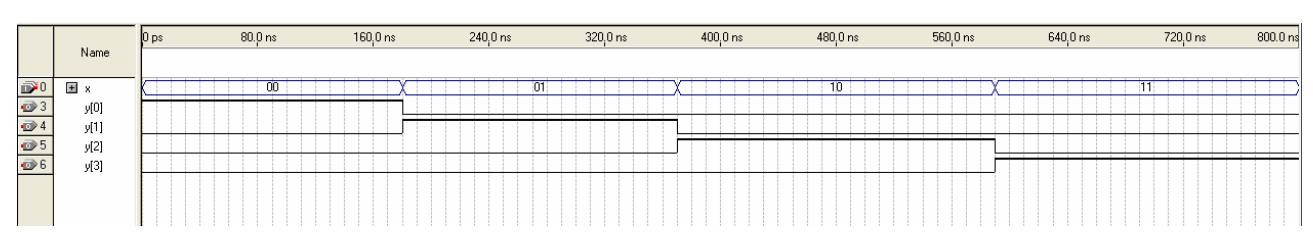

**Σχήµα 3.1** Λειτουργική προσοµοίωση του κώδικα του σχήµατος 3.2.

#### **3.2.2 Τύποι standard logic (πακέτο** *std\_logic\_1164***)**

Οι τύποι std\_logic και std\_logic\_vector αποτελούν τα πρότυπα της ηλεκτρονικής βιοµηχανίας. Όταν ένας σχεδιαστής αναπτύσσει ένα σύστηµα στο πλαίσιο µιας συνεργασίας ή έχει πρόθεση να διαµοιράσει τµήµατα του κώδικα, είναι σκόπιµο να σέβεται αυτό το πρότυπο, τουλάχιστο ως προς τα σήµατα διασυνδέσεων µε άλλα κυκλώµατα. Οι τύποι std\_logic και std\_logic\_vector αποτελούν τη βάση για τις περισσότερες σχεδιάσεις που παρουσιάζονται σ' αυτό το βιβλίο.

Οι τύποι αυτοί ορίζονται στο πακέτο *std\_logic\_1164*, που προστέθηκε στο πρότυπο IEEE 1174 της VHDL το 1993. Η δήλωση της βιβλιοθήκης *ieee* και του πακέτου *std\_logic\_1164* γίνεται στην περιοχή δηλώσεων βιβίοθηκών, ως εξής:

LIBRARY ieee; USE ieee.std logic 1164.all;

Σύµφωνα µε το πακέτο που ορίζει τον τύπο std\_logic, ένα σήµα αυτού του τύπου µπορεί να πάρει τις τιµές '0' και '1', όπως κι ένα σήµα BIT και επιπλέον µπορεί να πάρει κι άλλες επτά τιµές, όπως την τιµή 'Ζ' που αντιπροσωπεύει την κατάσταση υψηλής εµπέδησης (high-Z) και την αδιάφορη κατάσταση ('-'). Έτσι, τα σήµατα std\_logic µπορούν να χρησιµοποιηθούν για τη σύνθεση αποµονωτών τριών καταστάσεων (tri-state buffers), οι οποίοι είναι απαραίτητοι για την οδήγηση διαδρόµων. Επίσης, η συµπερίληψη της αδιάφορης κατάστασης '-' βοηθά στην καλύτερη περιγραφή των λειτουργιών µέσω πινάκων αληθείας και οδηγεί σε καλύτερη βελτιστοποίηση των κυκλωµάτων.

Όλες οι τιµές που λαµβάνει ένα σήµα *std\_logic* είναι οι εξής:

```
'0' Λογικό µηδέν
```
- '1' Λογικό ένα
- 'Ζ' Υψηλή εµπέδηση
- '-' Αδιάφορη κατάσταση
- 'U' Μη αρχικοποιηµένη κατάσταση (Uninitialized)
- 'X' Άγνωστη κατάσταση
- 'L' Ασθενής χαµηλή (Weak low)
- 'H' Ασθενής υψηλή (Weak high)
- 'W' Ασθενής άγνωστη (Weak unknown)

Από τις παραπάνω τιµές οι τέσσερις πρώτες µπορούν να λάβουν µέρος στη σύνθεση, ενώ από τις υπόλοιπες η 'L' συντίθεται ως '0' και η 'Η' ως '1'. Οι υπόλοιπες συντίθενται ως αδιάφορες καταστάσεις.

Τα σήµατα του τύπου std\_logic\_vector µπορούν να πάρουν τις ίδιες τιµές µε τα σήµατα std\_logic, µε την διαφορά ότι αφού είναι vector θα αποτελούν έναν πίνακα από τις παραπάνω τιµές και όχι απλά µία από αυτές (π.χ. "0101001100111010").

Το πακέτο std\_logic\_1164 ορίζει κυρίως τη χρήση λογικών και σχεσιακών τελεστών για τους τύπους std\_logic και std\_logic\_vector. Για να είναι δυνατή η χρήση αριθµητικών µε τους τύπους αυτούς πρέπει να δηλωθεί επιπλέον ένα από τα πακέτα *std\_logic\_unsigned* ή *std\_logic\_signed*. Στην περίπτωση αυτή τα αριθµητικά κυκλώµατα που προκύπτουν από τη σύνθεση τελούν µη προσηµασµένες ή προσηµασµένες πράξεις αντίστοιχα. Επίσης, η χρήση αυτών των πακέτων επεκτείνει τη χρήση των σχεσιακών τελεστών για συγκρίσεις σηµάτων τύπου std\_logic\_vector µε ακεραίους (βλέπε παράδειγµα 2.4).

Ο τύπος std\_logic αποτελεί περίπτωση του τύπου std\_ulogic. Οι τιµές που λαµβάνουν τα σήµατα του τύπου std\_ulogic είναι ίδιες µε τις τιµές των σηµάτων τύπου std\_logic, µε την διαφορά ότι τα σήµατα του τύπου std\_ulogic δεν επιτρέπουν την οδήγηση ενός διαδρόµου από πολλές πηγές σήµατος ταυτόχρονα. Το U στο όνοµα του τύπου αντιστοιχεί στη λέξη "Unresolved" (χωρίς επίλυση διαµάχης). Ο τύπος std\_logic, επιλύει τη διαµάχη που προκύπτει όταν πολλές πηγές οδηγούν το ίδιο σήµα. Ας υποθέσουµε, για παράδειγµα, ότι δύο αποµονωτές τριών καταστάσεων οδηγούν το ίδιο bit ενός σήµατος f και ο ένας παράγει έξοδο '0'ενώ ο άλλος 'Ζ'. Ο τύπος std\_logic στηρίζεται σε µια «συνάρτηση επίλυσης διαµάχης»

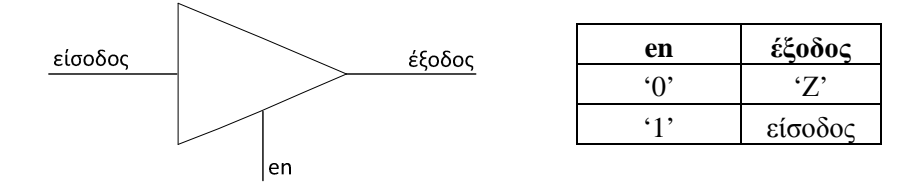

**Σχήµα 3.2** Αποµονωτής τριών καταστάσεων και πίνακας αληθείας

(ή συνάρτηση διάκρισης-resolution function) προκειμένου να αποδώσει τιμή στο bit του σήματος f. Προφανώς, η κεντρική ιδέα είναι είναι ότι η ασθενέστερη τιµή που οδηγεί το δίαυλο είναι η 'Ζ', καθώς ανάµεσα στο '0' και το 'Ζ' ή ανάµεσα στο '1' και στο 'Ζ' πάντοτε επικρατεί το '0' ή το '1' αντίστοιχα.

**Παράδειγµα 3.2** Να σχεδιαστεί ένας αποµονωτής τριών καταστάσεων µε κώδικα VHDL.

**Λύση:** Όπως είναι γνωστό, ο αποµονωτής τριών καταστάσεων είναι µια πύλη µε είσοδο x και έξοδο f, η οποία έχει και έναν τρίτο ακροδέκτη en που ονοµάζεται ακροδέκτης ενεργοποίησης. Αν ο ακροδέκτης en είναι ενεργός, τότε η είσοδος οδηγείται στην έξοδο, ενώ αν είναι ανενεργός η έξοδος αποκτά την «τρίτη κατάσταση», αυτή της υψηλής εµπέδησης (High-Z) (βλέπε και πίνακα αληθείας στο σχήµα 3.2). Όπως αναφέρθηκε, τα σήµατα std\_logic και std\_logic\_vector υποστηρίζουν ανάµεσα στις τιµές που µπορούν να λάβουν την κατάσταση 'Ζ' της υψηλής εµπέδηση. Άρα, µια απλή υλοποίηση του ζητούµενου κώδικα φαίνεται στον κώδικα 3.3.

```
LIBRARY ieee; 
USE ieee.std logic 1164.all;
------------------------------- 
ENTITY tri_state_1 IS 
      PORT(x : IN std_logic; 
           en : IN std_logic; 
            f : OUT std_logic); 
END tri_state_1; 
------------------------------- 
ARCHITECTURE tri OF tri_state_1 IS 
     BEGIN
         f \leq x WHEN en ='1' ELSE 'Z';
END tri;
```
**Κώδικας 3.3** Κώδικας για αποµονωτή τριών καταστάσεων

**Παράδειγµα 3.3** Να σχεδιαστεί µια βαθµίδα αποµόνωσης τριών καταστάσεων που να υλοποιεί τη λειτουργία του ολοκληρωµένου κυκλώµατος 74LS244.

**Λύση:** Το κύκλωµα 74LS244 φαίνεται στο σχήµα 3.3. Είναι µια οκταπλή βαθµίδα αποµόνωσης 4+4-bit. Οι αποµονωτές τριών καταστάσεων έχουν ανά τέσσερις κοινό τον ακρο-

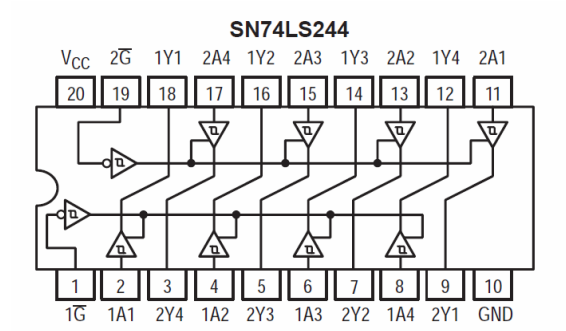

| <b>INPUTS</b>                     |  | <b>OUTPUT</b> |
|-----------------------------------|--|---------------|
| $1\overline{G}$ , $2\overline{G}$ |  |               |
|                                   |  |               |
|                                   |  |               |

**Σχήµα 3.3** To κύκλωµα 74LS244 και ο πίνακας αληθείας του

δέκτη ενεργοποίησης. Συνολικά το σύστηµα περιέχει δύο ( *G* 2,1 ). *G* Όπως φαίνεται στο σχήµα, οι αποµονωτές ενεργοποιούνται µε LOW στους ακροδέκτες enable (active low).

Όπως φαίνεται στον πίνακα αληθείας, το κύκλωµα περνάει την είσοδο στην έξοδο όταν ενεργοποιείται µε LOW ο αντίστοιχος ακροδέκτης ενεργοποίησης. Με την ευκαιρία πρέπει να σχολιαστεί ότι το Χ στον πίνακα αληθείας σηµαίνει ως γνωστό την αδιάφορη κατάσταση, αν και στον συµβολισµό που (ατυχώς) υιοθετήθηκε στη VHDL ο χαρακτήρας 'Χ' σηµαίνει την άγνωστη κατάσταση. Η αδιάφορη κατάσταση στη VHDL συµβολίζεται µε τον χαρακτήρα '-'. Ο κώδικας VHDL που περιγράφει το παραπάνω κύκλωµα είναι ο 3.4.

Οι δηλώσεις των σηµάτων διασύνδεσης ανταποκρίνονται ακριβώς στις εισόδους και τις εξόδους του σχ. 3.3. Το κύκλωµα έχει δύο εισόδους 4-bit και δύο αντίστοιχες εξόδους. Στις εισόδους δηλώνονται και τα σήµατα ενεργοποίησης. Στο µέρος της αρχιτεκτονικής χρησιµοποιούµε δύο σύγχρονες αναθέσεις για τα σήµατα των εξόδων, µε την εντολή WHEN...ELSE. Η σύνταξη

Y  $1 \leq$  (OTHERS=>'Z') WHEN G  $1$ ='1' ELSE A 1;

σηµαίνει ότι τα bit της εξοδου θα βρίσκονται σε κατάσταση υψηλής εµπέδησης (OTHERS=>'Z') όταν η είσοδος ενεργοποίησης είναι HIGH, αλλιώς λαµβάνουν τις τιµές της εισόδου Α\_1. Εδώ, σηµειώνουµε ότι ο τελεστής => χρησιµοποιείται για να αποδώσει τιµές στα στοιχεία ενός πίνακα. Όταν συντάσσεται µε την κωδική λέξη OTHERS όπως στις γραµµές 15 και 16 του κωδ. 3.4, τότε αποδίδει την ίδια τιμή ('Z') σε όλα τα στοιχεία του πίνακα. Η έκφραση

Y\_1<=(0=>'1', 1=>'1', OTHERS=>'0')

θα σήµαινε ότι τα 4 bits της εξόδου Y\_1 θα λάβουν τιµές "0011".

```
1 LIBRARY ieee; 
2 USE ieee.std logic 1164.all;
3 ------------------------------------------------ 
4 ENTITY tri_244 IS 
5 PORT(A 1 : IN std logic vector(3 downto 0);
6 A_2 : IN std_logic_vector(3 downto 0); 
7 G_1 : IN std_logic; 
8 G 2 : IN std logic;
```
*ΤΕΙ Σερρών, Τµήµα Πληροφορικής και Επικοινωνιών Τοµέας Αρχιτεκτονικής Υπολογιστών και Βιοµηχανικών Εφαρµογών* 9 Y\_1 : OUT std\_logic\_vector(3 downto 0); 10 Y 2 : OUT std logic vector(3 downto 0)); 11 END tri\_244; 12 ------------------------------------------------ 13 ARCHITECTURE buffers OF tri\_244 IS 14 BEGIN 15 Y 1 <= (OTHERS=>'Z') WHEN G  $1$ ='1' ELSE A 1; 16 Y 2 <=(OTHERS=>'Z') WHEN G 2='1' ELSE A 2; 17 END buffers;

**Κώδικας 3.4** Σχεδίαση του 74LS244 σε κώδικα VHDL

**Άσκηση 3.1** Το ολοκληρωµένο κύκλωµα 74LS245 είναι ένας οκταπλός ποµποδέκτης διαύλου (bus tranceiver) που χρησιµοποιείται για να συνδέσει µεταξύ τους δύο δικατευθυντήριους διαύλους δεδοµένων A, B µε εύρος 8-bit. Ένας ακροδέκτης (DIR) ρυθµίζει αν ο Α εκπέµπει και ο Β λαµβάνει ή το αντίθετο. Να βρείτε στο διαδίκτυο τα φύλλα δεδοµένων του κυκλώµατος και να σχεδιάσετε το κύκλωµα σε VHDL. *Σηµείωση:* οι δίαυλοι Α και Β πρέπει να οριστούν µε τρόπο λειτουργίας (mode) INOUT, αφού προορίζονται να λαµβάνουν και να στέλνουν δεδοµένα.

## **3.2.3 Χρήση των πακέτων** *std\_logic\_(un)signed* **µε τον τύπο std\_logic**

Όπως αναφέρθηκε στην παράγραφο 3.2.2 ο τύπος δεδοµένων std\_logic/ std\_logic\_vector επιτρέπει τη χρήση λογικών τελεστών (AND, OR κλπ), και σχεσιακών τελεστών (>=, < κλπ, υπό περιορισµούς), όχι όµως τη χρήση αριθµητικών τελεστών (+, -, \*, /). Τι γίνεται, όµως, όταν η περιγραφή ενός κυκλώµατος απαιτεί µη προσηµασµένη ή προσηµασµένη πρόσθεση; Σε ορισµένες περιπτώσεις, τέτοια κυκλώµατα µπορούν να υλοποιηθούν µε την αριθµητική πληροφορία σε µορφή ακεραίου, οπότε ο τύπος των σηµάτων δηλώνεται ως integer. Από την άλλη µεριά, σε βιοµηχανικές σχεδιάσεις χρησιµοποιείται ως πρότυπο ο τύπος δεδοµένων std\_logic και std\_logic\_vector, ειδικά για σήµατα που οδηγούν διαύλους.

Η δυνατότητα της χρήσης αριθµητικών τελεστών µε σήµατα std\_logic/ std\_logic\_vector εξασφαλίζεται µε τη χρήση ενός από τα πακέτα *std\_logic\_unsigned* και *std\_logic\_signed*. Τότε ο compiler θεωρεί τα σήµατα std\_logic και std\_logic\_vector ως µη-προσηµασµένα ή προσηµασµένα, αντίστοιχα, και συνθέτει τα αντίστοιχα αριθµητικά κυκλώµατα.

**Παράδειγµα 3.4** Να σχεδιαστεί αθροιστής 4-bit που να εκτελεί προσηµασµένη/µηπροσηµασµένη πρόσθεση.

**Λύση:** Ο κώδικας 3.5 παρουσιάζει το σχεδιασµό ενός αθροιστή, όπου τα σήµατα εισόδου X και Y και η έξοδος S θεωρούνται προσηµασµένοι αριθµοί 4-bit, µε χρήση του τύπου std\_logic\_vector και του πακέτου *std\_logic\_signed*. Αντίστοιχα, αν γίνει χρήση του πακέτου *std\_logic\_unsigned* τα σήµατα Χ και Υ θα θεωρούνται µη προσηµασµένοι αριθµοί. Υπενθυµίζουµε ότι σε κάθε µια από αυτές τις δύο περιπτώσεις ισχύει διαφορετικό εύρος τιµών. Το σήµα Cin είναι το κρατούµενο εισόδου. Το κύκλωµα παράγει το κρατούµενο εξόδου και το σήµα αριθµητικής υπερχείλισης (overflow) το οποίο σηµατοδοτεί ότι το αποτέλεσµα βρίσκεται έξω από τα αποδεκτά όρια (-8 έως 7 όταν αριθµός bit Ν=4). Για την ορθή διαχείριση του αποτελέσµατος ορίζουµε ένα ενδιάµεσο σήµα sum µε N+1 bits το οποίο περιέχει το συνολικό άθροισµα, όπως υπολογίζεται στη γραµµή 16. Όπως παρατηρούµε, τα σήµατα Χ και Υ επεκτείνονται με τη βοήθεια του τελεστή συνένωσης (&), ώστε να τηρείται η προαπαιτούμενη συνθήκη ότι ο µεγαλύτερος από τους δύο προσθετέους έχει αριθµό bits ίσο µε το αποτέλεσµα sum. Το αποτέλεσμα sum ορίστηκε με N+1 bits (δηλαδή εδώ με 5 bits). Στη συνέχεια, τα 4 πρώτα bits αποδίδονται στην έξοδο S που αντιπροσωπεύει το τελικό άθροισμα με τη μορφή προσηµασµένου αριθµού. Το πλέον σηµαντικό bit του sum αντιπροσωπεύει το τελικό κρατούµενο. Σε περίπτωση που το άθροισµα είναι εκτός της προβλεπόµενης περιοχής το σήµα overflow που ορίζεται στη γραµµή 19 γίνεται λογικό 1. Η προσοµοίωση της λειτουργίας του κώδικα φαίνεται στο σχήµα 3.4. Υπενθυµίζεται ότι το αρνητικό αποτέλεσµα παριστάνεται µε το συµπλήρωµα ως προς 2. Με αντίστοιχο τρόπο σχεδιάζεται αθροιστής περισσότερων bits.

```
1 LIBRARY ieee; 
2 USE ieee.std_logic_1164.all; 
3 USE ieee.std_logic_signed.all; 
4 ------------------------------ 
5 ENTITY arithm1 IS 
6 PORT(X, Y : IN std_logic_vector(3 downto 0); 
7 Cin : IN std_logic; 
8 S : OUT std logic vector(3 downto 0);
9 sum : BUFFER std_logic_vector(4 downto 0);
10 Cout : OUT std_logic;
11 overflow : OUT std_logic);
12 END arithm1; 
13 ------------------------------- 
14 ARCHITECTURE addition OF arithm1 IS 
15 BEGIN 
16 sum<=('0'& X) + ('0'& Y) + Cin; 
17 S<=sum(3 downto 0); 
18 Cout<=sum(4);
19 overflow<=sum(4) xor X(3) xor Y(3) xor sum(3); 
20 END addition;
```
**Κώδικας 3.5** Κύκλωµα αθροιστή 4-bit µε σήµατα std\_logic\_vector και το πακέτο *std\_logic\_signed*

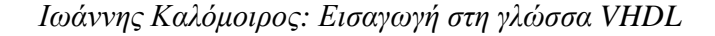

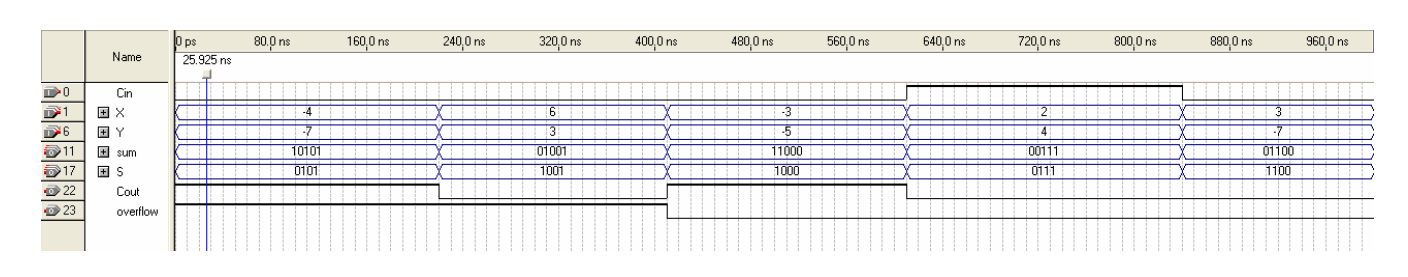

**Σχήµα 3.4** Προσοµοίωση του αθροιστή στο λογισµικό Quartus II

#### **3.2.4 Τύποι προσηµασµένων και µη προσηµασµένων αριθµών (SIGNED/UNSIGNED)**

Οι τύποι SIGNED και UNSIGNED ορίζονται σε δύο διαφορετικά πακέτα της βιβλιοθήκης ieee. Το ένα είναι shareware της εταιρίας Synopsis και ονοµάζεται *std\_logic\_arith*. Το άλλο είναι επίσηµα προτυποποιηµένο πακέτο και ονoµάζεται *numeric\_std*.

Το πακέτο *std\_logic\_arith* είναι η βάση για τον ορισµό των δύο πακέτων *std\_logic\_signed* και *std\_logic\_unsigned* που αναφέρθηκαν στην προηγούµενη παράγραφο. Όταν αντί γι' αυτά χρησιµοποιούµε το πακέτο *std\_logic\_arith*, θα πρέπει να µετατρέψουµε τα σήµατα τύπου *std\_logic\_vector* σε SIGNED ή UNSIGNED και στη συνέχεια να εκτελέσουµε τις αριθµητικές πράξεις +, -, \*, / κλπ. µε βάση αυτά τα σήµατα. Για παράδειγµα:

```
signal X_sgn, Y_sgn : SIGNED(7 downto 0);
signal sum, sub : SIGNED(8 downto 0);
sum<=X_sgn+Y_sgn; 
sub<=X_sgn-Y_sgn;
```
Τα σήµατα που θα χρησιµοποιηθούν ως ορίσµατα αριθµητικών πράξεων µπορούν να οριστούν ως προσηµασµένοι SIGNED ή µη-προσηµασµένοι UNSIGNED στη δήλωση θυρών στην οντότητα. Εναλλακτικά, τα σήµατα θυρών µπορούν να οριστούν ως τύπου std\_logic\_vector και η µετατροπή τους να γίνει στο σώµα της αρχιτεκτονικής.

**Παράδειγµα 3.5** Να σχεδιαστεί ένα κύλωµα που εκτελεί πρόσθεση (ή αφαίρεση) προσηµασµένων αριθµών, µε βάση το πακέτο *std\_logic\_arith*.

**Λύση:** Στον κώδικα 3.6 περιγράφεται ένα κύλωµα που εκτελεί πρόσθεση (ή αφαίρεση) προσηµασµένων αριθµών, µε βάση το πακέτο *std\_logic\_arith*. Η επέκταση των σηµάτων µε τον τελεστή συνένωσης σχολιάστηκε στην προηγούµενη παράγραφο. Στο σχήµα 3.5 παρουσιάζεται το αποτέλεσµα της προσοµοίωσης όταν ο κώδικας αυτός χρησιµοποιείται για να εκτελέσει την πράξη της αφαίρεσης προσηµασµένων αριθµών (όπως στη γραµµή 20).

```
1 LIBRARY ieee; 
2 USE ieee.std_logic_1164.all; 
3 USE ieee.std_logic_arith.all; 
   4 ------------------------------ 
5 ENTITY signed_arith IS 
6 PORT(X,Y :IN std_logic_vector(3 downto 0); 
7 Cin :IN std_logic;
```
*ΤΕΙ Σερρών, Τµήµα Πληροφορικής και Επικοινωνιών Τοµέας Αρχιτεκτονικής Υπολογιστών και Βιοµηχανικών Εφαρµογών*

```
8 S : OUT std_logic_vector(3 downto 0);
9 Cout : OUT std logic;
10 Overflow : OUT std_logic);
11 END signed_arith; 
12 ---------------
13 ARCHITECTURE addition OF signed_arith IS 
14 signal X_sgn, Y_sgn, S_sgn : SIGNED(3 downto 0);
15 signal sum_sgn : SIGNED(4 downto 0); 
16 BEGIN 
17 X_sgn \leq SIGNED(X);18 Y sqn <= SIGNED(Y);
19 sum_sgn<=('0'& X_sgn) + ('0'& Y_sgn) + Cin; 
20 --sum_sgn<=('0'& X_sgn) - ('0'& Y_sgn) + Cin;--subtraction 
21 S sqn <= sum sqn(3 downto 0);
22 Cout <= sum_sgn(4);
23 overflow<=sum_sqn(4) xor X_sqn(3) xor Y_sqn(3) xor sum_sqn(3);
24 S<=std logic vector(S sgn);
25 END addition; 
      ----------------------------------
```
**Κώδικας 3.6** Αθροιστής 4-bits µε χρήση σηµάτων signed, µε βάση το πακέτο *std\_logic\_arith*.

Το πακέτο *numeric\_std* χρησιµοποιείται κι αυτό για να ορίσει (µη) προσηµασµένους αριθµούς µε τους τύπους SIGNED/UNSIGNED. Άρα είναι αντίστοιχο µε το *std\_logic\_arith*. Πάντως, τα δύο πακέτα δεν είναι ισοδύναµα, άρα δεν µπορούν να χρησιµοποιηθούν µαζί. Tο πακέτο *numeric\_std* επιτρέπει επιπλέον τη χρήση λογικών τελεστών µε σήµατα (UN)SIGNED, κάτι που δεν συµβαίνει µε το *std\_logic\_arith*.

Ένας γενικός κανόνας είναι να χρησιμοποιούμε εισόδους/εξόδους με τύπο std logic/ std\_logic\_vector και αν χρειάζεται να εκτελέσουμε αριθμητικές πράξεις να μετατρέπουμε τους τύπους των σηµάτων στο εσωτερικό του κυκλώµατος σε τύπους SIGNED και UNSIGNED.

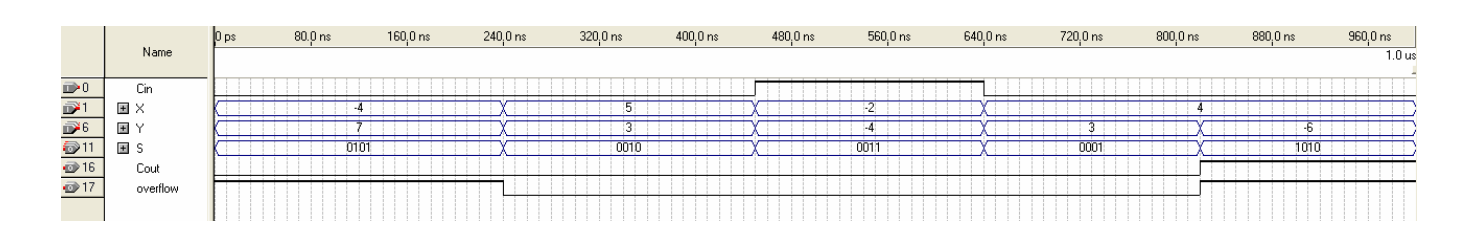

**Σχήµα 3.5** Προσοµοίωση της αφαίρεσης προσηµασµένων αριθµών

*ΤΕΙ Σερρών, Τµήµα Πληροφορικής και Επικοινωνιών Τοµέας Αρχιτεκτονικής Υπολογιστών και Βιοµηχανικών Εφαρµογών* **Παράδειγµα 3.6** Στον κώδικα 3.7 παρουσιάζεται ένας γενικός αθροιστής και αφαιρέτης *Ν*-bits, µε χρήση του πακέτου *numeric\_std* και εισόδους/εξόδους τύπου std\_logic\_vector. Ας προσεχθεί η χρήση της δήλωσης GENERIC για τη δήλωση του αριθµού των bits.

```
1 LIBRARY ieee; 
2 USE ieee.std_logic_1164.all; 
3 USE ieee.numeric_std.all; 
4 -------------------------------------------------------- 
5 ENTITY signed_numeric IS 
6 GENERIC(N : INTEGER :=4);
7 PORT(X,Y :IN std_logic_vector(N-1 downto 0); 
8 Cin : IN std logic;
9 Add, Sub : OUT std_logic_vector(N-1 downto 0);
10 Cout sum, Cout sub: OUT std logic;
11 overflow_sum, overflow_sub : OUT std_logic); 
12 END signed numeric;
13 -------------------------------------------------------- 
14 ARCHITECTURE sum_sub OF signed_numeric IS 
15 signal X_sgn, Y_sgn : SIGNED(N-1 downto 0); 
16 signal sum_sgn, sub_sgn : SIGNED(N downto 0); 
17 BEGIN 
18 X_sgn <= SIGNED(X);
19 Y_sqn <= SIGNED(Y);
20 sum_sgn<=('0'& X_sgn) + ('0'& Y_sgn) + ('0' & Cin); 
21 sub_sgn<=('0'& X_sgn) - ('0'& Y_sgn) + ('0' & Cin); 
22 Add<=std logic vector(sum_sqn(N-1 downto 0));
23 Sub<=std_logic_vector(sub_sgn(N-1 downto 0)); 
24 Cout_sum<=sum_sgn(N); 
25 overflow_sum<=sum_sqn(N) xor X_sqn(N-1) xor Y_sqn(N-1) xor
sum_sgn(N-1); 
26 Cout sub <= sub sqn(N);
27 overflow_sub<=sub_sgn(N) xor X_sgn(N-1) xor Y_sgn(N-1) xor 
sub sqn(N-1);
28 END sum_sub;
```
**Κώδικας 3.7** Γενικός αθροιστής και αφαιρέτης προσηµασµένων αριθµών *Ν* bits µε βάση το αριθµητικό πακέτο *numeric\_std*.

Στα παραπάνω παραδείγµατα φαίνεται ο τρόπος δήλωσης των πακέτων στο τµήµα βιβλιοθηκών του κώδικα.

Ανάµεσα στους τύπους SIGNED και UNSIGNED µπορούν να γίνουν άµεσες µετατροπές (type casting), µε χρήση συναρτήσεων µετατροπής: Έτσι, αν το σήµα Χ είναι std\_logic\_vector µπορεί να µετατραπεί σε µη προσηµασµένο ή σε προσηµασµένο, αντίστοιχα, µε τις συναρτήσεις:

```
X_unsgn<=UNSIGNED(X); 
X_sgn<=SIGNED(X);
```
Ένα προσηµασµένο σήµα µπορεί να µετατραπέι σε std\_logic\_vector µε τη συνάρτηση:

Y<=std\_logic\_vector(X\_sgn);

Η χρήση αυτών των συναρτήσεων φαίνεται στους κώδικες 3.6 και 3.7.

#### **3.3 Τύποι που ορίζονται από τον χρήστη (user-defined types)**

Εκτός από τους προκαθορισµένους και προτυποποιηµένους τύπους δεδοµένων που παρουσιάστηκαν παραπάνω, ο κάθε χρήστης µπορεί να δηµιουργήσει τους δικούς του τύπους δεδοµένων, ώστε να χειριστεί πιο εύκολα τη σχεδίαση ενός συστήµαος. Η δήλωση του τύπου δεδοµένων µπορεί να γίνει στο σώµα δηλώσεων της αρχιτεκτονικής ή σε ξεχωριστό πακέτο (package), όπως είναι και το πιο βολικό σε µεγάλες σχεδιάσεις. Η δήλωση ενός τύπου δεδοµένων από το χρήστη γίνεται µε την εξής γενική µορφή:

TYPE όνοµα\_τύπου IS περιγραφή τύπου;

Οι τύποι δεδοµένων που ορίζει ο χρήστης εµπίπτουν γενικά στις ιδιες κατηγορίες, όπως οι προκαθορισµένοι. Μία κατηγορία τύπων είναι οι «βαθµωτοί» (scalar), όπου τα αντικείµενα δεδοµένων λαµβάνουν µία τιµή από ένα σύνολο (ας θυµηθούµε τον τύπο BIT), ενώ µία άλλη κατηγορία είναι οι «σύνθετοι» (composite), που περιλαµβάνουν πολλές τιµές (όπως ο προκαθορισµένος τύπος BIT\_VECTOR). Μια µορφή σύνθετου τύπου είναι οι πίνακες (ARRAYS), οι οποίοι µπορεί να είναι µονοδιάστατοι, διδιάστατοι ή τρισδιάστατοι. Τα στοιχεία τους προσπελάζονται µε τη βοήθεια δεικτών, όπως στις συµβατικές γλώσσες. Κάθε σήµα q τύπου std\_logic\_vector είναι πίνακας, με στοιχεία π.χ. q(7), q(6), ..., q(0). Επίσης, ένας σύνθετος τύπος µπορεί να είναι RECORD (εγγραφή), οπότε περιλαµβάνει συλλογές δεδοµένων, που µπορεί να ανήκουν και σε διαφορετικούς τύπους. ∆εν θα ασχοληθούµε µε records σ' αυτό το βιβλίο. Οι πίνακες, όµως, αποδεικνύονται ιδιαίτερα χρήσιµοι, καθώς επιτρέπουν µεγάλη ευελιξία στη σύνταξη του κώδικα.

#### **3.3.1 Ακέραιοι τύποι ορισµένοι από τον χρήστη**

Αν ο σχεδιαστής ενός συστήµατος πρέπει να διαχειριστεί ένα συγκεκριµένο σύνολο ακέραιων τιµών, τότε µπορεί να ορίσει µια ειδική κατηγορία ακεραίων που να εξυπηρετεί το σκοπό του και στη συνέχεια να αναφέρεται σ' αυτήν, µε το όνοµά της. Ογενικός τρόπος ορισµού ακέραιων τύπων είναι:

TYPE όνοµα\_τύπου IS RANGE αρχική\_τιµή ΤΟ τελική\_τιµή;

Για παράδειγµα:

TYPE temperature IS RANGE 0 TO 273;

Στη συνέχεια, για να ορίσουμε ένα σήμα ως τύπου temperature θα πρέπει να το δηλώσουμε ως τέτοιο:

SIGNAL s : temperature;

*ΤΕΙ Σερρών, Τµήµα Πληροφορικής και Επικοινωνιών Τοµέας Αρχιτεκτονικής Υπολογιστών και Βιοµηχανικών Εφαρµογών*

#### **3.3.2 Τύποι απαρίθµησης (enumeration)**

Ο τύπος απαρίθµησης περιλαµβάνει ένα σύνολο τιµών, µε τη µορφή συµβόλων, σε µια ορισµένη σειρά. Το σύνολο πρέπει να περιλαµβάνεται («απαριθµείται») σε µια λίστα:

TYPE όνοµα\_τύπου IS (λίστα τιµών)

Ένας προκαθορισµένος τύπος απαρίθµησης είναι ο std\_ulogic, που ορίζεται ως εξής:

TYPE STD\_ULOGIC IS ('U', 'X', '0', '1', 'Z', 'W', 'L', 'H', '-');

Σηµειώνεται ότι τα σύµβολα τοποθετούνται σε µονά εισαγωγικά επειδή στον συγκεκριµένο τύπο ορίζονται ως χαρακτήρες (αφού τα 0 και 1 είναι ήδη δεσµευµένα ως αριθµοί).

Ο χρήστης µπορεί να ορίσει δικούς του τέτοιους τύπους για να διαχειριστεί ιδαίτερα προβλήµατα. Για παράδειγµα σε µια µηχανή πεπερασµένων καταστάσεων µπορεί να χρειάζεται να διαχειριστούµε τέσσερις καταστάσεις A, B, C, D. Ορίζουµε, τότε, έναν τύπο δεδοµένων που να περιλαµβάνει αυτές τις συµβολικές τιµές:

TYPE fsm\_states IS (A, B, C, D, E); TYPE my symbols IS (first, second, third);

Στη συνέχεια, κάθε σήµα τύπου fsm\_states ή my\_symbols µπορεί να πάρει ως τιµή µόνον µια από τις τιµές της λίστας. Στο επίπεδο της προσοµοίωσης και της σύνθεσης ο compiler κωδικοποιεί τις παραπάνω καταστάσεις σε µια κατάλληλη δυαδική ακολουθία.

#### **3.3.3 Υποτύποι δεδοµένων**

Οι υποτύποι ορίζουν µια ειδική υποκατηγορία ενός τύπου δεδοµένων. Για παράδειγµα, µπορούµε να ορίσουµε ως υποτύπο του τύπου SIGNED, αυτόν που περιγράφει σήµατα που λαµβάνουν προσηµασµένες τιµές µε οκτώ bits:

SUBTYPE sample IS SIGNED(7 downto 0);

Στη συνέχεια µπορούµε να ορίσουµε τον τύπο ενός σήµατος ότι ανήκει στον υποτύπο sample:

SIGNAL normal : sample;

Συνηθισµένοι υποτύποι είναι αυτοί του τύπου INTEGER:

SUBTYPE my int IS INTEGER RANGE -256 TO 255;

#### **3.3.4 Τύποι πινάκων**

Ένας πίνακας µπορεί να είναι µονοδιάστατος ή περισσότερων διαστάσεων και δηλώνεται γενικά ως εξής:

TYPE όνοµα\_τύπου IS ARRAY (περιοχή δεικτών) OF τύπος\_στοιχείων;

Για παράδειγµα ένας πίνακας ακεραίων µε πέντε στοιχεία µπορεί να οριστεί ως εξής: TYPE int\_matrix IS ARRAY(1 TO 5) OF INTEGER;

Μια σταθερά (constant) αυτού του τύπου θα οριστεί ως εξής:

CONSTANT c1: int\_matrix(1 TO 5) :=(8, -2, 10, -20, 15);

*ΤΕΙ Σερρών, Τµήµα Πληροφορικής και Επικοινωνιών Τοµέας Αρχιτεκτονικής Υπολογιστών και Βιοµηχανικών Εφαρµογών* Προφανώς, θα ισχύει ότι c1(1)=8, c1(2)=-2 κλπ.

Προκειµένου να αφήσουµε ελεύθερη την περιοχή δεικτών να καταλάβει όλο το εύρος των ακεραίων από 0 έως το άνω όριο, γράφουµε τη δήλωση:

TYPE my\_type IS ARRAY(NATURAL RANGE <>) OF INTEGER;

Ο τύπος\_στοιχείων µπορεί να είναι οποιοσδήποτε τύπος δεδοµένων. Για παράδειγµα, µπορεί να είναι std\_logic\_vector 8-bit. Έστω, λοιπόν, ότι θέλουµε να δηλώσουµε έναν τύπο πίνακα µε όνοµα OneD ο οποίος περιγράφει γενικά µονοδιάστατους πίνακες, µε στοιχεία std\_logic\_vector 8-bit. Τότε, γράφουµε:

TYPE OneD IS ARRAY(NATURAL RANGE <>) OF std\_logic\_vector(7 downto 0);

Στην περίπτωση αυτή, ένα σήµα delay µε τύπο δεδοµένων OneD και τέσσερα στοιχεία θα δηλωθεί ως εξής:

SIGNAL delay : OneD(0 TO 3);

Είναι προφανές ότι στην πραγµατικότητα το «σήµα» delay είναι ένας πίνακας τεσσάρων σηµάτων delay(0) έως delay(3). Επειδή κάθε στοιχείο του πίνακα είναι µονοδιάστατο (1D) σήµα 8-bit, προφανώς ο πίνακας delay του τύπου OneD µπορεί να θεωρηθεί ότι σε επίπεδο bits είναι μια δομή 1Dx1D.

Είναι δυνατό να οριστεί ένας πίνακας µε στοιχεία που ανήκουν σε τύπο δεδοµένων που ορίστηκε από τον χρήστη. Έτσι, ο τύπος sample που ορίστηκε στην παράγραφο Π3.3.3 µπορεί να χρησιµοποιηθεί για να δηµιουργηθεί ένας τύπος πίνακα:

SUBTYPE sample IS SIGNED(7 downto 0);

TYPE OneD IS ARRAY(NATURAL RANGE <>) OF sample;

Τυπικό παράδειγµα συστήµατος που διαχειρίζεται δεδοµένα σε µορφή µονοδιάστατου πίνακα είναι η επεξεργασία ηχητικού σήµατος, που ρέει µέσα στο ψηφιακό σύστηµα.

Τέλος, πολύ χρήσιµοι σε σύνθετα προβλήµατα είναι οι τύποι που περιγράφουν διδιάστατους πίνακες στοιχείων. Για παράδειγµα, αν θέλουµε να δηλώσουµε έναν τύπο δεδοµένων µε όνοµα TwoD ο οποίος περιγράφει γενικά διδιάστατους πίνακες µε στοιχεία 8-bit SIGNED, γράφουµε:

TYPE TwoD IS ARRAY(NATURAL RANGE <>, NATURAL RANGE <>) OF sample;

Στη συνέχεια, ορίζουµε έναν πίνακα σηµάτων του τύπου TwoD:

SIGNAL conv : TwoD(0 to 2, 0 to 2);

∆ηλαδή, ο τύπος TwoD ορίζεται µε δείκτες σε όλη την περιοχή natural, αλλά το σήµα conv δηλώνεται ως τύπος TwoD µε εννέα στοιχεία: conv(0,0), conv(0,1), conv(0,2),  $conv(1,0), conv(1,1), ..., conv(2,2).$ 

Τυπικό παράδειγµα συστήµατος που διαχειρίζεται δεδοµένα σε µορφή διδιάστατου πίνακα είναι η επεξεργασία σήµατος εικόνας, όταν οι τιµές των εικονοστοιχείων ρέουν µέσα στο ψηφιακό σύστηµα.

## **3.3.5 Μετατροπή τύπων**

Όπως έχει αναφερθεί, η VHDL διακρίνει µε αυστηρότητα τους τύπους δεδοµένων. Ο µεταγλωττιστής έχει ελάχιστη έως καθόλου ευελιξία όταν η σύνταξη του προγράµµατος αναµιγνύει διαφορετικούς τύπους δεδοµένων, οπότε παράγει µηνύµατα σφάλµατος. Έτσι, αν προσπαθήσουµε να αναθέσουµε µια τιµή τύπου integer σε ένα σήµα µε τύπο std\_logic\_vector, τότε ο compiler θα παράγει μήνυμα σφάλματος, ακόμη κι αν οι τιμές βρίσκονται σε συµβατά µεταξύ τους όρια. Έστω ότι γίνονται οι παρακάτω δηλώσεις σηµάτων

SIGNAL m :integer RANGE 0 to 255 :=128; SIGNAL y :std\_logic\_vector(7 downto 0);

Τότε, η παρακάτω ανάθεση της τιµής του m στο y

 $v \leq m$ ;

θα παράγει στο Quartus II το εξής µήνυµα σφάλµατος

Error (10476): type of identifier "m" does not agree with its usage as "std\_logic\_vector" type

Σ' αυτές τις περιπτώσεις ο προγραµµατιστής θα πρέπει να ελέγχει αν έχει ορίσει τα κατάλληλα πακέτα περιγραφής τύπων, καθώς και πιθανά σφάλµατα στις αναθέσεις τιµών ανάµεσα σε αντικείµενα ασύµβατων µεταξύ τους τύπων.

Τα διάφορα πακέτα µας δίνουν τη δυνατότητα να µετατρέπουµε τύπους δεδοµένων από τη µια µορφή στην άλλη. Έτσι, η παραπάνω λανθασµένη ανάθεση µπορεί να διορθωθεί, αν µετατρέψουµε πρώτα το σήµα integer σε σήµα std\_logic\_vector:

y<=conv\_std\_logic\_vector(m,8);

H παραπάνω συνάρτηση

conv std logic vector(<signal>, <number of bits>)

περιέχεται στο πακέτο *std\_logic\_arith*. Άρα, για να γίνει η µετατροπή πρέπει να έχει οριστεί το πακέτο στην περιοχή δηλώσεων βιβλιοθήκης, µε µια δήλωση USE. Το όρισµα <number\_of\_bits> είναι απαραίτητο όταν το εύρος ενός σήµατος δεν προκύπτει µε αυτονόητο τρόπο.

Η µετατροπή τύπου δεδοµένων γενικά ανήκει σε µια από τις εξής περιπτώσεις:

## **Αυτόµατη µετατροπή τύπου**

Οι τύποι std\_logic και std\_logic\_vector έχουν τον ίδιο «βασικό τύπο» (std\_logic). Έτσι, ένα στοιχείο σήµατος std\_logic\_vector µπορεί να αποδοθεί ευθέως σε σήµα std\_logic: SIGNAL s1 : std\_logic\_vector(7 downto 0); SIGNAL s2 : std\_logic; ----------------------------  $s2 < = s1(7);$ 

Αντίστοιχα ισχύουν για τα σήµατα bit και bit\_vector.

*ΤΕΙ Σερρών, Τµήµα Πληροφορικής και Επικοινωνιών Τοµέας Αρχιτεκτονικής Υπολογιστών και Βιοµηχανικών Εφαρµογών*
#### **Μορφοποίηση τύπου (type casting)**

Έστω οι δηλώσεις σηµάτων:

SIGNAL m1 : std\_logic\_vector(3 downto 0); SIGNAL f1 : SIGNED(3 downto 0); ----------------------------------------------

Οι τύποι std\_logic\_vector και SIGNED/UNSIGNED έχουν τον ίδιο βασικό τύπο (std\_logic) και δεικτοδότηση (natural), οπότε ισχύουν οι παρακάτω µορφοποιήσεις:

m1<=std\_logic\_vector(f1); f1<=SIGNED(m1);

#### **Συναρτήσεις µετατροπής τύπου**

Τα πακέτα που περιγράφουν τους τύπους δεδοµένων υποστηρίζουν συναρτήσεις µετατροπής τύπων, σύµφωνα µε τον πίνακα 3.1. Προφανώς, για να λειτουργήσουν οι συναρτήσεις µετατροπής πρέπει να έχουν δηλωθεί τα αντίστοιχα πακέτα.

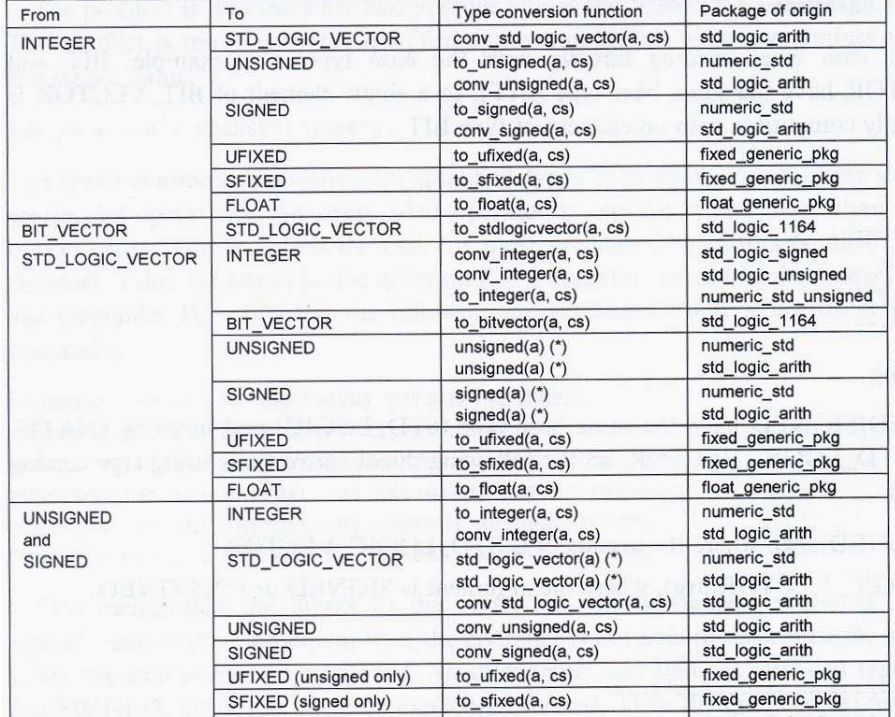

**Πίνακας 3.1** Συναρτήσεις µετατροπής και µορφοποίησης τύπων δεδοµένων

# **4 Τελεστές, πράξεις και χαρακτηριστικά**

Στη VHDL µπορούµε να κάνουµε αριθµητικές, λογικές και σχεσιακές πράξεις χρησιµοποιώντας τους αντίστοιχους τελεστές. Γενικά, υποστηρίζονται τα εξής είδη τελεστών Τελεστές ανάθεσης (ή αντιστοίχησης), λογικοί τελεστές, αριθµητικοί τελεστές, τελεστές σύγκρισης (σχεσιακοί τελεστές), τελεστές ολίσθησης, ο τελεστής συνένωσης και ορισµένοι άλλοι.

# **4.1 Τελεστές ανάθεσης**

Οι τελεστές αυτοί αποδίδουν τιµές σε σήµατα, µεταβλητές και σταθερές. Προφανώς, τους έχουµε συναντήσει σε όλα τα παραδείγµατα που δώσαµε µέχρι τώρα, στις προηγούµενες παραγράφους. Χάριν πληρότητας, αναφέρουµε συνοπτικά στο σηµείο αυτό τη χρήση των τελεστών ανάθεσης. Έστω ότι έχουµε δηλώσει τα παρακάτω αντικείµενα δεδοµένων

```
SIGNAL s1, s2, s3 : std_logic_vector(3 downto 0); 
VARIABLE v1, v2 : unsigned(3 downto 0); 
VARIABLE v3 : bit_vector(7 downto 0);
```
Οι τελεστές ανάθεσης χρησιµοποιούνται όπως αναφέρεται στον παρακάτω πίνακα

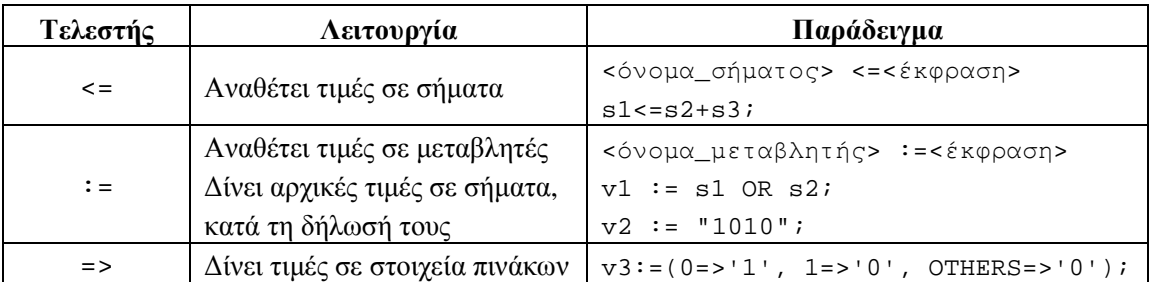

**Πίνακας 4.1** Τελεστές ανάθεσης και η λειτουργία τους

Η ανάθεση της τελευταίας γραµµής του πίνακα αποδίδει στη µεταβλητή v3 την τιµή "0001".

# **4.2 Λογικοί τελεστές**

Η VHDL όπως είπαμε και παραπάνω υποστηρίζει τις λογικές πράξεις. Τα αποτελέσματα των λογικών πράξεων είναι του ιδίου τύπου και µεγέθους µε τους τελεστέους. Πράξεις µεταξύ τύπων διαφορετικού µεγέθους παράγουν σφάλµα.

| Τελεστής   | Λειτουργία        |
|------------|-------------------|
| <b>Not</b> | Αντιστροφή        |
| And        | $K\alpha$         |
| Nand       | Όχι Και           |
| Or         | Ή                 |
| Nor        | Ούτε              |
| Xor        | Αποκλειστικό Ή    |
| $X$ nor    | Αποκλειστικό Ούτε |

**Πίνακας 4.2** Τελεστές Λογικών Πράξεων

Όλες οι λογικές πράξεις, έχουν την ίδια προτεραιότητα, µε εξαίρεση τον τελεστή Not που έχει µεγαλύτερη προτεραιότητα από τους υπόλοιπους. Για τον λόγο αυτό όταν σε µία δήλωση έχουµε πολλές λογικές πράξεις, είναι καλό να χρησιµοποιούµε παρενθέσεις για να δηλώνουµε την προτεραιότητα της κάθε µιας.

### **4.3 Σχεσιακοί τελεστές**

Οι σχεσιακές πράξεις κάνουν συγκρίσεις µεταξύ σηµάτων ή µεταβλητών, και ελέγχουν αν υπάρχει ισότητα ή ανισότητα µεταξύ τους. Όλες οι σχεσιακές πράξεις έχουν την ίδια προτεραιότητα µεταξύ τους και µεγαλύτερη από τις λογικές πράξεις. Το αποτέλεσµα που προκύπτει από µια τέτοια πράξη είναι πάντα τύπου Boolean, δηλαδή TRUE ή FALSE.

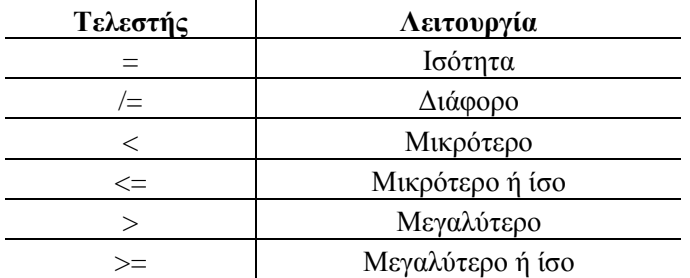

### **Πίνακας 4.3 Τελεστές Σχεσιακών Πράξεων**

**Παράδειγµα 4.1**: Να υλοποιηθεί ένας **συγκριτής µεγέθους** δύο µη-προσηµασµένων αριθµών a, b µε εύρος 4-bit. Ο συγκριτής να παράγει λογικό 1 στην έξοδο, όταν a>b.

**Λύση 1**: Μία λύση είναι να χρησιµποιήσουµε το πακέτο *numeric\_std* προκειµένου να µετατρέψουµε τις εισόδους τύπου std\_logic/std\_logic\_vector σε UNSIGNED, µε τη βοήθεια των ενδιάµεσων σηµάτων a\_uns, b\_uns.

LIBRARY ieee; USE ieee.std logic 1164.all; USE ieee.numeric std.all; ------------------------------

```
ENTITY comparator1 IS 
       PORT(a, b : IN std_logic_vector(3 downto 0); 
            agtb : OUT std_logic); 
END comparator1; 
------------------------------ 
ARCHITECTURE compare OF comparator1 IS 
SIGNAL a_uns, b_uns : UNSIGNED(3 downto 0); 
BEGIN 
       a_uns<=UNSIGNED(a); 
       b_uns<=UNSIGNED(b); 
       agtb<='1' WHEN a>b ELSE '0'; 
END compare;
```
**Λύση 2**: Μια ισοδύναµη λύση είναι να χρησιµοποιήσουµε το πακέτο *std\_logic\_unsigned*, που επιτρέπει την άµεση χρήση σηµάτων του τύπου std\_logic/std\_logic\_vector σε σχεσιακές πράξεις. Αντίστοιχα, µπορούµε να σχεδιάσουµε έναν συγκριτή προσηµασµένων αριθµών µε χρήση του πακέτου *std\_logic\_signed*.

```
LIBRARY ieee; 
USE ieee.std_logic_1164.all; 
USE ieee.std_logic_unsigned.all; 
------------------------------ 
ENTITY comparator1 IS 
       PORT(a, b : IN std_logic_vector(3 downto 0); 
            agtb : OUT std_logic); 
END comparator1; 
------------------------------ 
ARCHITECTURE compare OF comparator1 IS 
BEGIN
       agtb<='1' WHEN a>b ELSE '0'; 
END compare; 
------------------------------
```
**Κώδικας 4.1** Συγκριτές προσηµασµένων αριθµών, µε χρήση αριθµητικών πακέτων

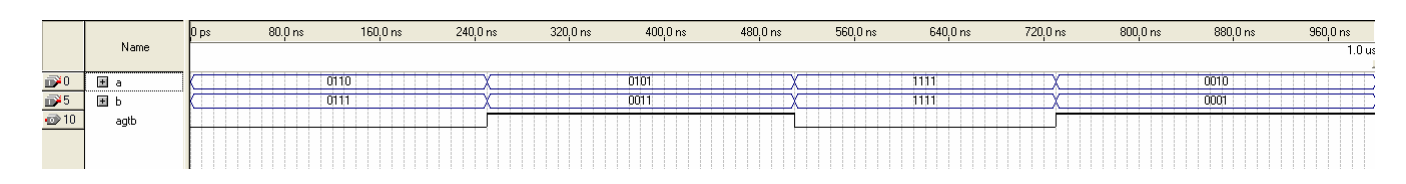

**Σχήµα 4.1** Προσοµοίωση του κώδικα που περιγράφει τον συγκριτή αριθµών 4-bit.

Στο παραπάνω σχήµα 4.1 παρουσιάζεται το αποτέλεσµα της προσοµοίωσης του κώδικα στο περιβάλλον Quartus II. H λύση 1 είναι ισοδύναµη µε τη λύση 2.

## **4.4 Τελεστές αριθµητικών πράξεων**

Οι τελεστές αριθµητικών πράξεων παρατίθενται στον πίνακα 4.4, µαζί µε τη λειτουργία τους. Στην τρίτη στήλη φαίνεται η σύνταξη της πράξης. Στην τελευταία στήλη δίνεται µια εξήγηση της πράξης, όπου χρειάζεται.

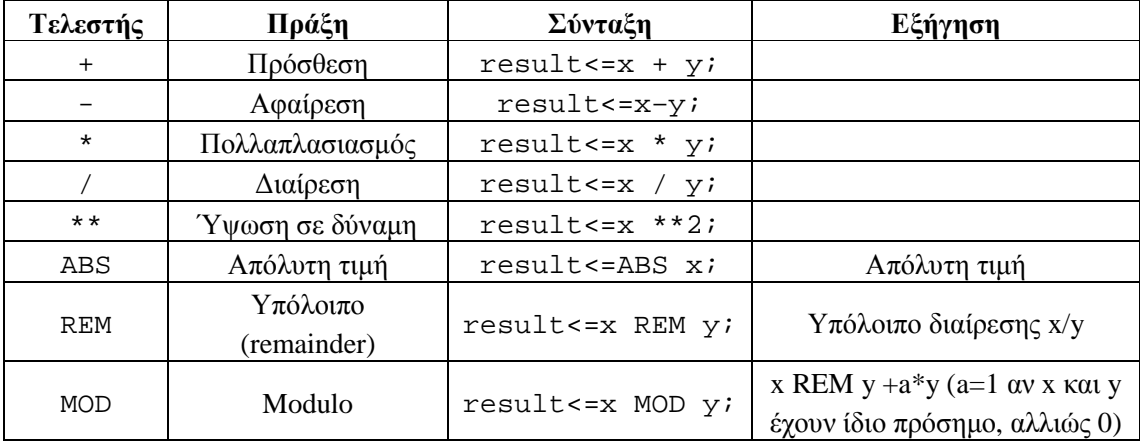

**Πίνακας 4.4** Τελεστές αριθµητικών πράξεων

Ο παραπάνω τελεστές είναι πάντα συνθέσιµοι και οδηγούν στα αντίστοιχα αριθµητικά κυκλώµατα, όταν οι τύποι δεδοµένων που χρησιµοποιούµε είναι οι προκαθορισµένοι integer, natural, positive. Όταν οι τύποι δεδοµένων είναι (un)signed τότε είναι απαραίτητο να κάνουµε χρήση του αριθµητικού πακέτου *numeric\_std* ή *std\_logic\_arith*. Για να χρησιµοποιήσουµε τους αριθµητικούς τελεστές µε τον τύπο δεδοµένων std\_logic\_vector πρέπει να κάνουµε χρήση του πακέτου *std\_logic\_unsigned* ή *std\_logic\_signed*.

Τα σχετικά µε τους αριθµητικούς τελεστές και ιδιαίτερα για την πρόσθεση αναπτύχθηκαν και στις παραγράφους 3.2.3 και 3.2.4. Στο παρακάτω παράδειγµα περιγράφεται ο σχεδιασµός ενός πολλαπλασιαστή.

**Παράδειγµα 4.2** Να περιγραφεί σε VHDL ένα κύκλωµα προσηµασµένου πολλαπλασιασµού, όπου οι είσοδοι/έξοδοι υπακούουν στο πρότυπο std\_logic\_vector.

**Λύση:** Προκειµένου να υλοποιηθεί ο προσηµασµένος πολλαπλασιασµός ανάµεσα σε δύο ορίσµατα x, y µε εύρος *N* bits, πρέπει να προβλεφθεί ότι το γινόµενο θα έχει εύρος ίσο µε το άθροισµα των bits των ορισµάτων. Για *N*=8, η περιοχή των τιµών των δύο συντελεστών είναι από  $-128$  έως  $+127$ . Το γινόμενο θα έχει εύρος 16 bits. Τα σήματα μετατρέπονται σε SIGNED κάνοντας χρήση των αντίστοιχων συναρτήσεων µετατροπής και το αποτέλεσµα του πολλαπλασιασµού επιστρέφει στην έξοδο product αφού µετατραπεί σε std\_logic\_vector.

```
1 LIBRARY ieee; 
2 USE ieee.std_logic_1164.all; 
3 USE ieee.numeric_std.all; 
4 ENTITY multi IS --signed multiplication 
5 PORT(x, y : IN std logic vector(7 down to 0);6 product : OUT std logic vector(15 downto 0));
7 END multi; 
8 ARCHITECTURE sign_prod OF multi IS 
9 SIGNAL a_s, b_s : SIGNED(7 downto 0); 
10 SIGNAL prod_s : SIGNED(15 downto 0); 
11 BEGIN 
12 a_s < -SIGNED(x);
13 b s \leq S1GNED(y);
14 prod_s<=a_s*b_s; 
15 product<=std_logic_vector(prod_s); 
16 END sign_prod;
```
**Κώδικας 4.2** Κώδικας για τον πολλαπλασιασµό προσηµασµένων σηµάτων µε χρήση του αριθµητικού πακέτου *numeric\_std*.

Αντίστοιχα ισχύουν για τη διαίρεση, όπου όµως το αποτέλεσµα πρέπει να έχει ίσο αριθµό bits µε τον διαιρετέο. Ο προσηµασµένος πολλαπλασιασµός µπορεί να υλοποιηθεί και µε το πακέτο *std\_logic\_arith*, αντί του *numeric\_std*.

### **4.5 Τελεστές ολίσθησης**

Οι τελεστές ολίσθησης χρησιµοποιούνται από τη VHDL για την ολίσθηση των bits δεδοµένων τύπου vector. Υποστηρίζονται από τον προκαθορισµένο τύπο bit\_vector. Αν γίνει χρήση του πακέτου *numeric\_std*, τότε οι τελεστές αυτοί υποστηρίζονται και από τους τύπους (un)signed. Οι τελεστές και οι λειτουργίες τους παρουσιάζονται στον πίνακα 4.5, όπου θεωρούµε πως έγιναν οι παρακάτω δηλώσεις σηµάτων:

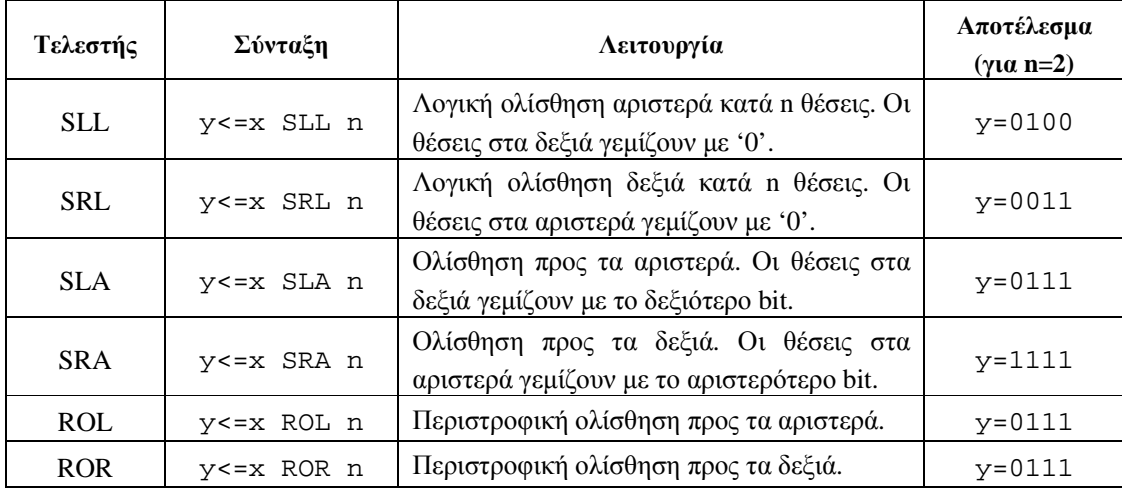

**Πίνακας 4.5** Τελεστές ολίσθησης και λειτουργία τους

```
SIGNAL x, y : bit_vector(3 downto 0); 
x<= "1101";
```
Το n στη σύνταξη των εντολών σηµαίνει τον αριθµό των θέσεων που ολισθαίνει ο αριθµός.

**Παράδειγµα 4.3** Ο κώδικας 4.3 παρουσιάζει µια χρήση των τελεστών ολίσθησης. Συγκεκριµένα γίνεται χρήση της εντολής y<=x sll 2, σε σήµατα τύπου unsigned. Τα σήµατα εισόδου/εξόδου στη δήλωση PORT είναι του τύπου std\_logic\_vector, ώστε να τηρείται το πρότυπο της βιοµηχανίας.

Το αριθµητικό πακέτο που δηλώνεται είναι το *numeric\_std*, µε τη βοήθεια του οποίου ο τύπος std\_logic\_vector των σημάτων διασύνδεσης μετατρέπεται σε unsigned. Στο σχήμα 4.2 φαίνεται η προσοµοίωση της ολίσθησης αριστερά κατά δύο θέσεις.

```
LIBRARY ieee; 
USE ieee.std_logic_1164.all; 
USE ieee.numeric std.all;
----------------------------- 
ENTITY shift_op IS 
     PORT(x : IN std logic vector(7 down to 0);y : OUT std logic vector(7 downto 0));
END shift_op; 
----------------------------- 
ARCHITECTURE shift_test OF shift_op IS 
SIGNAL x1, y1 : UNSIGNED(7 downto 0); 
BEGIN 
           x1<= UNSIGNED(x);
            y1<=x1 sll 2; 
           y < = std logic vector(y1);
END shift_test;
```
**Κώδικας 4.3** Χρήση των τελεστών ολίσθησης µε σήµατα εισόδου/εξόδου τύπου std\_logic\_vector

|      | 0 <sub>ps</sub><br>$80.0 \text{ ns}$ |          | $160.0$ ns | 240.0 ns |          | $400.0$ ns | 480.0 ns | 560.0 ns | 640.0 ns |  |
|------|--------------------------------------|----------|------------|----------|----------|------------|----------|----------|----------|--|
| Name |                                      |          |            |          |          |            |          |          |          |  |
| E x  |                                      | 10010101 |            |          | 00110011 |            |          | 0000.    |          |  |
| 国り   |                                      | 01010100 |            |          | 11001100 |            |          | 00111100 |          |  |
|      |                                      |          |            |          |          |            |          |          |          |  |

**Σχήµα 4.2** Το αποτέλεσµα της ολίσθησης αριστερά κατά δύο θέσεις, σε περιβάλλον προσοµοίωσης

### **4.6 Τελεστής συνένωσης**

Τη χρήση του τελεστή συνένωσης (&) την είδαµε αρκετές φορές σε προηγούµενα παραδείγµατα. Ο τελεστής αυτός οµαδοποιεί τιµές και µ' αυτό τον τρόπο επεκτείνει το εύρος ενός σήµατος ή επιτελεί πράξεις ολίσθησης. Έστω δύο σήµατα x, y:

SIGNAL x,y : std\_logic\_vector(3 downto 0);

Τότε, η πράξη

y<= x(1 downto 0) & "00";

ισοδυναµεί µε την ολίσθηση κατά δύο θέσεις αριστερά.

### **4.7 Χαρακτηριστικά (attributes)**

Η VHDL αποδίδει στους τύπους δεδοµένων και στα αντικείµενα δεδοµένων ορισµένα χαρακτηριστικά. Ένα χαρακτηριστικό µπορεί να είναι το κάτω ή το πάνω όριο της περιοχής ενός ακεραίου τύπου, ή η περιοχή δεικτών ενός τύπου πίνακα.

∆ιακρίνουµε χαρακτηριστικά *βαθµωτών τύπων*, χαρακτηριστικά *τύπων πινάκων* και χαρακτηριστικά *σηµάτων*.

#### *Χαρακτηριστικά βαθµωτών τύπων*

Οι ακέραιοι τύποι είναι βαθµωτοί. Έστω ότι ένα τύπος integer έχει δηλωθεί ως εξής:

TYPE temp IS RANGE 0 to 273;

Τότε, ορίζονται διάφορα χαρακτηριστικά του τύπου temp, που αναφέρονται ως:

<όνοµα\_τύπου>'<όνοµα\_χαρακτηριστικού> , όπου η απόστροφος διαβάζεται "τικ".

Για παράδειγµα, το κάτω όριο της περιοχής τιµών του τύπου temp αναφέρεται ως temp'LOW και η τιµή του βέβαια είναι µηδέν. Η έκφραση:

Result<=temp'LOW αναθέτει στο σήµα result την τιµή 0. *Ο τύπος του σήµατος* result *πρέπει να είναι* temp*.* 

Αντίστοιχα, η έκφραση:

result<=temp'HIGH, αναθέτει στο σήµα result την τιµή 273.

Το χαρακτηριστικό Temp'ASCENDING επιστρέφει TRUE αν η περιοχή τιµών του τύπου temp είναι αύξουσα.

### *Χαρακτηριστικά τύπων πίνακα (array)*

Έστω, τώρα, ότι έχει δηλωθεί από τον χρήστη ένας τύπος array δύο διαστάσεων, ως εξής:

TYPE TwoD IS ARRAY(0 to 10, 5 downto 0) OF std\_logic\_vector(3 downto 0);

Μπορούν να αναζητηθούν οι τιµές χαρακτηριστικών του τύπου TwoD, όπως:

TwoD'LEFT(N), που σηµαίνει «αριστερό όριο της νιοστής περιοχής δεικτών του τύπου πίνακα TwoD. Αν Ν=2, τότε η έκφραση y<= TwoD'LEFT(2) επιστρέφει στο σήµα y την τιµή 5. Το σήµα y πρέπει να είναι ίδιου τύπου όπως και η περιοχή τιµών, δηλαδή integer.

Αντίστοιχα ορίζονται τα χαρακτηριστικά TwoD'RIGHT(N), TwoD'LOW(N) κι έχουν ακέραιη τιµή 10 και 0 αντίστοιχα, για Ν=1. Το χαρακτηριστικό TwoD'HIGH(2) έχει τιµή 5. Ας σηµειωθεί ότι σε µονοδιάστατο πίνακα η παρένθεση (Ν) µπορεί να παραληφθεί.

Τα παραπάνω χαρακτηριστικά µπορούν να πάρουν µέρος σε γενικευµένες δοµές επανάληψης, όπως

FOR i IN x'LEFT to x'RIGHT LOOP…

Ας σηµειωθεί ότι τα χαρακτηριστικά που ορίζονται για έναν βαθµωτό τύπο ή για τύπο πίνακα, µπορούν να οριστούν και για κάθε σήµα που ανήκει σ' αυτόν τύπο. Έτσι, στην παραπάνω έκφραση το x µπορεί να είναι ένα σήµα τύπου πίνακα, µε περιοχή δεικτών από x'LEFT έως x'RIGHT. Εναλλακτικά, η παραπάνω επαναληπτική δοµή µπορεί να γραφεί µε τη βοήθεια του χαρακτηριστικού x'RANGE ως εξής:

FOR i IN x'RANGE LOOP…

#### *Χαρακτηριστικά σηµάτων*

Το βασικότερο χαρακτηριστικό των σηµάτων και αυτό που κυρίως χρησιµοποιούµε σ'αυτό το βιβλίο είναι το 'EVENT. Σηµαίνει τη µετάβαση του σήµατος και λαµβάνει τιµές TRUE ή FALSE:

SIGNAL s : std\_logic;

To χαρακτηριστικό s'EVENT λαµβάνει την τιµή TRUE αν κατά τη διάρκεια του παρόντος κύκλου έγινε µετάβαση του σήµατος s από µια κατάσταση σε άλλη (π.χ. από '0' σε '1'). Χρησιµοποιείται κατά κόρο σε ακολουθιακά συστήµατα για να σηµάνει τη µετάβαση σηµάτων ρολογιού. Για παράδειγµα, έστω ότι σε ένα flip-flop έχει οριστεί σήµα clk τύπου std\_logic. Τότε, η διατύπωση

IF clk'EVENT AND clk='1' THEN

….

σηµαίνει ότι η συνθήκη της IF αληθεύει αν έχει συµβεί µετάβαση ρολογιού (clk'EVENT=TRUE) ΚΑΙ η µετάβαση αυτή είναι απο το '0' στο '1'. Με άλλα λόγια η συνθήκη αληθεύει σε κάθε θετικό µέτωπο του παλµού ρολογιού.

# **5 Σύγχρονες προτάσεις**

#### **5.1 Είδη εντολών στη VHDL**

Όπως έχει αναφερθεί, η VHDL στηρίζεται στις αρχές των παράλληλων γλωσσών, αφού τα ψηφιακά κυκλώµατα που προσοµοιώνει και περιγράφει λειτουργούν ως αυστηρά συστήµατα πραγµατικού χρόνου. Ως γνωστό, τα ψηφιακά κυκλώµατα χωρίζονται στα συνδυαστικά (combinational) και στα ακολουθιακά (sequential) κυκλώµατα. Ένα συνδυαστικό κύκλωµα µεταβάλει τα σήµατα εξόδου παράλληλα µε τις εισόδους, µε άµεσο τρόπο, χωρίς φαινόµενα µνήµης. Ένα ακολουθιακό κύκλωµα περιέχει βρόχους ανάδρασης, ώστε οι τιµές των εξόδων επηρεάζονται από προηγούµενες καταστάσεις του συστήµατος. Οι αλλαγές των εξόδων γίνονται σε διατεταγµένα βήµατα, µε τη βοήθεια µια ακολουθίας παλµών, που ελέγχει πότε γίνονται οι αλλαγές των καταστάσεων.

Ένα ψηφιακό σύστηµα περιλαµβάνει και τα δύο είδη κυκλωµάτων, δηλαδή είναι ένας συνδυασµός από συνδυαστικά και ακουθιακά κυκλώµατα. Η περιγραφή και προσοµοίωση ενός κυκλώµατος σε VHDL γίνεται µε δύο τύπους εντολών, τις *σύγχρονες* (concurrent) και τις *ακολουθιακές* (sequential). Ήδη, στα παραδείγµατα των προηγούµενων παραγράφων εµφανίστηκε η χρήση και των δύο τύπων προτάσεων.

Οι αντιστοιχήσεις τιµών που δεν γίνονται µε άµεσο τρόπο, αλλά συγχρονίζονται µε µεταβάσεις άλλων σηµάτων, ενωµατώνονται µέσα σε µια δοµή «διεργασίας» (PROCESS). Μια διεργασία συνοδεύεται από µια «λίστα ευαισθησίας», όπου περιλαµβάνονται τα σήµατα που οι µεταβάσεις τους σκανδαλίζουν την εκτέλεση της διεργασίας. Αν δεν υπάρξει µετάβαση, η διεργασία δεν εκτελείται. Ο κώδικας που περιέχεται στην PROCESS εκτελείται σειριακά, αλλά τα τελικά αποτελέσµατα εµφανίζονται στα σήµατα µε σύγχρονο τρόπο, µόνον µετά το πέρας της εκτέλεσης της διεργασίας. Επειδή η PROCESS συνολικά είναι σύγχρονη, µπορεί να χρησιµοποιηθεί για την περιγραφή και συνδυαστικών και ακολουθιακών κυκλωµάτων. Ωστόσο, χωρίς PROCESS, δεν µπορούµε να περιγράψουµε σύνθετα ακολουθιακά κυκλώµατα, όπως απαριθµητές, καταχωρητές κλπ. Εκτός από τον κώδικα της διεργασίας, µε ακολουθιακό τρόπο εκτελείται και ο κώδικας που ανήκει στα λεγόµενα *υποπρογράµµατα*. Υποπρογράµµατα θεωρούνται οι συναρτήσεις (FUNCTION) και οι διαδικασίες (PROCEDURE).

Κώδικας που βρίσκεται έξω από διεργασίες, συναρτήσεις και διαδικασίες θεωρείται καθαρά σύγχρονος και εκτελείται άµεσα, ανεξάρτητα από τη θέση της εντολής µέσα στον κώδικα και χωρίς προϋποθέσεις µετάβασης κάποιων σηµάτων. Σε κάθε κύκλο *προσοµοίωσης* ο προσοµοιωτής επιστρέφει σε όλες τις γραµµές του κώδικα και µεταδίδει τις αλλαγές, ενηµερώνοντας τα αποτελέσµατα, µέχρι να σταθεροποιηθούν τα σήµατα. Το ίδιο επαναλαµβάνεται σε κάθε κύκλο προσοµοίωσης. Κατά τη *σύνθεση* του σύγχρονου κώδικα, ο compiler συνθέτει συνδυαστικά κυκλώματα που ανανεώνουν άμεσα τις εξόδους, ως αποτέλεσμα του συνδυασµού των εισόδων.

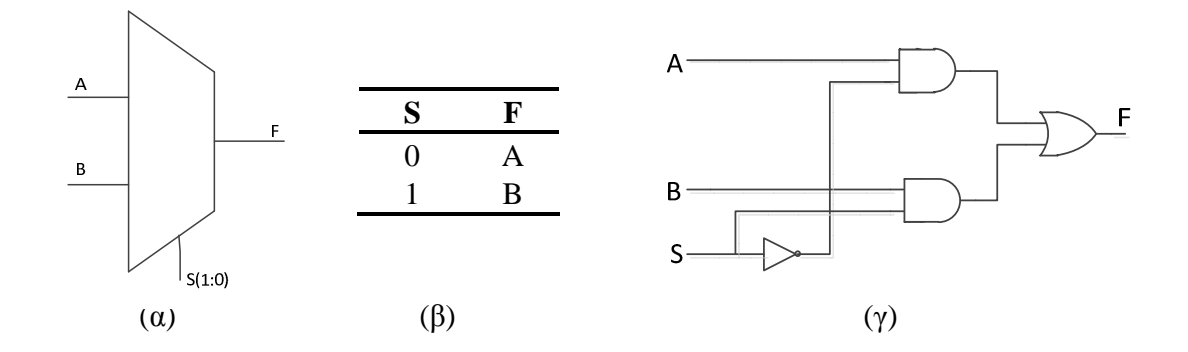

**Σχήµα 5.1** (α) Το κυκλωµατικό σύµβολο του πολυπλέκτη 2:1, (β) ο πίνακας αληθείας και (γ) το κύκλωµα µε πύλες.

Οι προτάσεις SELECT, WHEN και GENERATE θεωρούνται καθαρά σύγχρονες και τοποθετούνται αποκλειστικά έξω από διεργασίες και υποπρογράµµατα. Αντίστοιχα,οι προτάσεις IF, WAIT, LOOP και CASE θεωρούνται καθαρά ακολουθιακές και τοποθετούνται µόνον σε διεργασίες και υποπρογράµµατα. Στα επόµενα θα εξετάσουµε τις σύγχρονες προτάσεις και στη συνέχεια θα µελετηθούν οι ακολουθιακές.

#### **5.2 Σύγχρονες αναθέσεις σηµάτων-ένας απλός πολυπλέκτης**

Όπως είναι γνωστό, ένας πολυπλέκτης δύο εισόδων και µιας εξόδου (2 προς 1) είναι συνδυαστικό κύκλωµα που εµφανίζει στην έξοδο τη µία από τις δύο εισόδους, µε τη βοήθεια µιας γραµµής επιλογής. Το κυκλωµατικό σύµβολο και ο πίνακας αληθείας φαίνονται στο σχήµα 5.1. (α) και (β). Στο σχήµα 5.1.(γ) φαίνεται το κύκλωµα του πολυπλέκτη µε πύλες.

Ο πιο άµεσος τρόπος για τη σχεδίαση µε VHDL ενός απλού κυκλώµατος, όπως το παραπάνω, είναι η χρήση λογικών τελεστών. Αυτή η λύση παρουσιάζεται στο παρακάτω παράδειγµα.

**Παράδειγµα 5.1** Να σχεδιαστεί σε VHDL ένας πολυπλέκτης 2:1, κάνοντας χρήση των λογικών τελεστών.

**Λύση:** Τα σήµατα εισόδου/εξόδου ορίζονται ως τύπου std\_logic, αφού µεταφέρουν πληροφορία ενός bit. Οι λογικοί τελεστές αναπαράγουν τη λογική δοµή του κυκλώµατος που παρουσιάζεται στο σχήµα 5.2 (γ). Οι αντιστοιχήσεις που φαίνονται στις γραµµές 12, 13 και 14 είναι σύγχρονες. Η ανάθεση των σηµάτων γίνεται άµεσα σε κάθε κύκλο προσοµοίωσης.

```
1 LIBRARY ieee; 
2 USE ieee.std logic 1164.all;
3 ------------------
4 ENTITY mux2_1 IS 
5 PORT (Α,Β,s : IN std_logic; 
6 F : OUT std_logic); 
7 END mux2_1;
```

```
8 ---------------------------------------------------- 
9 ARCHITECTURE structural OF mux2_1 IS 
10 SIGNAL m1, m2 : std_logic; 
11 BEGIN 
12 m1 \leq A \text{ AND NOT}(s);
13 m2 \leq B AND s;
14 F<= m1 OR m2; 
15 END structural;
```
**Κώδικας 5.1** Σχεδίαση πολυπλέκτη 2:1 µε λογικούς τελεστές

#### **5.3 Ο πλήρης αθροιστής (full adder)**

Ο πλήρης αθροιστής (Full Adder) είναι ένα συνδυαστικό κύκλωµα που εκτελεί την πρόσθεση δύο δυαδικών ψηφίων λαµβάνοντας υπόψη και την ύπαρξη κρατούµενου προηγούµενης τάξης. Ο πίνακας αληθείας του πλήρη αθροιστή φαίνεται στον σχήµα 5.2, µαζί µε το κυκλωµατικό διάγραµµα. Στον πίνακα αυτό µε Cin συµβολίζεται το κρατούµενο εισόδου και µε Cout συµβολίζεται το κρατούµενο εξόδου.

Όπως σχεδιάστηκε ο πολυπλέκτης, στην προηγούµενη παράγραφο, έτσι και ο πλήρης αθροιστής µπορεί να περιγραφεί µε βάση την κυκλωµατική δοµή, µε τη βοήθεια λογικών τελεστών που αναπαράγουν το δίκτυο των πυλών. Το βασικό αυτό κύκλωµα, όπως θα δούµε, µπορεί στη συνέχεια να χρησιµοποιηθεί για να δηµιουργηθούν µεγαλύτερα κυκλώµατα, που επιτελούν την πράξη της πρόσθεσης για αριθµούς πολλών bits. Ο κώδικας που περιγράφει το κύκλωµα είναι ο 5.2.

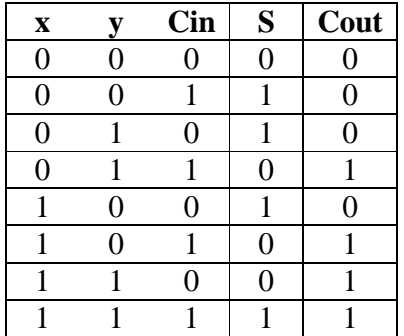

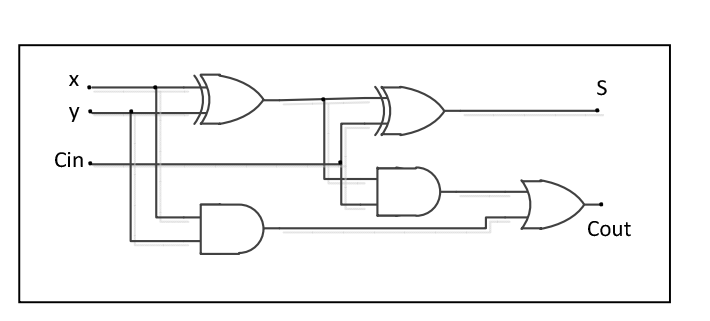

**Σχήµα 5.2** Πίνακας αληθείας του πλήρους αθροιστή και κυκλωµατικό διάγραµµα

```
LIBRARY ieee; 
USE ieee.std logic 1164.all;
   ----------------------------- 
ENTITY fulladder IS 
PORT(Cin,x,y :IN STD_LOGIC; 
      s, Cout :OUT STD_LOGIC); 
END fulladder; 
----------------------------- 
ARCHITECTURE structural OF fulladder IS 
BEGIN 
      s<=x XOR y XOR Cin; 
     Cout <= (x AND y) OR (Cin AND x) OR (Cin AND y);
END Structural;
```
**Κώδικας 5.2** Κώδικας για τη σχεδίαση του πλήρη αθροιστή αριθµών 1-bit.

#### **5.3 H εντολή SELECT**

Μια βασική σύγχρονη εντολή είναι η SELECT, που συντάσσεται ως εξής:

```
 WITH αναγνωριστικό SELECT 
Έκφραση_ανάθεσης_τιµής WHEN τιµή
           Ανάθεση_τιµής WHEN τιµή
           Ανάθεση_τιµής WHEN τιµή
            ....;
```
Το «αναγνωριστικό» µπορεί να είναι το όνοµα ενός σήµατος. Επειδή η εντολή SELECT απαιτεί να καλύπτονται όλες οι δυνατές τιµές που λαµβάνει το «αναγνωριστικό», συχνά η παραπάνω δοµή κώδικα κλείνει µε την έκφραση WHEN OTHERS; στην οποία περιλαµβάνονται όλες οι δυνατές τιµές του αναγνωριστικού που δεν έχουν αναφερθεί παραπάνω. Η εντολή SELECT προφανώς υλοποιεί κυκλώματα με εισόδους επιλογής, όπως οι πολυπλέκτες, οι αποκωδικοποιητές και οι κωδικοποιητές.

**Παράδειγµα 5.2** Να σχεδιαστεί ο πολυπλέκτης του σχήµατος 5.1 µε την εντολή SELECT.

**Λύση:** Το πρόγραµµα του πολυπλέκτη παρουσιάζεται στον κώδικα 5.3. Όταν η SELECT χρησιµοποιείται για την υλοποίηση πολυπλέκτη, τότε το «αναγνωριστικό» στη δοµή SELECT είναι το σήµα επιλογής.

1 LIBRARY ieee; 2 USE ieee.std\_logic\_1164.all; 3 --------------------------------------------------- 4 ENTITY mux2\_1 IS

```
5 PORT (Α,Β,s : IN std_logic; 
6 F : OUT std_logic); 
7 END mux2_1; 
8 ---------------------------------------------------- 
9 ARCHITECTURE structural OF mux2_1 IS 
10 SIGNAL m1, m2 : std_logic; 
11 BEGIN 
12 WITH s SELECT 
13 F<= A WHEN '0',
14 B WHEN OTHERS;
15 END structural;
```
**Κώδικας 5.3** Απλός πολυπλέκτης 2:1 µε την εντολή SELECT

**Παράδειγµα 5.3** Να σχεδιαστεί πολυπλέκτης δύο καναλιών, όπου το κάθε κανάλι έχει εύρος 8 bit.

**Λύση:** Ουσιαστικά πρόκειται για µια επανάληψη του πολυπλέκτη του σχήµατος 5.1 οκτώ φορές, µε κοινό το σήµα επιλογής s. Tα κανάλια Α, Β και F, γίνονται A(7…0), Β(7...0) και F(7...0).

```
LIBRARY ieee; 
USE ieee.std_logic_1164.all; 
--------------------------------------------------------- 
ENTITY part2 IS 
PORT (Α, Β : IN std_logic_vector (7 downto 0); 
          s : IN std_logic; 
          F : OUT std_logic_vector(7 downto 0)); 
END part2; 
---------------------------------------------------------- 
ARCHITECTURE behaviour OF part2 IS 
BEGIN 
  WITH s SELECT 
    F<= A WHEN '0',
         B WHEN OTHERS; 
END behaviour;
```
**Κώδικας 5.4** Πολυπλέκτης δύο καναλιών, µε εύρος καναλιού 8-bit.

**Παράδειγµα 5.4** Να σχεδιαστεί πολυπλέκτης τεσσάρων καναλιών, όπου το κάθε κανάλι έχει εύρος 8-bit.

**Λύση:** Η φιλοσοφία σχεδίασης είναι ίδια µε τις παραπάνω περιπτώσεις, αλλά το σήµα επιλογής s έχει πλέον εύρος δυο bit και η δοµή SELECT πρέπει να λάβει υπόψη όλες τις τιµές του. Ο κώδικας φαίνεται στη λίστα 5.5.

```
LIBRARY ieee; 
USE ieee.std_logic_1164.all; 
--------------------------------------------------------- 
ENTITY part2 IS 
PORT (Α, Β, C, D : IN std_logic_vector (7 downto 0); 
         s : IN std logic vector(1 downto 0);
         F : OUT std logic vector (7 DOWNTO 0));
END part2; 
---------------------------------------------------------- 
ARCHITECTURE behaviour OF part2 IS 
BEGIN 
  WITH s SELECT 
    F<= A WHEN "00",
         B WHEN "01", 
         C WHEN "10", 
         D WHEN OTHERS; 
END behaviour;
```
**Κώδικας 5.5** Πολυπλέκτης τεσσάρων καναλιών, µε εύρος καναλιού 8-bit.

### **5.3 Η εντολή SELECT σε κυκλώµατα αποκωδικοποιητών**

Στην παράγραφο αυτή παρουσιάζονται κυκλώµατα αποκωδικοποιητών που σχεδιάζονται µε χρήση της σύγχρονης εντολής SELECT. Ο δυαδικός αποκωδικοποιητής είναι ένα ψηφιακό κύκλωµα µε *n* εισόδους και 2*<sup>n</sup>* εξόδους, το οποίο για κάθε συνδυασµό των εισόδων ενεργοποιεί την έξοδο που αντιστοιχεί στο δυαδικό συνδυασµό της εισόδου. Έτσι, σε έναν αποκωδικοποιητή 2:4, οι δυνατοί συνδυασμοί των εισόδων είναι 00, 01, 10, 11 και οι έξοδοι απαριθμούνται 0, 1, 2, 3. Για τιµή της εισόδου 10 ενεργοποιείται η τρίτη στη σειρά έξοδος (2).

**Παράδειγµα 5.6** Να σχεδιαστεί δυαδικός αποκωδικοποιητής 2:4, µε την εντολή SELECT

**Λύση:** Στο σχήµα 5.3 παρουσιάζεται το διάγραµµα βαθµίδας ενός δυαδικού αποκωδικοποιητή 2:4 (α), το κυκλωµατικό διάγραµµα (β) και ο πίνακας αληθείας (γ).

Οι είσοδοι και οι έξοδοι οµαδοποιούνται µε τη µορφή πίνακα std\_logic\_vector, κάτι που διευκολύνει την περιγραφή της συµπεριφοράς µε την εντολή SELECT. Ο κώδικας 5.6 παρουσιάζει το πρόγραµµα και το σχήµα 5.4 παρουσιάζει την προσοµοίωση του δυαδικού αποκωδικοποιητή 2:4.

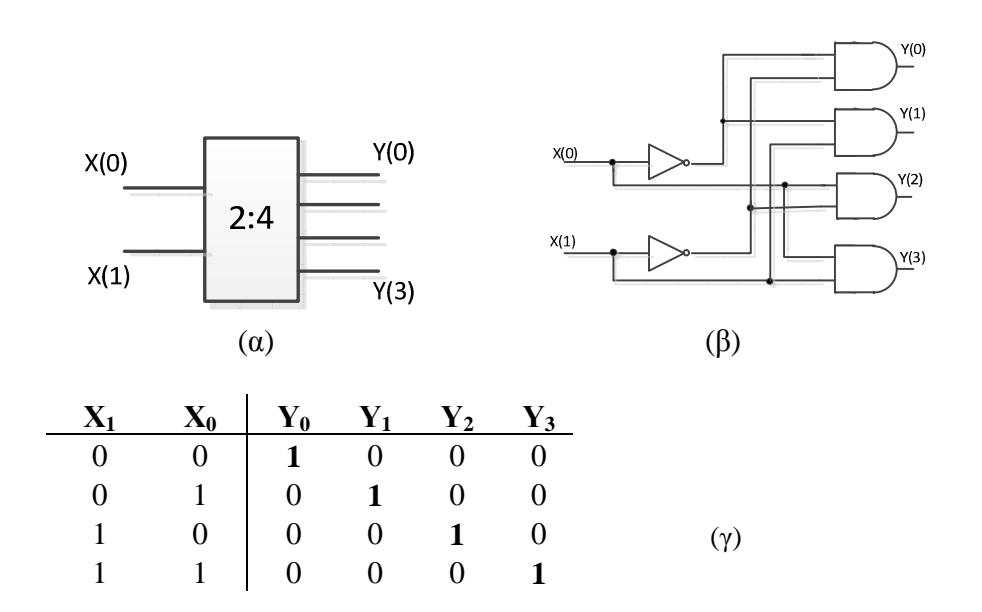

**Σχήµα 5.3** (α) ∆ιάγραµµα βαθµίδας αποκωδικοποιητή 2:4, (β) κυκλωµατικό διάγραµµα και (γ) πίνακας αληθείας.

```
1 LIBRARY ieee; 
2 USE ieee.std_logic_1164.all; 
3 ------------------------------------------- 
4 ENTITY Decoder_2to4 IS 
5 PORT(X:IN std logic vector (1 DOWNTO 0);
6 Y :OUT std_logic_vector (3 DOWNTO 0)); 
7 END Decoder_2to4; 
8 ------------------------------------------- 
9 ARCHITECTURE behaviour OF Decoder_2to4 IS 
10 BEGIN 
11 WITH X SELECT 
12 Y<= "0001" WHEN "00", 
13 "0010" WHEN "01", 
14 "0100" WHEN "10", 
15 "1000" WHEN OTHERS; 
16 END behaviour;
```
**Κώδικας 5.6** Κώδικας για τη σχεδίαση δυαδικού αποκωδικοποιητή 2:4.

### *Ιωάννης Καλόµοιρος: Εισαγωγή στη γλώσσα VHDL*

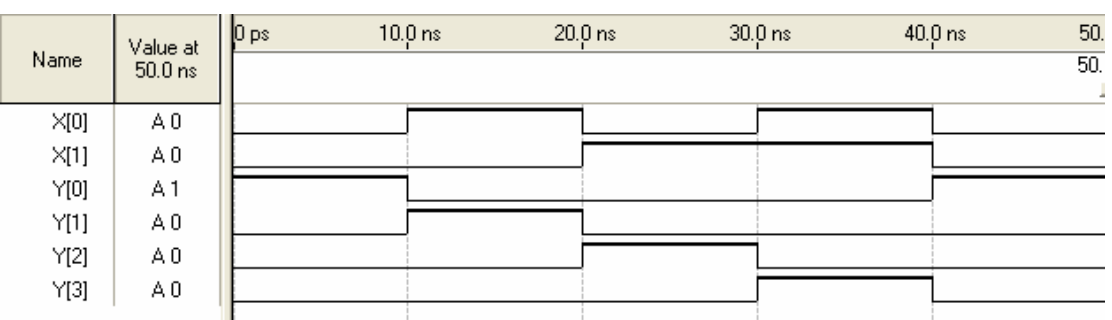

**Σχήµα 5.4** Προσοµοίωση του δυαδικού αποκωδικοποιητή 2:4.

### **5.4 Κωδικοποιητής BCD σε απεικόνιση επτά τοµέων (SSD)**

Ένας αποκωδικοποιητής κώδικα BCD σε ενδείκτη επτά τοµέων (seven segment display ή SSD ), µετατρέπει ένα δεκαδικό ψηφίο σε σήµατα που οδηγούν τις διόδους φωτοεκποµπής (LEDs) του ενδείκτη. Οι δίοδοι αυτοί συµβολίζονται µε τα γράµµατα a ως g. Ο µετατροπέας αυτός αντιστοιχίζει κάθε συνδυασµό των εισόδων στον αντίστοιχο αριθµό του δεκαδικού συστήµατος. ∆ηλαδή, θέτει σε λειτουργία τα απαραίτητα LEDs ώστε να σχηµατιστεί ο αριθµός. Ο πίνακας αληθείας του µετατροπέα καθώς και ο ενδείκτης επτά τοµέων φαίνονται στο σχήµα 5.5 που ακολουθεί. Εδώ, η απεικόνιση SSD είναι κοινής ανόδου, ώστε κάθε LED ανάβει µε '0' στην κάθοδο.

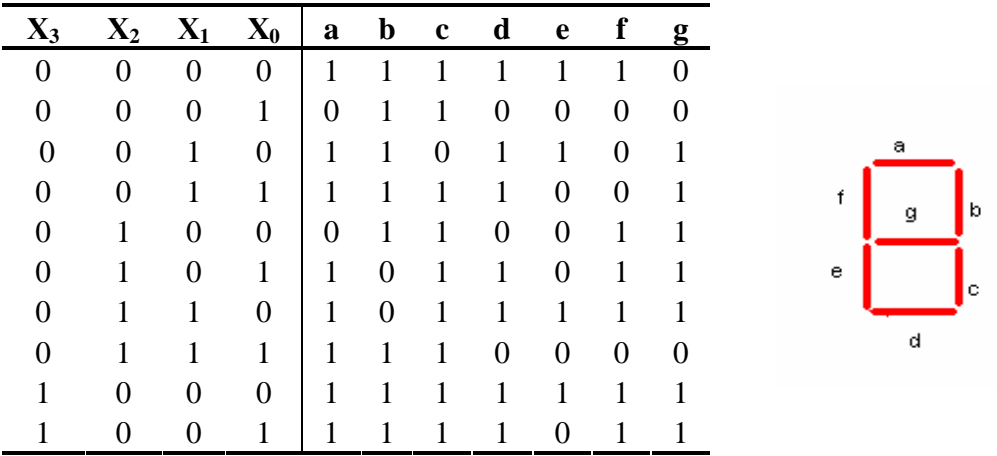

**Σχήµα 5.5** Πίνακας αληθείας της απεικόνισης επτά τοµέων και αρίθµηση των διόδων

Η περιγραφή του κυκλώµατος του µετατροπέα BCD to SSD γίνεται µε την ανάλυση της συµπεριφοράς του. Η περιγραφή του κυκλώµατος µε βάση την κυκλωµατική δοµή του είναι πολύπλοκη και θα µας υποχρέωνε στη συγγραφή πολλών γραµµών κώδικα, µε µεγάλη πιθανότητα λάθους. Η δυνατότητα περιγραφής του κυκλώµατος µε βάση τη συµπεριφορά, έστω κι αν δεν γνωρίζουµε την εσωτερική δοµή, µας διευκολύνει και αποτελεί σηµαντικό πλεονέκτηµα της γλώσσας VHDL. Στον κώδικα 5.7 που ακολουθεί, ο µετατροπέας αποτελείται από µία είσοδο c η οποία έχει µέγεθος 4 bits, και µία έξοδο ex1 µεγέθους 7 bits. Το κάθε bit της εξόδου αντιστοιχεί σε ένα led του ενδείκτη επτά τοµέων. Ο µετατροπέας αυτός µπορεί να απεικονίσει

τιµές από το 0 ως το 9, αφού θέλουµε την έξοδο σε δεκαδική µορφή. Στην είσοδο η τιµές που δίνουµε είναι από 0000 ως 1001 για να πάρουµε τα επιθυµητά αποτελέσµατα ενώ για οποιαδήποτε άλλη τιµή στην είσοδο, στην απεικόνιση επτά τοµέων παίρνουµε µια παύλα (-).

```
LIBRARY ieee; 
USE ieee.std_logic_1164.all; 
------------------------------------------------ 
ENTITY seg_7 IS 
PORT(c : IN std_logic_vector (3 DOWNTO 0); 
      ex1: OUT std_logic_vector(6 DOWNTO 0)); 
END seg_7; 
------------------------------------------------ 
ARCHITECTURE behaviour OF seg_7 IS 
BEGIN 
    WITH c SELECT 
      ex1<= "1111110" WHEN "0000", 
             "0000110" WHEN "0001", 
             "1101101" WHEN "0010", 
             "1111001" WHEN "0011", 
             "0110011" WHEN "0100", 
             "1011011" WHEN "0101", 
             "1011111" WHEN "0110", 
             "1110000" WHEN "0111", 
             "1111111" WHEN "1000", 
             "1111011" WHEN "1001", 
             "0000001" WHEN OTHERS; 
  END behaviour;
```
**Κώδικας 5.7** Αποκωδικοποιητής BCD σε απεικόνιση επτά τοµέων.

#### **5.5 Η εντολή WHEN…ELSE**

Η σύγχρονη εντολή WHEN…ELSE πραγµατοποιεί ανάθεση τιµής σε σήµα υπό συνθήκη και µοιάζει µε την ακολουθιακή εντολή IF. Η σύνταξη της εντολής είναι ως εξής:

```
Έκφραση_ανάθεσης WHEN συνθήκη ELSE 
             τιµή_ανάθεσης WHEN συνθήκη ELSE 
 … 
              τµή ανάθεσης;
```
Η παρακάτω ανάθεση υπό συνθήκη υλοποιεί µια δοµή πολυπλέκτη

 $F$  < = x WHEN  $s$  = '0' ELSE  $y$ ;

**Παράδειγµα 5.7** Στο παράδειγµα αυτό σχεδιάζεται ένας πολυπλέκτης τεσσάρων καναλιών µε τη βοήθεια της εντολής WHEN…ELSE.

**Λύση**: Στον παρακάτω κώδικα οι είσοδοι και η έξοδος ορίζονται µε τύπο std\_logic\_vector. Τα κανάλια έχουν εύρος 4-bit. Η ίδια περιγραφή µπορεί να γίνει για οποιοδήποτε εύρος καναλιού, ή για εύρος ποου ρυθµίζεται µε τη δήλωση GENERIC.

```
1 LIBRARY ieee; 
2 USE ieee.std_logic_1164.all; 
3 --------------------------------------------------------- 
4 ENTITY mux IS 
5 PORT (Α, Β, C, D : IN std_logic_vector (3 downto 0); 
6 s: IN std logic vector(1 downto 0);
7 F : OUT std logic vector (3 DOWNTO 0));
8 END mux; 
9 ---------------------------------------------------------- 
10 ARCHITECTURE behaviour OF mux IS 
11 BEGIN 
12 F<= A WHEN s="00" ELSE 
13 B WHEN s="01" ELSE 
14 C WHEN s="10" ELSE 
15 D; 
16 END behaviour;
```
**Κώδικας 5.8** Σχεδίαση πολυπλέκτη µε την εντολή WHEN…ELSE

### **5.6 ∆ιαφορές ανάµεσα στις εντολές SELECT και WHEN**

Υπάρχουν κάποιες διαφορές στη σύγχρονη WHEN και στη σύγχρονη εντολή SELECT. Στη SELECT, οι συνθήκες ανάθεσης είναι αμοιβαία αποκλειστικές, δηλαδή εκεί δεν μπορεί να γίνουν δύο διαφορετικές αναθέσεις µε συνθήκες που συναληθεύουν. Στη WHEN…ELSE, όµως, οι συνθήκες έχουν σειρά προτεραιότητας τη σειρά µε την οποία εµφανίζονται στον κώδικα και έτσι δεν είναι απαραίτητο η µία συνθήκη να αποκλείει την άλλη. Αυτό φαίνεται στο παράδειγµα 5.9. Στη γραµµή 15 του σχήµατος 5.13 καλύπτονται όλες οι πιθανές περιπτώσεις τιµών που µπορεί να πάρει η γραµµή επιλογής s του πολυπλέκτη, µε χρήση της εντολής WHEN. Πάντως, πρέπει να σηµειωθεί ότι η σύνταξη της εντολής WHEN µπορεί να γίνει ακόµη κι αν δεν καλύπτονται όλες οι περιπτώσεις του πίνακα αληθείας. Αυτό είναι µια διαφορά από την εντολή SELECT, που απαιτεί να καλύπτονται όλες οι περιπτώσεις (σ' αυτό βοηθά η σύνταξη WHEN OTHERS).

### **5.7 Σχεδίαση συγκριτών µε την εντολή WHEN**

Τυπικό παράδειγµα κώδικα µε την εντολή WHEN είναι η περιγραφή συγκριτών.

**Παράδειγµα 5.8** Να σχεδιαστεί συγκριτής δύο µη προσηµασµένων αριθµών 4-bit. Οι τρεις έξοδοι AgtB, AltB και AeqB είναι std\_logic και λαµβάνουν τιµή '1' όταν πληρούνται αντίστοιχα οι συνθήκες: A>B, A<B και A=B. Αλλιώς η έξοδος είναι 0.

**Λύση:** Το κύκλωµα σχεδιάζεται µε χρήση τριών εντολών WHEN…ELSE.

```
LIBRARY ieee; 
USE ieee.std logic 1164.all;
USE ieee.std_logic_unsigned.all; 
------------------------------------------------ 
ENTITY compare IS 
      PORT(A,B:IN STD_LOGIC_VECTOR(3 DOWNTO 0); 
            AeqB, AgtB, AltB: OUT STD_LOGIC); 
END compare; 
ARCHITECTURE behaviour OF compare IS 
BEGIN 
      AeqB<='1' WHEN A=B ELSE '0'; 
      AgtB<='1' WHEN A>B ELSE '0'; 
     AltB<='1' WHEN A<B ELSE '0';
END behaviour;
```
**Κώδικας 5.9** Σχεδίαση συγκριτή µεγέθους αριθµών 4-bit.

#### **5.8 Σχεδίαση κωδικοποιητών**

Ο κωδικοποιητής είναι ένα κύκλωµα που επιτελεί την αντίστροφη λειτουργία από αυτή των κωδικοποιητών. Ένας δυαδικός κωδικοποιητής λαµβάνει είσοδο 2*<sup>n</sup>* bits και την κωδικοποιεί σε *n* bits στην έξοδο του κυκλώµατος. Αν η είσοδος έχει µία γραµµή ενεργή, τότε στην έξοδο κωδικοποιείται ο δυαδικός αριθµός που αντιστοιχεί στην ενεργή είσοδο. Στο σχήµα 5.6 παρουσιάζεται το διάγραµµα βαθµίδας για έναν κωδικοποιητή 4:2, το κύκλωµα µε πύλες και ο αντίστοιχος πίνακας αληθείας. Η παραπάνω περιγραφή µπορεί να επεκταθεί για κωδικοποιητές 8:3. H περιγραφή των κωδικοποιητών σε VHDL γίνεται µε τις σύγχρονες εντολές που παρουσιάστηκαν στις προηγούµενες παραγράφους.

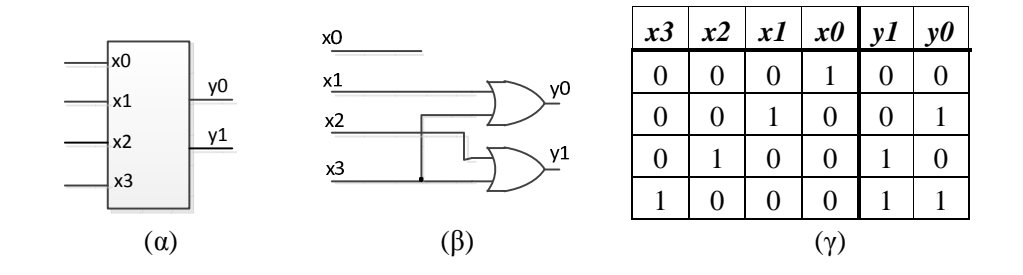

**Σχήµα 5.6** ∆υαδικός κωδικοποιητής 4:2. (α) διάγραµµα βαθµίδων (β) κυκλωµατικό διάγραµµα και (γ) πίνακας αληθείας.

| x3             |   | $x2 \mid x1 \mid$ |   | $x0 \, \vert \, y1 \, \vert \, y0$ |   | z                |
|----------------|---|-------------------|---|------------------------------------|---|------------------|
| $\overline{0}$ | 0 | $\overline{0}$    | 0 | X                                  | X | $\boldsymbol{0}$ |
| 0              | 0 | 0                 |   | $\boldsymbol{0}$                   | 0 | 1                |
| $\theta$       | 0 | 1                 | X | $\overline{0}$                     |   | 1                |
| $\theta$       |   | X                 | X | 1                                  | 0 |                  |
|                | X | X                 | X | 1                                  |   |                  |

**Σχήµα 5.7** Πίνακας αληθείας κωδικοποιητή προτεραιότητας τεσσάρων εισόδων

Μια κατηγορία κωδικοποιητών είναι οι κωδικοποιητές προτεραιότητας. Σ' αυτούς λαµβάνεται υπόψη η προτεραιότητα των εισόδων. Έτσι, αν στο σήµα εισόδου δύο ή

περισσότερες είσοδοι είναι µονάδα, τότε στην έξοδο κωδικοποιείται η είσοδος µε την υψηλότερη προτεραιότητα. Σε έναν κωδικοποιητή προτεραιότητας 4:2 θεωρούµε ότι η είσοδος x0 έχει το µικρότερο βαθµό προτεραιότητας και η είσοδος x3 έχει τον µεγαλύτερο βαθµό προτεραιότητας. Έτσι, η κωδικοποίηση που εµφανίζεται στην έξοδο υπακούει στον πίνακα αληθείας του σχήµατος 5.16. Εκεί φαίνεται ότι στον κωδικοποιητή προτεραιότητας υπάρχει µία ακόµη έξοδος, η *z*, η οποία γίνεται µηδέν όταν όλες οι είσοδοι είναι µηδέν, ενώ είναι µονάδα όταν τουλάχιστο µία είσοδος είναι µονάδα. ∆ηλαδή, η *z* λειτουργεί ως δείκτης εγκυρότητας των εισόδων. Αν όλες οι είσδοι είναι µηδέν, τότε η έξοδος δεν έχει νόηµα, οπότε συµβολίζεται µε την αδιάφορη κατάσταση (x). Οι αδιάφορες τιµές (x) στο αριστερό µέρος του πίνακα σηµαίνουν προφανώς ότι αν η είσοδος µεγαλύτερης προτεραιότητας είναι µονάδα, τότε η τιµή της εξόδου y δεν αλλάζει, όποια τιµή κι αν έχουν οι είσοδοι µικρότερης προτεραιότητας. Έτσι, ο πίνακας αληθείας συµπτύσσεται, αφού δεν χρειάζεται να παραθέσουµε όλες τις περιπτώσεις τιµών που αντιστοιχούν στην αδιάφορη τιµή x.

**Παράδειγµα 5.9** Να σχεδιαστεί κωδικοποιητής προτεραιότητας µε χρήση της εντολής WHEN…ELSE

**Λύση**: Εδώ, γίνεται χρήση της προτεραιότητας που έχουν οι συνθήκες που ορίζονται από διαδοχικές εντολές WHEN. Οι συνθήκες που εµφανίζονται στις εντολές WHEN δεν αποκλείουν η µία την άλλη, όµως αν ισχύει η πρώτη, αυτό έχει προτεραιότητα έναντι της δεύτερης κ.ο.κ. Αυτός έιναι ο λόγος που ο πίνακας αληθείας περιγράφεται µε τις εντολές WHEN από κάτω προς τα πάνω, δηλαδή από την περίπτωση όπου η πιο σηµαντική είσοδος είναι µονάδα. Ο παρακάτω κώδικας υλοποιεί τον κωδικοποιητή προτεραιότητας, χωρίς να συµπεριλαµβάνονται οι αδιάφορες καταστάσεις.

```
LIBRARY ieee; 
USE ieee.std_logic_1164.all; 
------------------------------ 
ENTITY priority_coder IS 
      PORT(X : IN std_logic_vector(3 downto 0); 
            Y : OUT std_logic_vector(1 downto 0);
```

```
 z : OUT std_logic); 
END priority coder;
  ------------------------------ 
ARCHITECTURE behaviour OF priority_coder IS 
BEGIN
            Y < = "11" WHEN X(3) = '1' ELSE
               "10" WHEN X(2) = '1' ELSE
                "01" WHEN X(1)='1' ELSE 
                "00"; 
             z<='0' WHEN X="0000" ELSE '1'; 
END behaviour;
```
**Κώδικας 5.10** Περιγραφή του κωδικοποιητή προτεραιότητας

#### **5.9 Υλοποίηση αριθµητικής και λογικής µονάδας**

**Άσκηση 5.1** Να σχεδιάσετε σε VHDL µια αριθµητική και λογική µονάδα (ALU), κάνοντας χρήση των αριθµητικών και λογικών τελεστών. Η ALU θα δέχεται είσοδο δύο αριθµών A, B µε εύρος 4-bit, είσοδο κρατουµένου Cin καθώς και έναν δυδικό κώδικα S για την επιλογή της πράξης (opcode), µε εύρος 3-bit. Θα παράγει έξοδο F εύρους 4-bit και έξοδο κρατουµένου Cout. Θα υλοποιεί τις αριθµητικές και λογικές πράξεις που εµφανίζονται στον παρακάτω πίνακα:

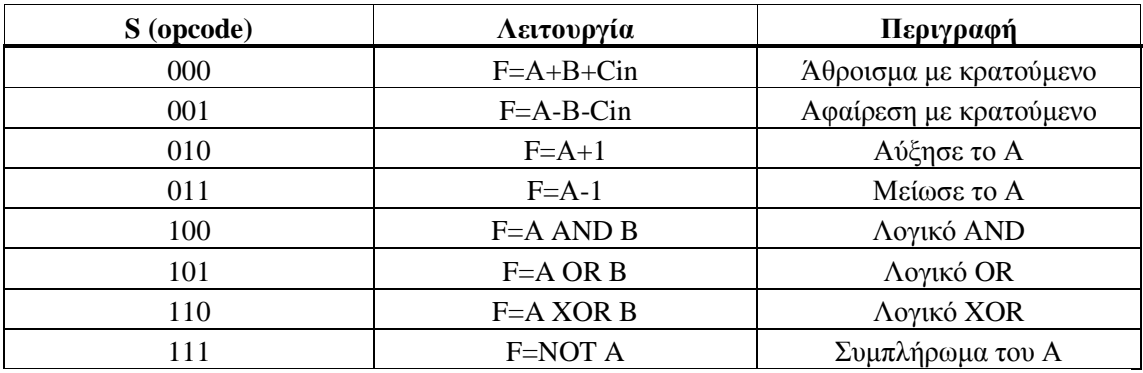

**Πίνακας 5.1** Αριθµητικές και λογικές λειτουργίες που πρέπει να επιτελεί η ALU

H ALU θα πρέπει επιπλέον να υπακούει στις παρακάτω προδιαγραφές

α. Οι αριθµητικές πράξεις πρέπει να είναι µη προσηµασµένες

β. Τα σήµατα εισόδου/εξόδου θα πρέπει να υπακούν στον τύπο std\_logic\_vector Τέλος, ο κώδικας µπορεί να δοµηθεί έτσι ώστε να υλοποιεί το παρακάτω διάγραµµα βαθµίδων (σχ. 5.8). Οι κανόνες για τον σχεδιασµό αριθµητικών και λογικών κυκλωµάτων έχουν αναπτυχθεί στις προηγούµενες παραγράφους.

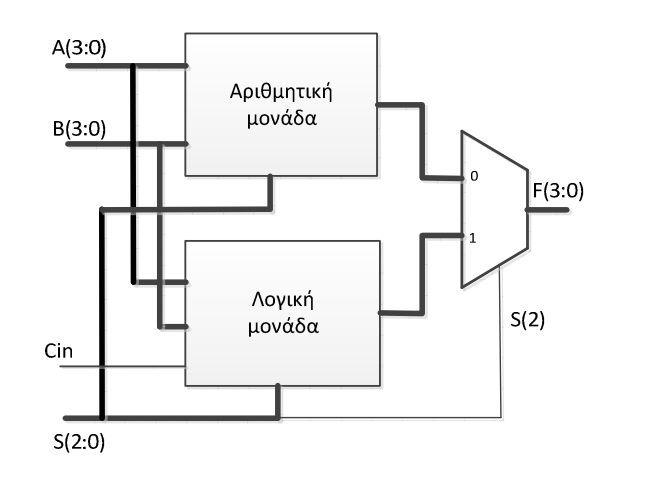

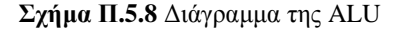

#### **5.10 Η εντολή FOR…GENERATE**

Η σύγχρονη εντολή GENERATE δηµιουργεί έναν βρόχο όπου επαναλαµβάνεται ένα τµήµα κώδικα, µε τη βοήθεια ενός δείκτη. Ο κώδικας µπορεί να περιλαµβάνει απλές αναθέσεις σηµάτων, αριθµητικές πράξεις ή και στιγµιότυπα κυκλωµάτων. Αποτελεί, λοιπόν, ένα δυναµικό τρόπο δηµιουργίας µεγαλύτερων κυκλωµάτων από απλούστερα και βοηθά στη γραφή συµπυκνωµένου κώδικα. Η εντολή GENERATE εµφανίζεται µε δύο τρόπους. Ο ένας είναι υπό συνθήκη (IF…GENERATE) και ο άλλος χωρίς συνθήκη (FOR…GENERATE). Θα εξεταστεί δεύτερος τρόπος, που είναι ο πλέον συνηθισµένος. Η διατύπωση της εντολής είναι ως εξής:

Ετικέτα: FOR αναγνωριστικό ΙΝ περιοχή τιµών GENERATE Τµήµα σύγχρονων εντολών END GENERATE;

Στην παραπάνω διατύπωση, η ετικέτα είναι υποχρεωτική.

Για παράδειγµα, το παρακάτω τµήµα κώδικα αντιστρέφει τη σειρά των bits σε ένα σήµα x µε εύρος οκτώ bits και αναθέτει την τιµή σε ένα σήµα y.

SIGNAL  $x,y,z$  : std logic vector(7 downto 0); ----------------------------------------- My\_label: FOR i IN 0 TO 7 GENERATE  $y(i)$  <=  $x(7-i)$ ; END GENERATE;

Ο παρακάτω κώδικας αποδίδει λογικές τιµές στα bits ενός σήµατος z, εκτελώντας λογικές πράξεις ανάµεσα στα bits των σηµάτων x και y. Ας προσεχθεί η χρήση του χαρακτηριστικού (attribute) x'RANGE στη δήλωση της περιοχής τιµών του δείκτη.

```
Gen_0: FOR I IN x'RANGE GENERATE 
           z(i) \leq '1' WHEN x(i) OR y(i) = '1' ELSE '0';
END GENERATE;
```
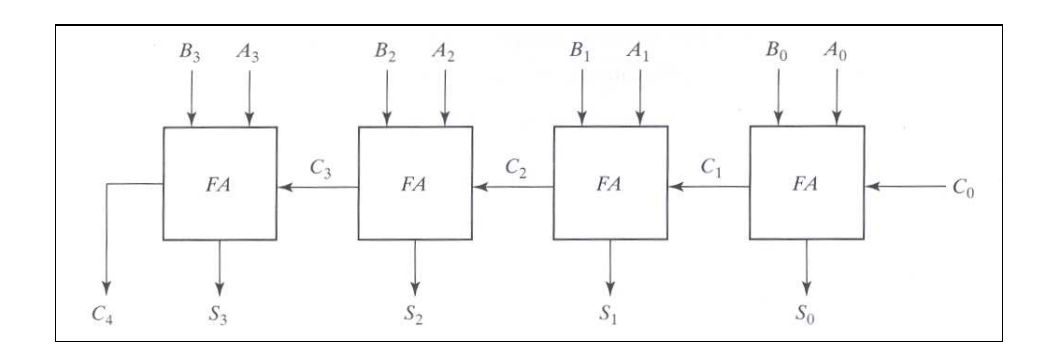

**Σχήµα 5.9** Κύκλωµα αθροιστή 4-bit µε επανάληψη της δοµής του πλήρη αθροιστή 1-bit και διάδοση του κρατούµενου.

Είναι σηµαντικό να µην δηµιουργούνται βρόχοι που αναθέτουν σε ένα σήµα παραπάνω από µία τιµές. Έτσι, ο παρακάτω κώδικας είναι λάθος, καθώς αναθέτει στο z πολλαπλές τιµές, ανάλογα µε την ισχύ ή µη της συνθήκης:

```
Wrong code: FOR i IN x'RANGE GENERATE
          z <= "10101010" WHEN x(i) OR y(i) = '1' ELSE "01010101";
END GENERATE;
```
**Παράδειγµα 5.10** Να σχεδιαστεί ένας αθροιστής 4-bit, κάνοντας χρήση της οντότητας fulladder (Κώδικας 5.2, παράγραφος 5.3) και της εντολής FOR…GENERATE.

**Λύση:** Ένα ψηφιακό σύστηµα αποτελείται από συνδεµένα µεταξύ τους στοιχεία ή υποκυκλώµατα. Μια ανώτερη ιεραρχική οντότητα µπορεί να δηµιουργεί ένα ή περισσότερα στιγµιότυπα από τέτοια στοιχεία και να τα συνδέει µεταξύ τους (βλέπε και σχ. 1.2, παράγραφος 1.3). Το κύκλωµα του πλήρη αθροιστή που προσθέτει αριθµούς πολλών bits είναι τυπικό παράδειγµα µιας τέτοιας σχεδίασης. Το σχήµα 5.9 παρουσιάζει το διάγραµµα του αθροιστή 4-bit, που αποτελείται από µια επανάληψη της βασικής δοµής του πλήρη αθροιστή 1-bit, µε κατάλληλη αντιστοίχηση των σηµάτων εισόδου/εξόδου και µεταφορά του κρατουµένου ανάµεσα στις βαθµίδες. Στη VHDL η επανάληψη ενός κυκλώµατος επιτυγχάνεται µε µια FOR…GENERATE. Για κάθε τιµή του δείκτη i δηµιουργείται ένα στιγµιότυπο (instance) του πλήρη αθροιστή 1-bit και επιτυγχάνεται η κατάλληλη αντιστοίχηση των σηµάτων εισόδου/εξόδου. Ο αντίστοιχος κώδικας (οντότητα adder4) είναι ο 5.11.

Για την χρησιµοποίηση του κώδικα του πλήρη αθροιστή 1-bit πρέπει να δηλωθεί η οντότητά του ως στοιχείο (COMPONENT) µέσα στο σώµα της αρχιτεκτονικής. Αυτό γίνεται στην περιοχή των δηλώσεων (declarative part). Οι δηλώσεις των σηµάτων εισόδου/εξόδου πρέπει να είναι ακριβώς αντίστοιχες µε αυτές της αρχικής οντότητας fulladder. Σε κάθε δηµιουργία στιγµιοτύπου fulladder με το βρόχο FOR... GENERATE περιλαμβάνεται μια πρόταση PORT MAP, που επιτελεί την αντιστοίχηση των σηµάτων διασύνδεσης της οντότητας fulladder µε τα σήµατα της ανώτερης οντότητας adder4 (αντιστοίχηση θέσης). Η δοµική σχεδίαση ιεραρχικών κυκλωµάτων µε τη χρήση υποκυκλωµάτων θα εξεταστεί αναλυτικά στο κεφάλαιο 7.

```
LIBRARY ieee; 
USE ieee.std logic 1164.all;
   ------------------------------------------------------ 
ENTITY adder4 IS 
     PORT(Cin, x, y:IN std logic vector(3 downto 0);
            s,Cout :OUT std_logic_vector(3 downto 0)); 
END adder4; 
---------------------------------------------------- 
ARCHITECTURE Structure OF adder4 IS 
      SIGNAL c: std_logic_vector(0 to 4); 
      COMPONENT fulladder 
      PORT(Cin,x,y: IN std_logic; 
            s, Cout :OUT std_logic); 
      END COMPONENT; 
BEGIN 
     C(0) < = Cin
     Gen_label: FOR i IN 0 to 3 GENERATE 
     Stage_i: fulladder PORT MAP(C(i),x(i),y(i),s(i),c(i+1));
      END GENERATE; 
     Cout <= c(4);
```
END Structure;

**Κώδικας 5.11** Κώδικας αθροιστή 4-bit µε δήλωση δοµικού στοιχείου (COMPONENT) και χρήση της εντολής FOR…GENERATE

Είναι προφανές ότι αθροιστές µε 8 ή και περισσότερα bits µπορούν να σχεδιαστούν στη VHDL απλά αλλάζοντας το άνω όριο της περιοχής ορισµού του δείκτη i, καθώς και τον αριθµό των στοιχείων του σήµατος c, που µεταφέρει τα κρατούµενα. Ο κώδικας µπορεί να γενικευτεί για οποιονδήποτε αριθµό bits µε χρήση της δήλωσης GENERIC. Ας σηµειωθεί ότι για να αναλυθεί χωρίς λάθη ο κώδικας του σχήµατος 5.11 πρέπει η οντότητα του υποκυκλώµατος fulladder να είναι αποθηκευµένη στον ίδιο φάκελο µε την οντότητα adder4.

# **6 Ακολουθιακές προτάσεις**

### **6.1 Χαρακτηριστικά ακολουθιακού κώδικα**

Όπως αναφέρθηκε στην παράγραφο 5.1, οι ακολουθιακές προτάσεις στη σύνταξη του κώδικα της VHDL µπορούν να βρίσκονται µέσα σε διεργασίες (PROCESS) ή µέσα σε υποπρογράµµατα (FUNCTIONS και PROCEDURES). Οι ακολουθιακές αυτές προτάσεις είναι οι IF, WAIT, LOOP και CASE. Αν οι προτάσεις αυτές γραφούν έξω από διεργασίες ή υποπρογράµµατα, η ανάλυση του κώδικα θα παράγει σφάλµα και θα σταµατήσει. Παροµοίως, θα παραχθεί σφάλµα αν γραφούν οι σύγχρονες προτάσεις WHEN, SELECT, GENERATE µέσα σε διεργασίες ή υποπρογράµµατα.

Οι διεργασίες αποτελούν τον βασικό τρόπο µε τον οποίο συντάσσεται ακολουθιακός κώδικας. Μπορούν να χρησιµοποιηθούν τόσο για την περιγραφή ακολουθιακών κυκλωµάτων όσο και για την περιγραφή συνδυαστικών κυκλωµάτων. Η δυνατότητα της περιγραφής συνδυαστικών κυκλωµάτων µε ακολουθιακό κώδικα οφείλεται στο ότι η διεργασία σαν σύνολο περιγράφει µια σύγχρονη λειτουργία ανάθεσης τιµών, όταν συµβεί µετάβαση στα σήµατα της λίστας ευαισθησίας.

Ένα άλλο χαρακτηριστικό των ακολουθιακών τµηµάτων κώδικα είναι η δυνατότητα να ορίσουµε µέσα σ' αυτά εκτός από σήµατα (signals) και µεταβλητές (variables). Όπως είδαµε και στο κεφάλαιο 5, όπου µελετήσαµε σύγχρονο κώδικα, δεν µπορούµε να ορίσουµε µεταβλητές έξω από διεργασίες ή υποπρογράµµατα. Εκεί, η µεταφορά της πληροφορίας γίνεται αποκλειστικά µέσω σηµάτων ή σταθερών. Ωστόσο, οι µεταβλητές αποτελούν πολύ χρήσιµα αντικείµενα δεδοµένων. Στην επόµενη παράγραφο θα δούµε συνοπτικά τις βασικές διαφορές στη χρήση σηµάτων και µεταβλητών.

### **6.2 Σήµατα και µεταβλητές**

Όπως είχε αναλυθεί στο κεφάλαιο 3, τα σήµατα αντιπροσωπεύουν τις διασυνδέσεις ανάµεσα σε σηµεία του κυκλώµατος. Μεταφέρουν πληροφορία από τον εξωτερικό κόσµο στο κύκλωµα ή από το ένα σηµείο του κυκλώµατος στο άλλο. ∆ηλώνονται κυρίως στο τµήµα δηλώσεων της οντότητας και της αρχιτεκτονικής. Επίσης, µπορούν να δηλωθούν στο τµήµα δηλώσεων των πακέτων (PACKAGE) που θα µελετηθούν σε άλλο κεφάλαιο. Τέλος, σηµειώνουµε ότι προβλέπεται τµήµα δηλώσεων σηµάτων και µέσα στην εντολή GENERATE, κάτι που δεν χρησιµοποιούµε σ' αυτό το βιβλίο. Ένα σήµα δεν µπορεί να δηλωθεί µέσα σε µια διεργασία, ή άλλο ακολουθιακό τµήµα κώδικα. Όµως, ένα σήµα που έχει δηλωθεί στα παραπάνω προβλεπόµενα µέρη, είναι ορατό σε όλο τον κώδικα και µπορεί να χρησιµοποιηθεί και µέσα στις διεργασίες. ∆ηλαδή, οι δηλώσεις των σηµάτων είναι καθολικές (global), όπως και η χρήση τους.

Όταν ένα σήµα χρησιµοποιείται µέσα σε ακολουθιακό τµήµα κώδικα, π.χ. µέσα σε µια διεργασία, τότε η τιµή του δεν ανανεώνεται αµέσως µόλις συµβεί µια ανάθεση (π.χ. z<= "0101"), αλλά μόνον μετά το πέρας της διεργασίας. Αυτό σημαίνει ότι αν μέσα στο σώμα της διεργασίας συµβούν παραπάνω από µία αναθέσεις τιµών σε ένα σήµα, τότε στο τέλος το

σήµα αυτό λαµβάνει την τιµή που προκύπτει από την τελευταία ανάθεση. Γενικά, ένα σήµα µπορεί να λαµβάνει τιµή µία φορά µέσα στον κώδικα.

Μία µεταβλητή µπορεί να δηλώνεται και να χρησιµοποιείται µόνον µέσα σε διεργασία ή υποπρόγραµµα. Υπάρχει µια απόκλιση από αυτόν τον κανόνα, που αφορά στις κοινές µεταβλητές (shared variables), αλλά δεν θα ασχοληθούµε µε αυτή την περίπτωση. Έτσι, οι µεταβλητές είναι τόσο ως προς τη δήλωσή τους όσο και ως προς τη χρήση τους «τοπικές» (local).

Η περιγραφή της δήλωσης µιας µεταβλητής δόθηκε στην παράγραφο 3.1.1 και 3.1.2. Η ανάθεση τιµής σε µια µεταβλητή γίνεται µε το σύµβολο := . Παράδειγµα δήλωσης και ανάθεσης τιµής σε µεταβλητή δίνεται παρακάτω.

```
VARIABLE q : INTEGER 
q:=q+1;
```
Μια µεταβλητή ανανεώνει την τιµή της άµεσα µε την ανάθεση, έτσι ώστε µπορεί να χρησιµοποιηθεί µε τη νέα τιµή στην επόµενη γραµµή του κώδικα. Με τον τρόπο αυτό, µια µεταβλητή µπορεί να αλλάζει τιµή σωρρευτικά, όπως στην ανάθεση παραπάνω, κάτι που δεν µπορεί να γίνει µε τα σήµατα, αφού αυτά λαµβάνουν µία τιµή σ' όλον τον κώδικα.

Όταν ένα σήµα ή µια µεταβλητή αποκτά τιµή κατά τη µετάβαση ενός άλλου σήµατος, τότε το εργαλείο σύνθεσης συµπεραίνει ότι το σήµα είναι είσοδος σε ένα Flip-Flop.

#### **6.3 ∆ιεργασίες (PROCESS)**

Το πιο κοινό τµήµα ακολουθιακού κώδικα είναι η διεργασία. Η δήλωση µιας διεργασίας γίνεται όπως παρακάτω:

```
PROCESS [(λίστα ευαισθησίας)] [IS] 
[τµήµα δηλώσεων] 
BEGIN 
Ακολουθιακές προτάσεις
END PROCESS;
```
Μια διεργασία συνοδεύεται τις περισσότερες φορές από µια λίστα ευαισθησίας. Αυτή, περιλαµβάνει τα σήµατα, που η αλλαγή της κατάστασής τους έχει ως αποτέλεσµα την εκτέλεση της διεργασίας. Πολύ συνηθισµένο σήµα στη λίστα ευαισθησίας είναι το clock. Η µόνη περίπτωση που η διεργασία δεν έχει λίστα ευαισθησίας είναι όταν περιλαµβάνει µια εντολή WAIT. Τότε, το κριτήριο για την εκτέλεση της διεργασίας είναι να εκπληρώνεται η συνθήκη της WATT.

Στο τµήµα δηλώσεων της διεργασίας µπορεί να περιλαµβάνεται σχεδόν οτιδήποτε, εκτός από σήµατα. Εκεί, δηλώνονται σταθερές, µεταβλητές, τύποι δεδοµένων, υποπρογράµµατα κλπ.

Όταν αλλάξει η τιµή ενός σήµατος από αυτά που περιλαµβάνονται στη λίστα ευαισθησίας, αρχίζει η εκτέλεση της διεργασίας. Οι ακολουθιακές εντολές εκτελούνται σειριακά, η µία µετά την άλλη. Στο τέλος της διεργασίας γίνονται οι αναθέσεις των τιµών στα σήµατα. Όλη η διεργασία από τη σκοπιά του χρήστη εκτελείται σαν µια σύγχρονη εντολή.

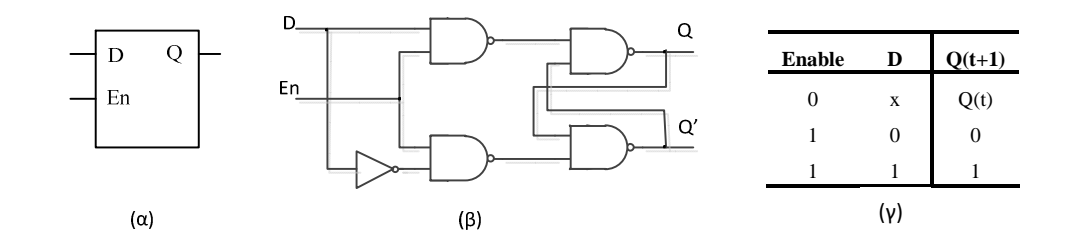

**Σχήµα 6.1** Μάνδαλο τύπου D: (α) ∆ιάγραµµα βαθµίδας, (β) κυκλωµατικό διάγραµµα, (γ) πίνακας αληθείας.

### **6.4 Η εντολή IF**

Η εντολή Αν είναι εντολή διακλάδωσης υπό συνθήκη. Μπορεί να γραφεί µόνον µέσα σε ακολουθιακό τµήµα κώδικα (συνήθως διεργασία-PROCESS). Ελέγχει αν µια συνθήκη είναι αληθής, οπότε εκτελεί το µέρος του κώδικα που ακολουθεί, αλλιώς ελέγχει µια νέα σειρά συνθηκών και εκτελεί το αντίστοιχο µέρος του κώδικα. Η πλήρης περιγραφή της IF έχει ως εξής:

```
IF συνθήκη THEN 
     Προτάσεις ανάθεσης; 
ELSIF συνθήκη THEN 
     Προτάσεις ανάθεσης
ELSE 
     Προτάσεις ανάθεσης; 
END IF;
```
Σε περίπλοκες περιπτώσεις µπορεί να υπάρχουν πολλαπλές ELSIF. Η IF µπορεί να διατυπωθεί και απλά:

```
IF συνθήκη THEN 
      προτάσεις ανάθεσης; 
END IF;
```
**Παράδειγµα 6.1** Το µάνδαλο τύπου D (D-latch) είναι το απλούστερο κύτταρο αποθήκευσης της τιµής ενός bit. Έχει µια είσοδο D, µια έξοδο Q και δέχεται ένα σήµα ενεργοποίησης En. Όταν En=1, τότε ό,τι υπάρχει στην είσοδο οδηγείται στην έξοδο, ενώ όταν En=0, τότε η έξοδος παραµένει «κλειδωµένη» στην προηγούµενη κατάσταση. ∆ηλαδή, το µάνδαλο διατηρεί τη µνήµη της προηγούµενης εξόδου. Στο σχήµα 6.1 παρουσιάζονται το διάγραµµα βαθµίδας του µάνδαλου το κυκλωµατικό διάγραµµα και ο πίνακας αληθείας. Ο παρακάτω κώδικας περιγράφει το µάνδαλο τύπου D σε VHDL µε τη βοήθεια της εντολής IF.

LIBRARY ieee; USE ieee.std\_logic\_1164.all; --------------------------------------------------------

```
ENTITY dlatch IS 
   PORT (d, En: IN std logic;
                q: OUT std_logic); 
END dlatch; 
--------------------------------------------------------- 
ARCHITECTURE behaviour OF dlatch IS 
BEGIN 
    PROCESS (d, En) 
     BEGIN 
         IF En='1' THEN 
         q < =d ;
         END IF; 
     END process; 
END behaviour;
```
**Κώδικας 6.1** Κώδικας που περιγράφει µάνδαλο τύπου D.

Στον παραπάνω κώδικα 6.1 παρατηρούµε ότι η εντολή IF διατυπώνεται στην απλούστερη εκδοχή της, χωρίς ELSIF ή ELSE. Ο µεταγλωττιστής θα µεταφράσει αυτή την κατάσταση ως εξής: Αν ισχύει η συνθήκη της IF τότε η έξοδος ανανεώνεται και λαµβάνει την τιµή της εισόδου d. Όταν δεν ισχύει η συνθήκη, τότε η έξοδος q θα παραµείνει αµετάβλητη. Άρα, αυτόµατα, κατά τη σύνθεση, ο µεταγλωττιστής θα εισάγει ένα στοιχείο καταχώρησης για την υλοποίηση του παραπάνω κώδικα. Στο σχήµα 6.2 παρουσιάζεται η προσοµοίωση του παραπάνω κώδικα. Όταν η είσοδος En είναι ίση µε '1', η έξοδος q παίρνει την τιµή που έχει η είσοδος d, ενώ όταν έχει την τιµή '0' (En=0) η έξοδος q διατηρεί την τελευταία τιµή που είχε, πρoτού η είσοδος ενεργοποίησης γίνει '0'.

### **6.5 Flip Flop τύπου D**

Τα Flip Flop είναι κυκλώµατα τα οποία αποτελούνται από µία είσοδο δεδοµένων D, µία είσοδο ρολογιού clk και δύο εξόδους Q και QN. Τόσο τα Flip Flop όσο και οι µανδαλωτές που περιγράφηκαν προηγουµένως, αποτελούν τα πιο µικρά στοιχεία αποθήκευσης, χωρητικότητας 1 bit. Υπάρχουν δύο είδη Flip-Flops. Το πρώτο είδος είναι αυτά που η έξοδος τους επηρεάζεται από την είσοδο κατά το θετικό µέτωπο του παλµού του ρολογιού, δηλαδή η ανανέωση της εξόδου γίνεται την στιγµή της µετάβασης του ρολογιού από την κατάσταση Low στην

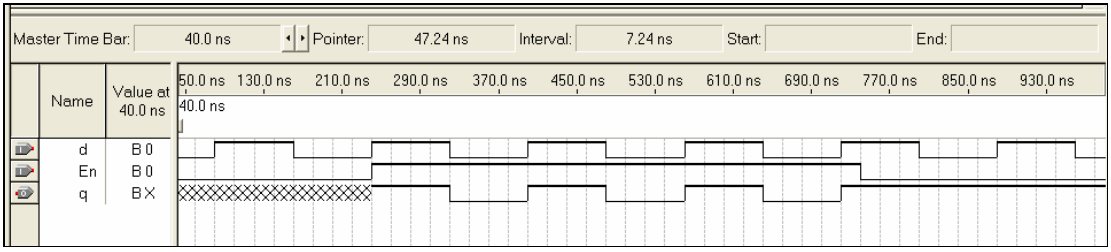

**Σχήµα 6.2** Προσοµοίωση του µάνδαλου τύπου D στο Quartus II.

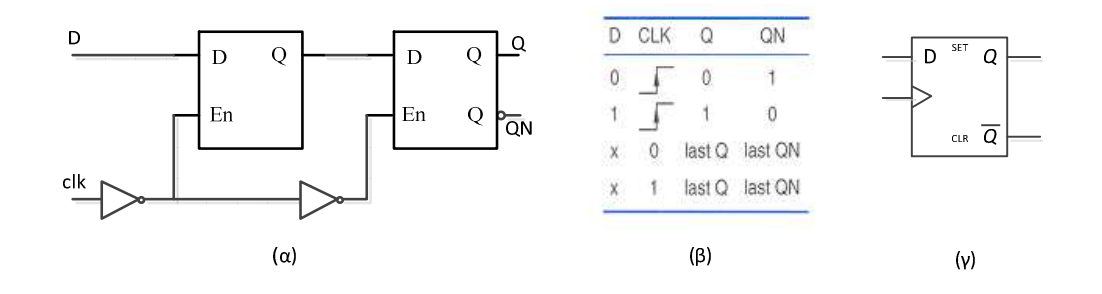

**Σχήµα 6.3** α) Κύκλωµα D Flip Flop β) Πίνακας Αληθείας και γ) Σύµβολο D Flip Flop

κατάσταση High. Το δεύτερο είδος FF είναι αυτά που η έξοδος τους επηρεάζεται από την είσοδο κατά την αρνητική ακµή του ρολογιού, δηλαδή, κατά την µετάβαση του ρολογιού από την High κατάσταση στην Low. Στο σχήµα 6.3 βλέπουµε το κύκλωµα ενός D Flip Flop το οποίο διεγείρεται µε θετικό µέτωπο, τον πίνακα αληθείας του και το κυκλωµατικό σύµβολο. Όπως βλέπουµε, ένα D Flip Flop αποτελείται από δύο σύγχρονα µάνδαλα τύπου D (D-latches), από τα οποία το πρώτο λέγεται master και το δεύτερο slave.

**Παράδειγµα 6.2** Να περιγραφεί σε VHDL η λειτουργία ενός D Flip-Flop

**Λύση:** Όπως αναφέραµε και πριν, to D Flip-Flop αποτελείται από δύο µάνδαλα τύπου D συνδεδεµένα στη σειρά. Ένας τρόπος περιγραφής του, λοιπόν, είναι να το περιγράψουµε δοµικά, µε χρήση στιγµιοτύπων, όπως κάναµε και στη περίπτωση του πλήρη αθροιστή. Όπως βλέπουµε και στον κώδικα 6.2, έχουµε περιγράψει το κύκλωµα πιο απλά, µε βάση την συµπεριφορά του. Καταργάς, ορίζουμε την οντότητα που θα περιέχει το D Flip Flop και της δίνουμε όνομα **dff** pos. Η οντότητα περιέχει τις δύο εισόδους του κυκλώµατος, d και clock, και την έξοδο q. Στη συνέχεια, χρησιµοποιούµε µία διεργασία (process). Στην λίστα ευαισθησίας της περιέχεται µόνο το σήµα του ρολογιού, αφού η έξοδος του FF αλλάζει µόνον όταν αλλάζει αυτό. Η πρώτη εντολή που συναντούµε µέσα στην διεργασία είναι µία IF µε την εξής συνθήκη:

**IF clock'event and clock='1'THEN**.

Αυτή η γραµµή του κώδικα κάνει χρήση του χαρακτηριστικού (attribute) event και περιγράφει τη συνθήκη: «**αν το ρολόι µεταβαίνει στην κατάσταση '1' από την κατάσταση '0'**». Στην περίπτωση αυτή, δηλαδή κατά το θετικό µέτωπο ωρολογιακών παλµών, θα έχουµε στην έξοδο την τιµή που έχει εκείνη την στιγµή η είσοδος: **then q<=d**;. Στη συνέχεια του προγράµµατος

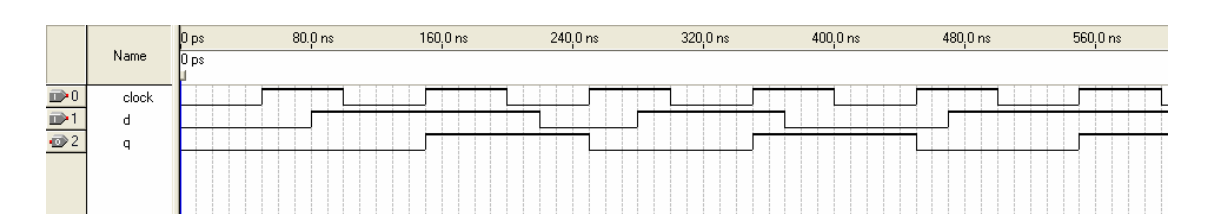

**Σχήµα 6.4** Προσοµοίωση του D Flip Flop

*Ιωάννης Καλόµοιρος: Εισαγωγή στη γλώσσα VHDL* 

```
1 LIBRARY ieee; 
2 USE ieee.std logic 1164.all;
3 --------------------------------------------- 
4 ENTITY dff_pos IS 
5 PORT (d, clock: IN std logic;
6 q : OUT std_logic); 
7 END dff_pos; 
8 --------------------------------------------- 
9 ARCHITECTURE behaviour OF dff pos IS
10 BEGIN 
11 PROCESS (clock) 
12 BEGIN 
13 IF clock'event AND clock='1' THEN 
14    q<=d;
15 END IF; 
16 END process; 
17 END behaviour;
```
**Κώδικας 6.2** Κώδικας για την περιγραφή ενός D Flip-Flop που διεγείρεται µε θετικό µέτωπο παλµού ρολογιού.

παρατηρούµε ότι κι εδώ παραλείπεται η χρήση της εντολής ELSE, αφού και στο D Flip Flop επιθυµούµε την διατήρηση της τιµής της εξόδου µέχρι το επόµενο θετικό µέτωπο παλµών, οπότε η έξοδος θα ανανεωθεί.

Στην προσοµοίωση του σχήµατος 6.4 φαίνεται η λειτουργία του D Flip-Flop. Όπως παρατηρούµε, όταν το ρολόι µεταβαίνει από την κατάσταση Low στην κατάσταση High, η έξοδος αλλάζει τιµή και παίρνει εκείνη της εισόδου κατά την συγκεκριµένη χρονική στιγµή. Σε όλες τις άλλες περιπτώσεις δεν συµβαίνει καµιά αλλαγή, δηλαδή η έξοδος κρατάει την τιµή που είχε πάρει κατά το τελευταίο θετικό µέτωπο του ωρολογιακού παλµού.

#### **6.6 Καταχωρητές**

Σ' αυτή την παράγραφο περιγράφεται η υλοποίηση καταχωρητών. Ως καταχωρητές θεωρούµε ένα σύνολο από Flip Flops, τα οποία είναι κατάλληλα συνδεδεµένα µεταξύ τους και δέχονται ένα κοινό ωρολογιακό σήµα. Σε κάθε Flip Flop µπορεί να αποθηκευτεί 1 bit πληροφορίας. Έτσι, σ' έναν καταχωρητή ο οποίος αποτελείται από n Flip Flops µπορούµε να αποθηκευτούν n bits πληροφορίας. Άρα, για την δηµιουργία ενός καταχωρητή χωρητικότητας 8 bits θα πρέπει να χρησιµοποιηθούν οκτώ Flip-Flops.

Η εισαγωγή των δεδοµένων σ' έναν καταχωρητή µπορεί να γίνει είτε σειριακά, είτε παράλληλα. Στην πρώτη περίπτωση σε κάθε ωρολογιακό παλµό εισάγεται ένα bit, ενώ στην δεύτερη περίπτωση εισάγονται και τα n bits µε έναν ωρολογιακό παλµό. Το ίδιο ισχύει και για την εξαγωγή των δεδοµένων. Τα δεδοµένα µπορούν να εξαχθούν ή παράλληλα ή σειριακά.

Με βάση τους παραπάνω τρόπους εισαγωγής και εξαγωγής των δεδοµένων, οι καταχωρητές χωρίζονται στις εξής τέσσερις κατηγορίες:

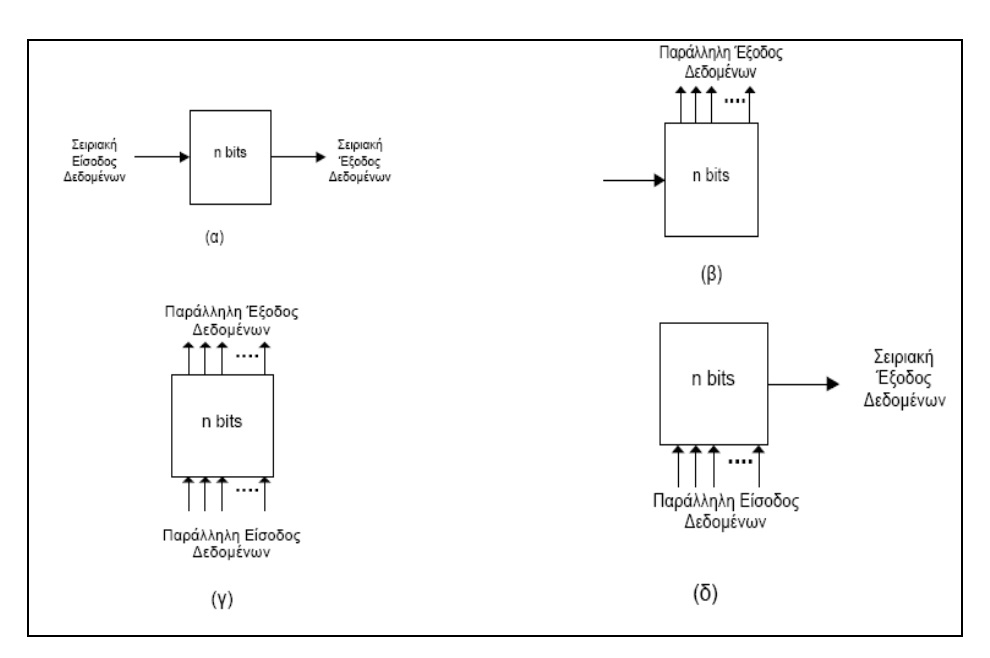

**Σχήµα 6.5** Τύποι καταχωρητών: α) σειριακής εισόδου-σειριακής εξόδου, β) σειριακής εισόδουπαράλληλης εξόδου, γ) παράλληλης εισόδου-παράλληλης εξόδου, δ) παράλληλης εισόδου-σειριακής εξόδου.

- Καταχωρητές σειριακής εισόδου-σειριακής εξόδου
- Καταχωρητές σειριακής εισόδου-παράλληλης εξόδου
- Καταχωρητές παράλληλης εισόδου-σειριακής εξόδου
- Καταχωρητές παράλληλης εισόδου-παράλληλης εξόδου

Οι τέσσερις τύποι των παραπάνω καταχωρητών φαίνονται στο σχήµα 6.5.

### **6.7 Καταχωρητές παράλληλης φόρτωσης**

**Παράδειγµα 6.3** Να σχεδιαστεί ένας καταχωρητής παράλληλης εισόδου - παράλληλης εξόδου µε ασύγχρονη είσοδο clear. Ο καταχωρητής να σχεδιαστεί µε δήλωση γενικής σταθερής (GENERIC) ώστε να µπορεί να επεκταθεί σε οποιοδήποτε εύρος bits.

**Λύση:** Ένας τέτοιος καταχωρητής χωρητικότητας 4 bits φαίνεται στο σχήµα 6.6. Η επέκταση του καταχωρητή σε οποιοδήποτε εύρος bits γίνεται µεταβάλλοντας τον αριθµό των Flip-Flops. Στον κώδικα 6.3, που ακολουθεί, παρουσιάζεται η περιγραφή της λειτουργίας ενός καταχωρητή παράλληλης εισόδου και παράλληλης εξόδου.

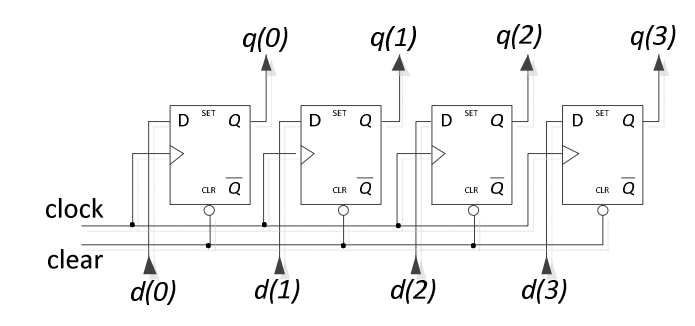

**Σχήµα 6.6** Καταχωρητής παράλληλης εισόδου-παράλληλης εξόδου µε εύρος 4-bit.

```
LIBRARY ieee; 
USE ieee.std logic 1164.all;
ENTITY reg IS 
     GENERIC(N : NATURAL :=8);
     PORT (d: IN std_logic_vector(N-1 DOWNTO 0); 
            clock, clear: IN std_logic; 
            q: OUT std_logic_vector(N-1 DOWNTO 0)); 
  END reg; 
--------------------------------------------- 
ARCHITECTURE behaviour OF reg IS 
BEGIN 
      PROCESS (clear, clock) 
      BEGIN 
         IF clear='0' THEN 
           q<=(OTHERS=='0');
         ELSIF clock'event AND clock='1' THEN 
           q \lt d;
         END IF; 
      END process; 
END behaviour;
```
**Κώδικας 6.3** Γενικός καταχωρητής παράλληλης φόρτωσης, µε ασύγχρονη είσοδο clear.

Το όνοµα της οντότητας του κυκλώµατος είναι **reg**. Αποτελείται από τρεις εισόδους εκ των οποίων οι δύο (clock και clear) έχουν εύρος 1 bit και η τρίτη, αυτή των δεδοµένων (d), έχει εύρος 8 bits. Η είσοδος και η έξοδος έχουν *Ν* bits, όπου η σταθερά *Ν* ορίζεται µε γενικό τρόπο µέσω της δήλωσης GENERIC. H τιµή της *Ν* εδώ είναι *Ν*=8. Η είσοδος clear λειτουργεί σαν µια ασύγχρονη είσοδος µηδενισµού.

Στο µέρος της αρχιτεκτονικής έχουµε µια διαδικασία (process), όπως σε όλα τα ακολουθιακά κυκλώµατα. Στην λίστα ευαισθησίας περιέχονται οι είσοδοι clock και clear. Αν η είσοδος clear είναι ίση µε το '0' τότε ο καταχωρητής µηδενίζει την έξοδο, ανεξάρτητα από την τιµή της εισόδου. Αν η είσοδος clear είναι '1' τότε ο καταχωρητής λειτουργεί κανονικά και η τιµή της

|                |       | 40.0 <sub>ns</sub><br>AJ DS | 80.0 ns | $120.0$ ns | 160.0 ns | 200.0 ns | 240.0 ns | 280.0 ns | 320.0 ns | 360.0 ns | $400.0$ ns | 440.0 ns | 480.0 ns | 520.0 ns |
|----------------|-------|-----------------------------|---------|------------|----------|----------|----------|----------|----------|----------|------------|----------|----------|----------|
|                | Name  |                             |         |            |          |          |          |          |          |          |            |          |          |          |
| $\mathbb{D}^0$ | clock |                             |         |            |          |          |          |          |          |          |            |          |          |          |
| $\blacksquare$ | clear |                             |         |            |          |          |          |          |          |          |            |          |          |          |
| $\bar{D}^2$    | 国日    |                             |         | 1010111    |          |          |          | 11001100 |          |          |            | 0000111  |          |          |
|                | 国。    | 00000000                    |         |            | 1010     |          |          |          |          | 11001100 |            |          | 000011   |          |
|                |       |                             |         |            |          |          |          |          |          |          |            |          |          |          |

**Σχήµα 6.7** Προσοµοίωση Καταχωρητή 8 bits

εξόδου εξαρτάται πλέον από το ρολόι του κυκλώµατος. ∆ηλαδή, κατά το θετικό µέτωπο ωρολογιακών παλµών θα λάβουµε στην έξοδο την τιµή που έχει εκείνη την στιγµή η είσοδος (q<=d;). Στη συνέχεια του κώδικα παρατηρούµε ότι παραλείπεται η χρήση της εντολής ELSE, αφού επιθυµούµε την διατήρηση της τιµής της εξόδου µέχρι το επόµενο θετικό µέτωπο παλµών, οπότε η έξοδος θα ανανεωθεί. Η λογική ανανέωσης της εξόδου σε έναν καταχωρητή είναι ίδια µε αυτή που περιγράψαµε στο παράδειγµα 6.2 για το απλό Flip Flop.

Στο Σχήµα 6.7 φαίνεται η προσοµοίωση της λειτουργίας του καταχωρητή, οποία είναι σύµφωνη µε τις θεωρητικές απαιτήσεις µας. ∆ηλαδή, όταν η είσοδος clear είναι ίση µε '0' στην έξοδο έχουµε πάντα '0'. Αντίθετα, όταν η είσοδος reset παίρνει την τιµή '1' και έχουµε θετικό µέτωπο ωρολογιακών παλµών, η έξοδος παίρνει την τιµή που έχει η είσοδος την συγκεκριµένη χρονική στιγµή.

### **6.8 Καταχωρητές σειριακής ολίσθησης**

Το δεύτερο είδος καταχωρητών που παρουσιάζονται στο σχήµα 6.5 είναι οι σειριακοί καταχωρητές. Αυτοί λαµβάνουν τα δεδοµένα σειριακά και τα µεταθέτουν προ τα δεξιά ή προς τα αριστερά, σε κάθε παλµό ρολογιού. Τα δεδοµένα µπορούν να λαµβάνονται σειριακά στην έξοδο µετά από µια καθυστέρηση Ν παλµών, οπότε οι κταχωρητές αναφέρονται ως σειριακής εισόδου, σειριακής εξόδου (Serial-In-Serial-Out ή SISO). Τέτοιοι είναι οι καταχωρητές που λειτουργούν ως γραµµές καθυστέρησης. Ο σκοπός τους είναι κυρίως να συγχρονίζουν τη διοχέτευση διαφορετικών δεδοµένων σε µια µονάδα παράλληλης επεξεργασίας.

Εναλλακτικά, ένας καταχωρητής µπορεί να δέχεται σειριακά τα δεδοµένα και να τα εµφανίζει παράλληλα σε µια έξοδο, µετά απο Ν παλµούς. Αυτοί οι καταχωρητές αναφέρονται ως σειριακής εισόδου-παράλληλης εξόδου (Serial-InParallel-Out ή SIPO). Τέτοιοι είναι οι καταχωρητές που λειτουργούν ως µετατροπείς σεριακών δεδοµένων σε παράλληλα και βρίσκουν ευρύτατη εφαρµογή στη µετάδοση δεδοµένων.

**Παράδειγµα 6.4** Να σχεδιαστεί καταχωρητής ολίσθησης σειριακής εισόδου-σειριακής εξόδου, µε τέσσερα Flip-Flops στη σειρά. Πως µπορούµε να επεκτείνουµε τον καταχωρητή ώστε να διαθέτει και έξοδο παράλληλης εµφάνισης των δεδοµένων;

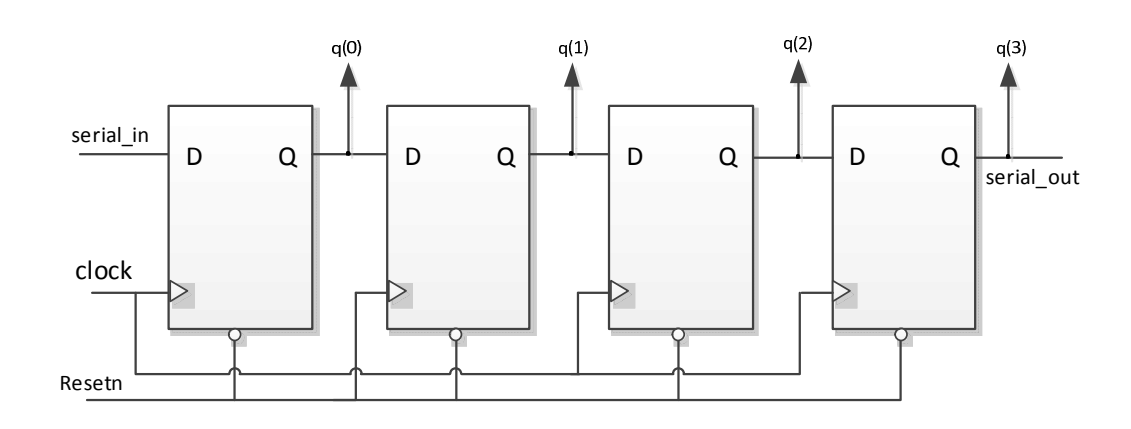

**Σχήµα 6.8** Καταχωρητής ολίσθησης µε τέσσερα Flip-Flops

Στο σχήµα 6.8 παρουσιάζεται ένας τυπικός καταχωρητής ολίσθησης. Κάθε bit στην είσοδο serial\_in εµφανίζεται διαδοχικά στις εξόδους q(0), q(1), q(2), q(3), και συνεπώς θα παρουσιαστεί στην έξοδο serial\_out µετά από τέσσερις παλµούς ρολογιού. Για τη σχεδίαση του καταχωρητή σε VHDL θα χρησιµοποιηθεί µια διεργασία µε λίστα ευαισθησίας τα σήµατα clock και Resetn. Ο µηδενισµός του καταχωρητή όταν Resetn=0 γίνεται στις γραµµές 16, 17.

Όταν Resetn=1, σε κάθε παλµό clock η είσοδος κάθε Flip-Flop οδηγείται στην έξοδο, όπως φαίνεται στις γραµµές 19 έως 22. Εδώ, υπενθυµίζεται ότι το σήµα q δεν αλλάζει τιµή µέσα στη διεργασία, αλλά µόνον µετά το πέρας της. Έτσι, κάθε επόµενη γραµµή δεν επηρεάζεται από τις µεταβολές των σηµάτων που περιγράφονται στην προηγούµενη. Για παράδειγµα, το σήµα q(1) λαμβάνει την τιμή του q(0) στη γραμμή 20, το σήμα q(2) λαμβάνει την τιμή του q(1) στη γραμμή 21 και στη συνέχεια, το q(3) λαµβάνει την τιµή του q(2) στη γραµµή 22. Αυτό ∆ΕΝ σηµαίνει ότι το q(3) τελικά λαµβάνει την τιµή του q(0) µέσα στον ίδιο κύκλο του ρολογιού, διότι οι ανανεώσεις των σηµάτων δεν εκτελούνται σε κάθε γραµµή κώδικα, παρά µόνον στο πέρας της διεργασίας. Άρα στην έξοδο κάθε Flip-Flop ολισθαίνει η τιµή της εισόδου, όπως καθορίστηκε κατά τον προηγούµενο κύκλο ρολογιού. Η έξοδος serial\_out λαµβάνει την τιµή της εισόδου του τελευταίου Flip-Flop, δηλαδή της τιµή q(3).

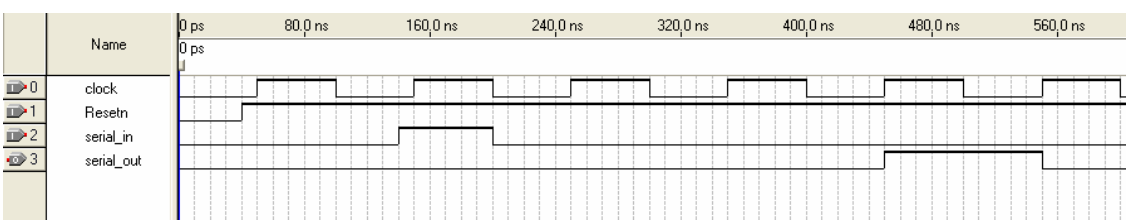

**Σχήµα 6.9** Αναφορά προσοµοίωσης του καταχωρητή ολίσθησης µε 4 FFs. Το λογικό 1 της εισόδου εµφανίζεται στην έξοδο µετά από τέσσερις παλµούς ρολογιού.

Η ιδιότητα των σηµάτων να διατηρούν τις τιµές τους µέσα στη διεργασία και να τις ανανεώνουν µόνον κατά το πέρας, δεν ισχύει για τις µεταβλητές. Στην επόµενη παράγραφο θα συζητηθεί η χρήση των µεταβλητών, µε αφορµή τον καταχωρητή ολίσθησης.

Ο παρακάτω κώδικας 6.4 περιγράφει τον καταχωρητή σειριακής εισόδου-σειριακής εξόδου µε τέσσερα Flip-Flops. Προκειµένου να λάβουµε ως έξοδο και το σήµα q(0:3) αρκεί να το συµπεριλάβουµε στις διασυνδέσεις της δήλωσης PORT. Με αυτό τον τρόπο το κύκλωµα λειτουργεί και ως καταχωρητής σειριακής εισόδου-παράλληλης εξόδου.

```
1 ----------------------------- 
2 LIBRARY ieee; 
3 USE ieee.std_logic_1164.all; 
4 -------------------------------- 
5 ENTITY shift_reg4 IS 
6 PORT(serial_in: IN std_logic; 
7 clock, Resetn: IN std_logic; 
8 serial_out: OUT std_logic);
9 END shift reg4;
10--------------------------------- 
11 ARCHITECTURE behaviour OF shift_reg4 IS 
12 SIGNAL q : std_logic_vector(0 to 3); 
13 BEGIN 
14 PROCESS(clock, Resetn) 
15 BEGIN 
16 IF Resetn='0' THEN 
17 q<=(OTHERS=>'0'); 
18 ELSIF clock'EVENT AND clock='1' THEN 
19 q(0) <= serial in;
20 q(1) < q(0);21 q(2) < q(1);22 q(3) < q(2);
23 END IF; 
24 serial out \leq -q(3);
25 END PROCESS; 
26 END behaviour;
```
**Κώδικας 6.4** Καραχωρητής ολίσθησης µε τέσσερα Flip-Flops

Η προσοµοίωση του παραπάνω κώδικα παρουσιάζεται στο σχήµα 6.9. Είναι χαρακτηριστικό ότι καθε bit που τοποθετείται στην είσοδο serial\_in ολισθαίνει και εµφανίζεται στην έξοδο µετά από τέσσερις παλµούς ρολογιού.
## **6.9 Σήµατα και µεταβλητές στον καταχωρητή ολίσθησης**

Τι θα γίνει αν θελήσουµε να περιγράψουµε τον καταχωρητή ολίσθησης χρησιµοποιώντας µεταβλητές αντί για σήµατα, στη διεργασία; Παρακάτω παραθέτουµε µια παραλλαγή της αχριτεκτονικής του κώδικα 6.4, όπου αντικαθίστανται τα σήµατα µε µεταβλητές. Εφιστάται η προσοχή του αναγνώστη, καθώς θα διαπιστωθεί ότι ο κώδικα αυτός είναι λανθασµένος.

```
1 ARCHITECTURE wrong_code OF shift_reg4 IS 
2 BEGIN 
3 PROCESS (clock, Resetn) 
4 VARIABLE q : std logic vector(0 to 3);
5 BEGIN 
6 IF Resetn='0' THEN 
7 q:=(OTHERS=>'0'); 
8 ELSIF clock'EVENT AND clock='1' THEN 
9 q(0):=serial_in;
10 q(1):=q(0);11 q(2):=q(1);12 q(3):=q(2);13 END IF; 
14 serial_out<=q(3); 
15 END PROCESS; 
16 END wrong code;
```
**Κώδικας 6.5** Λανθασµένος κώδικας για τον καταχωρητή ολίσθησης µε χρήση µεταβλητών

Όπως εξηγήθηκε στην παράγραφο 6.2 µια µεταβλητή ανανεώνει την τιµή της άµεσα, µόλις εκτελεστεί µε τη σειρά της η εντολή που αναθέτει τιµή στην µεταβλητή. Έτσι, η εκτέλεση των εντολών 9 έως 12 στον παραπάνω κώδικα θα έχει ως αποτέλεσµα ότι µετά την εκτέλεση και της εντολής 12 η µεταβλητή q(3) θα πάρει την τιµή serial\_in, µέσα στον ίδιο κύκλο εκτέλεσης της διεργασίας. Ο compiler θα αντικαταστήσει τα τέσσερα Flip-Flops µε ένα, καθώς αυτό αρκεί προκειµένου να ανεωθεί η έξοδος q(3) µε την τιµή serial\_in σε έναν κύκλο ρολογιού.

Ο σωστός τρόπος για να δηµιουργήσουµε τον καταχωρητή ολίσθησης µε τη βοήθεια µεταβλητής είναι να κάνουµε τις αναθέσεις από την έξοδο προς την είσοδο, αντιστρέφοντας τη σειρά των εντολών 9 έως 12. Ο κώδικας 6.6 παρουσιάζει τη σωστή σειρά ανάθεσης τιµών στη µεταβλητή q για τον καταχωρητή ολίσθησης. Κάνοντας τις αναθέσεις από την έξοδο q(3) προς την q(0) αποφεύγουµε να χρησιµοποιούµε σε κάθε επόµενη γραµµή µεταβλητή που η τιµή της αλλάζει στην αµέσως προηγούµενη. Έτσι, οι τιµές q που χρησιµοποιούµε σε κάθε γραµµή είναι αυτές που ανατέθηκαν στον προηγούµενο κύκλο ρολογιού, όπως είναι και το ζητούµενο. Το παράδειγµα αυτό αναδεικνύει την προσοχή που απαιτείται κατά τη χρήση µεταβλητών στις διεργασίες.

```
1 ARCHITECTURE wrong code OF shift reg4 IS
```

```
2 BEGIN 
3 PROCESS(clock, Resetn)
```

```
4 VARIABLE q : std_logic_vector(0 to 3); 
5 BEGIN 
6 IF Resetn='0' THEN 
7 q:=(OTHERS=>'0'); 
8 ELSIF clock'EVENT AND clock='1' THEN 
9 q(3):=q(2);10 q(2):=q(1);11 q(1):=q(0);12 q(0):=serial_in;
13 END IF; 
14 serial out \leq -q(3);
15 END PROCESS; 
16 END wrong code;
```
**Κώδικας 6.6** Ορθός κώδικας για τον καταχωρητή ολίσθησης µε χρήση µεταβλητών

### **6.10 Απαριθµητές**

Σ' αυτή την ενότητα θα παρουσιάσουµε ένα κύκλωµα απαριθµητή. Απαριθµητές ονοµάζονται τα κυκλώµατα που µπορούν να αυξήσουν ή να µειώσουν την τιµή της εξόδου τους κατά ένα, όταν στην είσοδο ρολογιού δέχονται παλµό clock. Τα κυκλώµατα των απαριθµητών µπορούν να χρησιµοποιηθούν α) για να µετρούν πόσες φορές εµφανίστηκε κάποιο γεγονός, για παράδειγµα πόσες φορές ένα περιφερειακό διακόπτει τον επεξεργαστή β) για την απαρίθµηση διαδοχικών εργασιών σε ένα σύστηµα, όπως για παράδειγµα για την απαρίθµηση και τον έλεγχο των φάσεων εκτέλεσης εντολής σε µικροεπεξεργαστή γ) για την παραγωγή χρονικών καθυστερήσεων, όπως σε κυκλώµατα χρονιστών.

Η κατασκευή τέτοιων κυκλωµάτων γίνεται συνήθως µε τη χρήση καταχωρητών, και µε Flip-Flops διαφόρων τύπων.

**Παράδειγµα 6.4** Γενικός απαριθµητής µε είσοδο παράλληλης φόρτωσης, είσοδο µηδενισµού και είσοδο enable.

Ο απαριθµητής που θα σχεδιάσουµε εδώ, λειτουργεί καταµετρώντας προς τα πάνω (up counter). Είναι σχεδιασµένος ως γενικός απαριθµητής mod *N*, µε τη βοήθεια της δήλωσης GENERIC. Για *Ν*=4 ο απαριθµητής λειτουργεί µε 4 bits. ∆ιαθέτει είσοδο µηδενισµού (**Resetn**) και είσοδο ενεργοποίησης (**en**). Επίσης, διαθέτει είσοδο παράλληλης φόρτωσης **Α** και ακροδέκτη για την ενεργοποίηση της παράλληλης φόρτωσης **Ld**.

Όταν *N*=4, η έξοδος έχει εύρος 4 bits σηµαίνει ότι µπορεί να πάρει µέχρι και την τιµή "1111", που στο δεκαδικό σύστηµα είναι ο αριθµός 15. ∆ηλαδή καταµετρά συνολικά δεκαέξι καταστάσεις.

Οι είσοδοι **resetn** και **en** είναι οι είσοδοι µηδενισµού και ενεργοποίησης. Εάν η είσοδος **resetn** βρίσκεται σε λογική κατάσταση µηδέν, η έξοδος του κυκλώµατος (**q**) θα µηδενίζεται.

```
1 LIBRARY ieee;
2 USE ieee.std_logic_1164.all; 
3 USE ieee.std_logic_unsigned.all; 
4 --------------------------------------------------------------- 
5 ENTITY counter IS 
6 GENERIC(N : NATURAL :=8);
7 PORT(clk, ld, resetn, en : IN std_logic; 
8 A: IN std_logic_vector (N-1 DOWNTO 0);
9 q: OUT std_logic_vector (N-1 DOWNTO 0)); 
10 END counter;
11--------------------------------------------------------------- 
12 ARCHITECTURE behaviour OF counter IS 
13 SIGNAL m : std_logic_vector (3 DOWNTO 0); 
14 BEGIN 
15 PROCESS(clk, resetn) 
16 BEGIN 
17 IF resent='0' THEN 
18 m<=(OTHERS=>'0'); 
19 ELSIF clk'event AND clk='1' THEN 
20 IF en='1' THEN 
21 IF 1d='1' THEN
22 m \epsilon=A;
23 ELSE 
24 m \leq m+1;25 END IF; 
26 ELSE 
27 m \epsilon=m;
28 END IF; 
29 END IF; 
30 END process; 
 q < = m;
END behaviour;
```
**Κώδικας 6.7** Απαριθµητής µε είσοδο µηδενισµού, ενεργοποίησης και µε δυνατότητα αρχικής φόρτωσης δεδοµένων

Αν η είσοδος **resetn** είναι ίση µε ένα και η είσοδος ενεργοποίησης **en** είναι και αυτή ένα, τότε η τιµή της εξόδου του µετρητή θα αυξάνεται κατά ένα σε κάθε θετικό ωρολογιακό µέτωπο, αλλιώς (αν **en**=0) η τιµή της εξόδου θα παραµένει αµετάβλητη. Αν η είσοδος **Ld** λάβει λογικό '1', στον επόµενο παλµό ρολογιού θα µεταφερθεί η είσοδος **A** στην έξοδο **q**, οπότε ο απαριθµητής θα συνεχίσει την απαρίθµηση από την τιµή Α.

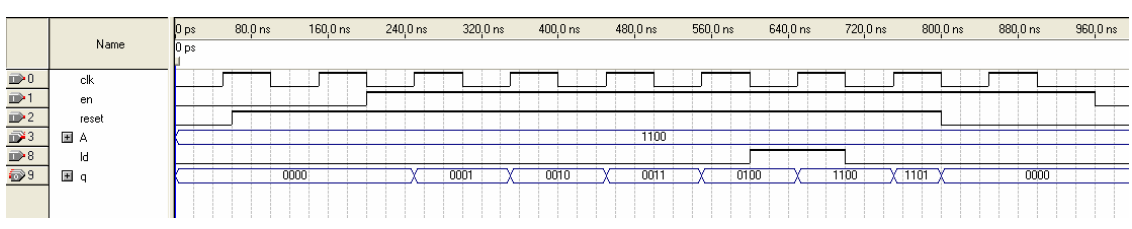

**Σχήµα 6.10** Προσοµοίωση Απαριθµητή 4 bits, µε ασύγχρονη είσοδο Resetn και εισόδους Enable (En) και Load (Ld)

Οι παραπάνω περιπτώσεις των εισόδων περιγράφονται µε εντολές IF µέσα σε µια διεργασία (process). Η λίστα ευαισθησίας περιέχει την είσοδο **clock** και την είσοδο µηδενισµού **Resetn**. Οποιαδήποτε αλλαγή στις τιµές αυτών των δύο εισόδων προκαλεί την αλλαγή της κατάστασης της εξόδου.

Στη προσοµοίωση του σχήµατος 6.10, φαίνεται η αύξηση της τιµής της εξόδου κατά ένα, σε κάθε θετικό ωρολογιακό παλµό όταν η είσοδος **resetn** ισούται µε ένα και η είσοδος **en** επίσης ισούται µε ένα. Επίσης, φαίνεται η φόρτωση της αρχικής τιµής Α="1100" όταν η είσοδος  $Ld='1'.$ 

### **6.11 Σήµατα και µεταβλητές στους απαριθµητές**

**Παράδειγµα 6.5** Να σχεδιαστεί απαριθµητής µε χρήση µεταβλητής, ο οποίος να απαριθµεί από το 0 έως και το 12 (mod 13). Στη συνέχεια να κάνετε τις ίδιες αναθέσεις και συγκρίσεις χρησιµοποιώντας σήµατα αντί για µεταβλητές.Τι διαφορές θα προκύψουν;

**Λύση:** Αρχικά σχεδιάζουµε το κύκλωµα µε χρήση µεταβλητής m, που τη χρησιµοποιούµε για την απαρίθµηση και την ορίζουµε ως ακέραιη στο τµήµα της διεργασίας. Σε κάθε θετικό µέτωπο ρολογιού η τιµή της µεταβλητής αυξάνει κατά ένα και αµέσως µετά συγκρίνεται µε τον ακέραιο 13. Σε προηγούµενα παραδείγµατα, όπως στους κώδικες 2.2 και 3.1, στην εντολή IF που περιγράφει τον απαριθµητή υπήρχε για λόγους πληρότητας και η πρόταση ELSE, που αναθέτει στο m την τελευταία κατάσταση (m<=m;), αν το συµβάν αντιστοιχεί σε αρνητική και όχι σε θετική µετάβαση του ρολογιού. Η ELSE µπορεί να παραληφθεί, καθώς ο compiler θα διατηρήσει αυτόµατα την ίδια τιµή της m αν δεν εκτελεστεί η IF.

Αν m=13, τότε η µεταβλητή µηδενίζεται. Αυτό σηµαίνει ότι ο απαριθµητής θα µετρήσει µέχρι το 12 και θα επιστρέψει στο µηδέν. Τέλος, η ανάθεση της µεταβλητής στο σήµα q πρέπει να γίνει µέσα στη διεργασία, καθώς η µεταβλητή m δεν είναι ορατή έξω από την PROCESS.

Υπενθυµίζεται ότι η τιµή µιας µεταβλητής ανανεώνεται αµέσως µε την ανάθεση, ώστε η νέα τιµή είναι διαθέσιµη στην επόµενη γραµµή κώδικα. Αυτό σηµαίνει ότι αν στη γραµµή 16 η εντολή m:=m+1 αναθέσει στην m την τιµή 13, η τιµή αυτή είναι διαθέσιµη για την επόµενη σύγκριση, στη γραµµή 17. Έτσι, µόλις λάβει η µεταβλητή την τιµή 13, η έξοδος του απαριθµητή θα µηδενιστεί.

```
1 LIBRARY ieee; 
2 USE ieee.std_logic_1164.all; 
3 USE ieee.std_logic_unsigned.all;
```

```
4 -------------------------------------------------------- 
5 ENTITY counter1 IS 
6 PORT(clk : IN std_logic; 
7 q : OUT std_logic_vector (3 DOWNTO 0));
8 END counter1; 
9 -------------------------------------------------------- 
10 ARCHITECTURE behaviour OF counter1 IS
11 BEGIN
12 PROCESS(clk) 
13 VARIABLE m : INTEGER RANGE 0 TO 13;
14 BEGIN 
15 IF clk 'event AND clk='1' THEN 
16 m:= m+1; 
17 IF (m=13) THEN
18 m:=0;
19 END IF; 
20 END IF; 
20 q<=m; 
20 END process; 
22 END behaviour;
```
**Κώδικας 6.8** Απλός απαριθµητής mod 13, µε χρήση µεταβλητής

Στη συνέχεια, γράφουµε τον αντίστοιχο κώδικα χρησιµοποιώντας για την απαρίθµηση ένα ακέραιο σήµα m, που το ορίζουµε κατά τα γνωστά στην περιοχή δηλώσεων της αρχιτεκτονικής. Κατά τα άλλα, ο κώδικας παραµένει ίδιος. Ένα σηµείο προσοχής είναι ότι τώρα πλέον µπορούµε να κάνουµε την τελική ανάθεση της γραµµής 22 έξω από τη διεργασία, αφού τα σήµατα είναι ορατά σε όλο τον κώδικα.

```
1 LIBRARY ieee; 
2 USE ieee.std_logic_1164.all; 
3 USE ieee.std_logic_unsigned.all; 
4 -------------------------------------------------------- 
5 ENTITY counter1 IS 
6 PORT(clk : IN std_logic; 
7 q : OUT std_logic_vector (3 DOWNTO 0)); 
8 END counter1; 
9 -------------------------------------------------------- 
10 ARCHITECTURE behaviour OF counter1 IS 
11 SIGNAL m : INTEGER RANGE 0 TO 13;
12 BEGIN
13 PROCESS(clk) 
14 BEGIN 
15 IF clk 'event AND clk='1' THEN
```

```
16 m <= m+1;
17 IF (m=13)THEN
18 m <= 0;
19 END IF; 
20 END IF; 
21 END process; 
22 q<=m; 
23 END behaviour;
```
**Κώδικας 6.9** Χρήση σήµατος για την απαρίθµηση. Ο απαριθµητής λειτουργεί ως mod 14.

Αν και η λογική του κώδικα δεν διαφέρει, ωστόσο κατά την εκτέλεση θα προκύψουν διαφορές. Στην πραγµατικότητα, ο απαριθµητής του κώδικα 6.9 θα απαριθµεί µέχρι και το 13 πριν µηδενιστεί και όχι µέχρι και το 12. Ο λόγος είναι ότι το σήµα m δεν αλλάζει τιµή µέσα στη διεργασία, αλλά µόνον µετά το πέρας της. Έτσι, όταν η ανάθεση m<=m+1; αναθέσει την τιµή 13 στο σήµα (γραµµή 16), αυτό δεν θα αλλάξει αµέσως τιµή, οπότε η σύγκριση της γραµµής 17, που ακολουθεί, δεν θα αποδώσει τιµή TRUE. Για το λόγο αυτό το m δεν θα µηδενιστεί. Μόνον µετά το πέρας της διεργασίας το m θα λάβει την τιµή 13, οπότε ο απαριθµητής θα µηδενιστεί κατά τον επόµενο κύκλο ρολογιού (δηλαδή κατά τον δέκατο τέταρτο κύκλο). Έτσι, όταν για την απαρίθµηση χρησιµοποιούµε σήµατα, θα πρέπει να προβλέψουµε ότι για να µηδενιστεί ο απαριθµητής στον δέκατο τρίτο παλµό η σύγκριση πρέπει να γίνει µε το 12.

To παραπάνω παράδειγµα δείχνει µε ποιό τρόπο λειτουργούν τα σήµατα µέσα σε διεργασίες. Όταν κάνουµε ανάθεση σε ένα σήµα m µέσα σε µια διεργασία, τότε «προγραµµατίζουµε» µια µεταβολή στην τιµή του σήµατος, η οποία θα έχει ισχύ για τη διεργασία την επόµενη φορά που θα εκτελεστεί η διεργασία. Αν χρησιµοποιούµε το ίδιο σήµα m σε σύγχρονες εντολές εκτός της διεργασίας, π.χ. σε µια WHEN, τότε το σήµα θα έχει εκτός διεργασίας την τιµή που του ανατέθηκε µέσα στη διεργασία, αµέσως µετά το πέρας της διεργασίας.

Η χρήση των µεταβλητών µέσα σε διεργασίες εξασφαλίζει ότι οι τιµές που αυτές αναλαµβάνουν µέσα σε µια διεργασία είναι διαθέσιµες αµέσως στην επόµενη εντολή. Γενικά, χρειάζεται πολλή προσοχή στα παραπάνω σηµεία, είτε εργάζεται κανείς µε σήµατα είτε µε µεταβλητές. Είδαµε ότι στην περίπτωση του ολισθητή η χρήση µεταβλητών µπορεί να οδηγήσει σε λάθος αποτέλεσµα, καθώς αυτές ανανεώνονται όλες µέσα στον ίδιο κύκλο εκτέλεσης της διεργασίας (κώδικας 6.5), ενώ προβλήµατα µπορεί να προκύψουν και µε τη χρήση των σηµάτων, όπως στην περίπτωση του απαριθµητή (κώδικας 6.9).

### **6.12 Η εντολή WAIT**

Πρόκειται για άλλη µια ακολουθιακή εντολή, που χρησιµοποιείται αποκλειστικά µέσα σε διεργασία ή υποπρογράµµατα. Η εντολή αυτή αποτελεί έναν εναλλακτικό τρόπο για να καθοριστεί πότε µια διεργασία θα ανταποκριθεί σε αλλαγές των σηµάτων. Όπως αναφέρθηκε, όταν υπάρχει η WAIT η διεργασία *δεν* περιλαµβάνει λίστα ευαισθησίας. Μπορεί να συνοδεύεται από µια συνθήκη (wait until), από λίστα σηµάτων (wait on) ή από µια χρονική έκφραση (wait for). Οι τρεις τρόποι σύνταξης περιγράφονται παρακάτω:

```
[Ετικέτα:] WAIT UNTIL συνθήκη; 
[Ετικέτα:] WAIT ON λίστα_ευαισθησίας; 
[Ετικέτα:] WAIT FOR χρονική_έκφραση;
```
Η ετικέτα δεν είναι υποχρεωτική. Παραδείγµατα χρήσης της WAIT UNTIL παρουσιάζονται παρακάτω.

```
SIGNAL clock, z : bit; 
WAIT UNTIL not clock;
```
Με την παραπάνω εντολή η διεργασία βρίσκεται σε αναµονή και δεν εκτελείται, όσο το σήµα clock είναι '1'. Η εκτέλεση συνεχίζεται όταν clock= '0'. Ένα άλλο παράδειγμα είναι το εξής:

```
WAIT UNTIL clock'event AND clock = '1'; 
      z \leq -1;
```
H παραπάνω χρήση της WAIT είναι ισοδύναµη µε την εντολή

```
IF clock'event AND clock= '1' THEN 
      z \leq -1;
```
Τέλος, η εντολή WAIT FOR χρησιµοποιείται σε προσοµοίωση κυκλωµάτων, όπου ιδιαίτερο ρόλο παίζει ο χρόνος.

**Παράδειγµα 6.6** Η διεργασία που περιγράφεται παρακάτω υλοποιεί µια γεννήτρια ρολογιού, µε περίοδο 20 ns. Ο κώδικας προσοµοιώνεται στο λογισµικό προσοµοίωσης ModelSim.

```
PROCESS 
BEGIN 
       Clock<= '1' after 10 ns, '0' after 20 ns; 
      WAIT FOR 20 ns;
```
END PROCESS;

Η εντολή after συντάσσεται µε σταθερές τύπου TIME ή άλλες χρονικές εκφράσεις και χρησιµοποιείται για τη δηµιουργία προγραµµάτων προσοµοίωσης (test benches). Το αποτέλεσµα της προσοµοίωσης µε το λογισµικό ModelSim φαίνεται στο σχήµα 6.11.

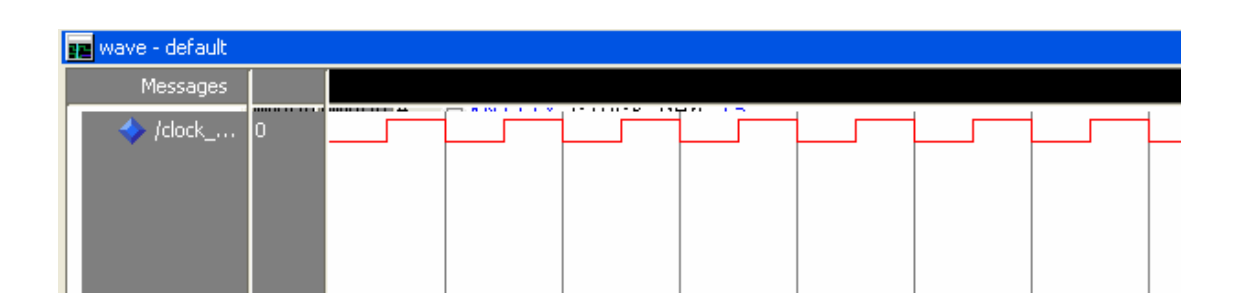

**Σχήµα 6.11** Παραγωγή του σήµατος ρολογιού µε βάση τη διεργασία του παραδείγµατος 6.6. Η προσοµοίωση έγινε στο περιβάλλον ModelSim.

**Παράδειγµα 6.7** Να γραφεί η διεργασία ενός D Flip-Flop µε την εντολή WAIT UNTIL.

```
Λύση: 
Η εντολή WAIT UNTIL συντάσσεται με συνθήκη:
```
PROCESS

```
 BEGIN 
       WAIT UNTIL clock'event AND clock='1'; 
      q < =d ;
END PROCESS;
```
**Παράδειγµα 6.7** Να περιγράψετε τον πλήρη αθροιστή 1-bit χρησιµοποιώντας κώδικα συµπεριφοράς µε διεργασία (PROCESS) και εντολή WAIT ON.

**Λύση:** O παρακάτω κώδικας υλοποιεί τον πλήρη αθροιστή µε µια διεργασία. Xρησιµοποιεί ως λίστα ευαισθησίας τα σήµατα της WAIT ON, ενώ δεν έχει λίστα ευαισθησίας στη διεργασία:

```
LIBRARY ieee; 
USE ieee.std_logic_1164.all; 
----------------------------- 
ENTITY fulladder IS 
PORT(Cin,x,y :IN STD_LOGIC; 
        s, Cout :OUT STD_LOGIC); 
END fulladder; 
----------------------------- 
ARCHITECTURE adder OF fulladder IS 
BEGIN 
     PROCESS 
        BEGIN 
        s<=x XOR y XOR Cin; 
       Cout <= (x AND y) OR (Cin AND x) OR (Cin AND y);
       WAIT ON x, y;
     END PROCESS; 
END adder;
```
**Κώδικας 6.10** Ο πλήρης αθροιστής µε διεργασία και WAIT ON

### **6.13 Εντολή LOOP**

Η εντολή LOOP δηµιουργεί βρόχους επανάληψης, όπου υλοποιούνται πολλά στιγµιότυπα (instances) ενός κυκλώµατος. Έτσι, για παράδειγµα, µε µια LOOP µπορούµε να επαναλάβουµε ένα D Flip-Flop όσες φορές χρειάζεται για τη δηµιουργία ενός καταχωρητή. Σε έναν απαριθµητή η Loop µπορεί να χρησιµοποιηθεί για την παραγωγή των διαδοχικών αυξήσεων της εξόδου, µέχρι να συµπληρωθεί ο απαραίτητος αριθµός καταστάσεων. Σε όλες τις περιπτώσεις, η LOOP πρέπει να βρίσκεται µέσα σε διεργασία ή υποπρόγραµµα. Η αντίστοιχη σύγχρονη εντολή είναι η GENERATE. Οι µορφές µε τις οποίες συναντούµε τη LOOP είναι οι εξής:

### **Α. LOOP χωρίς συνθήκη (infinite loop-ατέρµων βρόχος):**

[ετικέτα\_βρόχου:] LOOP ακολουθιακός κώδικας END LOOP [ετικέτα\_βρόχου];

Στο συµβατικό προγραµµατισµό, ένας βρόχος δεν πρέπει να επαναλαµβάνεται στο άπειρο, χωρίς συνθήκη. Όµως, πολλά κυκλώµατα λειτουργούν ακριβώς µ' αυτό τον τρόπο. Όπως θα δούµε, συχνά προβλέπεται και κάποια συνθήκη εξόδου από τον ατέρµονα βρόχο. Το παρακάτω παράδειγµα υλοποιεί έναν απαριθµητή mod 16 µε έναν ατέρµονα βρόχο.

**Παράδειγµα 6.8** Μοντελοποίηση απαριθµητή mod 16 µε εντολή LOOP.

Ο παρακάτω κώδικας εισάγει έναν ατέρµονα βρόχο LOOP µέσα σε µια διεργασία, µε σκοπό την αύξηση της εξόδου σε κάθε θετικό µέτωπο ρολογιού, ξεκινώντας από την τιµή µηδέν. Η επανάληψη διακόπτεται κάθε φορά στην αρχή, αναµένοντας την εκπλήρωση της συνθήκης WAIT. Στο θετικό µέτωπο του σήµατος clk η LOOP συνεχίζει, οπότε ανανεώνει την τιµή της µεταβλητής m και την έξοδο q. Ας προσεχθεί ό µηδενισµός της m µόλις αυτή αυξηθεί και γίνει 16. Αυτό πετυχαίνεται µε το υπόλοιπο της διαίρεσης (mod) µε το 16, που γίνεται µηδέν µονον όταν m=16. Τέλος, η διεργασία προφανώς δεν έχει λίστα ευαισθησίας, αφού περιέχεται εντολή WATT.

Κάθε φορά που αναστέλλεται η διεργασία εξαιτίας της εντολής WAIT, αποδίδονται και οι τιµές των σηµάτων. Ο παρακάτω κώδικας µοντελοποιεί τη λειτουργία του απαριθµητή, αλλά δεν παρέχει κάποιο µηχανισµό για την έξοδο από τον ατέρµονα βρόχο.

```
------------------------------------ 
ENTITY loop_counter IS 
       PORT(clk : IN bit; 
              q : OUT natural); 
END loop counter;
------------------------------------ 
ARCHITECTURE behaviour OF loop_counter IS 
BEGIN 
       PROCESS 
       VARIABLE m : natural :=0; 
       BEGIN 
        q < = m;
         LOOP 
             wait until clk'event AND clk ='1'; 
            m:=(m+1) \mod 16;q \leq (m); END LOOP; 
       END PROCESS; 
END behaviour;
```
**Κώδικας 6.11** Μοντελοποίηση απαριθµητή µε ατέροµονα βρόχο (LOOP)

### **B. LOOP µε εντολή EXIT**

Η exit διακόπτει την εκτέλεση του βρόχου και µεταφέρει τη σειρά εκτέλεσης των εντολών έξω από το βρόχο. Μπορεί να διατυπωθεί απλά, χωρίς συνθήκη (unconditional) ή µε συνθήκη. Η γενική διατύπωση έχει ως εξής:

[ετικέτα:] exit [ετικέτα\_βρόχου] [when συνθήκη]

Ως γνωστό, οι αγγύλες σηµαίνουν προαιρετική σύνταξη. Ένα γενικό παράδειγµα διατύπωσης είναι το εξής:

```
PROCESS 
VARIABLE m : natural; 
BEGIN 
     LOOP 
           m:=m+1;exit when m>10; 
     END LOOP; 
      --O έλεγχος της εκτέλεσης µεταφέρεται σ' αυτό το σηµείο, 
     --όταν η συνθήκη m>10 γίνει αληθής
END PROCESS;
```
**Παράδειγµα 6.9** Ο κώδικας 6.12 περιγράφει το µοντέλο απαριθµητή µε εµφωλευµένους βρόχους (LOOP). Ο απαριθµητής χρησιµοποιεί είσοδο ενεργοποίησης και ασύγχρονη είσοδο µηδενισµού (reset). Το µοντέλο κάνει χρήση της εντολής Exit υπό συνθήκη, η οποία µεταφέρει τον έλεγχο στις εντολές µετά το τέλος του βρόχου. Σε εµφωλευµένους βρόχους, η ετικέτα του βρόχου µπορεί να χρησιµοποιηθεί στην εντολή exit για να µεταφέρει τον έλεγχο έξω από τον εξωτερικό βρόχο. Ο εσωτερικός βρόχος του κώδικα 6.12 λειτουργεί όπως αυτός του παραδείγµατος 6.8, όµως εδώ προβλέπεται η έξοδος από τον βρόχο όταν το κύκλωµα λάβει είσοδο resetn σε λογικό µηδέν. Όταν η είσοδος ενεργοποίησης en γίνει µηδέν, η εκτέλεση εξέρχεται από τον εξωτερικό βρόχο, η έξοδος λαµβάνει την τελευταία τιµή της απαρίθµησης και η διεργασία αναστέλλεται, έως ότου το σήµα en γίνει πάλι µονάδα. Κάθε φορά που η πρόταση WAIT διακόπτει τη διεργασία στη µέση της εκτέλεσης του βρόχου, αποδίδονται οι τιµές των σηµάτων και η έξοδος q ανανεώνεται.

```
------------------------------------ 
ENTITY loop_counter2 IS 
   PORT(clk, resetn, en : IN bit; 
             q : OUT natural); 
END loop_counter2; 
    ------------------------------------ 
ARCHITECTURE behaviour OF loop_counter2 IS 
BEGIN 
one: PROCESS 
VARIABLE m : natural :=0; 
       BEGIN
```

```
q < = m;
outer: LOOP 
    inner: LOOP 
                wait until (clk'event AND clk ='1') OR resetn='0'; 
               exit inner when resetn='0' ;
               exit outer when en='0';
               m:=(m+1) \mod 16;
               \alpha < = m;
              END LOOP inner; 
             m:=0; --resetn='0'
             q \leq m; wait until resetn='1'; 
            END LOOP outer; 
        wait until en='1'; --en='0' END PROCESS one; 
END behaviour;
```
**Κώδικας 6.12** Μοντέλο απαριθµητή µε εµφωλευµένους βρόχους και εισόδους µηδενισµού και ενεργοποίησης.

Στο παραπάνω σχήµα φαίνεται το αποτέλεσµα της προσοµοίωσης στο λογισµικό ModelSim. H έξοδος q του απαριθµητή αυξάνεται διαδοχικά µέχρι και το 15. Όταν η είσοδος resetn λάβει λογικό µηδέν, η έξοδος µηδενίζεται.

### **Γ. LOOP µε FOR**

Πρόκειται για την πιο διαδεδοµένη χρήση της LOOP. Η σύνταξη της εντολής είναι ως εξής:

```
[ετικέτα:] FOR αναγνωριστικό IN περιοχή_τιµών LOOP 
ακολουθιακός κώδικας
END LOOP [ετικέτα];
```
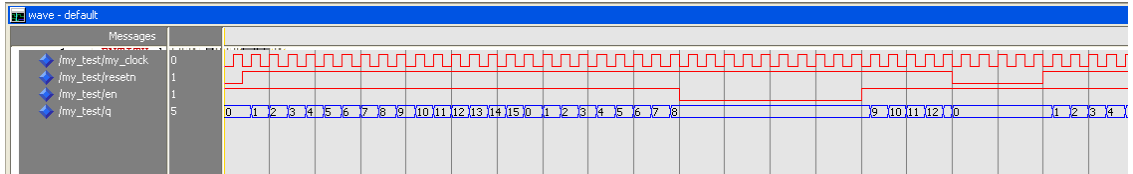

**Σχήµα 6.12** Το αποτέλεσµα της προσοµοίωσης στο λογισµικό ModelSim

**Παράδειγµα 6.10** Ο παρακάτω κώδικας είναι ένας µετρητής µονάδων, δηλαδή, λαµβάνει είσοδο ένα αριθµό µε εύρος 8-bit και µετρά τα bits που είναι µονάδα.

```
LIBRARY ieee; 
USE ieee.std_logic_1164.all; 
USE ieee.std logic unsigned.all;
-------------------------------- 
ENTITY count_ones IS 
      PORT(input_data : IN std_logic_vector(7 downto 0);
             numb_ones : OUT std_logic_vector(3 downto 0)); 
END count ones;
ARCHITECTURE behavior OF count_ones IS 
BEGIN 
      PROCESS (input_data) 
       VARIABLE count : std_logic_vector(3 downto 0) ; 
        BEGIN 
        count:="0000"; 
        FOR i IN 0 TO 7 LOOP 
          count:=count+input_data(i); 
        END LOOP; 
      numb ones<=count;
      END PROCESS; 
END behavior;
```
### **Κώδικας 6.13** Κύκλωµα που απαριθµεί πόσες µονάδες υπάρχουν σε έναν αριθµό µε εύρος 8-bit

Στον παραπάνω κώδικα 6.13, ας προσεχθεί ο ρόλος της µεταβλητής count. Η µεταβλητή συσσωρεύει τον αριθµό των µονάδων στον δυαδικό αριθµό input\_data. Αν η count είχε δηλωθεί ως σήµα, τότε δεν θα µπορούσε να παίξει το ρόλο του συσσωρευτή, αφού δεν θα ανανέωνε την τιµή του παρά µόνον µετά την έξοδο από την διεργασία.

Ας σηµειωθεί ότι ακριβώς µε την ίδια λογική µπορεί να σχεδιαστεί ένα κύκλωµα που να µετρά τα bits που έχουν τιμή '0'.

### **Παράδειγµα 6.11** Αθροιστής µη προσηµασµένων αριθµών 8-bit.

Η κεντρική ιδέα ενός απλού αθροιστή δύο αριθµών πολλών bits δόθηκε στο σχήµα 5.9. Εκεί, φαίνεται ότι η άθροιση διαδοχικών bits γίνεται µε την επανάληψη του απλού πλήρη αθροιστή 1 bit. Ο πλήρης αθροιστής είναι το συνδυαστικό κύκλωµα που παρουσιάστηκε στο Σχήµα 5.2, και περιγράφεται σε VHDL στον κώδικα 5.2. Στον κώδικα 5.11 παρουσιάστηκε η δοµική σχεδίαση ενός αθροιστή πολλών bits µε επανάληψη του βασικού δοµικού στοιχείου fulladder και χρήση της σύγχρονης εντολής FOR…GENERATE. Ο παρακάτω κώδικας 6.13 χρησιµοποιεί µια περιγραφή συµπεριφοράς (behavioral description) µε βάση την εντολή FOR…LOOP, για να περιγράψει τον αθροιστή 8-bit.

```
LIBRARY ieee; 
USE ieee.std logic 1164.all;
  ------------------------------- 
ENTITY adder_8_bit IS 
      PORT(x, y : IN std_logic_vector(7 downto 0); Cin : IN std_logic; 
                Sum : OUT std_logic_vector(7 downto 0); 
               Cout : OUT std_logic); 
END adder_8_bit; 
------------------------------------ 
ARCHITECTURE behaviour OF adder_8_bit IS 
BEGIN 
  PROCESS(x, y, Cin) 
 VARIABLE S : std logic vector(7 downto 0);
  VARIABLE C : std_logic_vector(8 downto 0); 
  BEGIN 
      C(0):=Cin; FOR i IN 0 TO 7 LOOP 
          S(i):=x(i) XOR y(i) XOR C(i);
          C(i+1):=(x(i) AND y(i)) OR (C(i) AND x(i)) OR (C(i) AND y(i));
         END LOOP; 
        Sum < = S;Cout \leq C(8);
  END PROCESS; 
END Behaviour;
```
**Κώδικας 6.13** Κώδικας συµπεριφοράς για τον αθροιστή 8-bit, µε την εντολή FOR…LOOP

**Παράδειγµα 6.12** Γενικός καταχωρητής ολίσθησης Ν-bit µε την εντολή FOR…LOOP Ο καταχωρητής ολίσθησης µε τέσσερα Flip-Flops φαίνεται στο σχήµα 6.8 και περιγράφεται στο παράδειγµα 6.4. Στο σηµείο αυτό περιγράφουµε έναν γενικό καταχωρητή ολίσθησης µε Ν Flip-Flops, κάνοντας χρήση της εντολης FOR…LOOP. Έτσι, οι διαδοχικές ολισθήσεις της εισόδου στις εξόδους των Flip-Flops συµπυκνώνονται στη LOOP των γραµµών 20 έως 22. Όταν ολοκληρωθεί η ολίσθηση, η τελική ανάθεση της εξόδου γίνεται στη γραµµή 24.

```
1 LIBRARY ieee; 
2 USE ieee.std_logic_1164.all; 
3 -------------------------------- 
4 ENTITY shift_reg_gen IS 
5 GENERIC (N : NATURAL :=4);--N FFs 
6 PORT(serial_in: IN std_logic; 
7 clock, Resetn: IN std logic;
8 serial_out: OUT std_logic);
```

```
9 END shift_reg_gen; 
10 --------------------------------- 
11 ARCHITECTURE behaviour OF shift_reg_gen IS 
12 SIGNAL q : std_logic_vector(0 to N-1); 
13 BEGIN 
14 PROCESS(clock, Resetn) 
15 BEGIN 
16 IF Resetn='0' THEN 
17 q<=(OTHERS=>'0'); 
18 ELSIF clock'EVENT AND clock='1' THEN 
19 q(0) <=serial in;
20 FOR i IN 0 TO N-2 LOOP 
21 q(i+1) < q(i);
22 END LOOP; 
23 END IF; 
24 serial_out<=q(N-1); 
25 END PROCESS; 
26 END behaviour;
```
### **Κώδικας 6.14** Γενικός καταχωρητής ολίσθησης N bits, µε την εντολή FOR…LOOP

**Παράδειγµα 6.13** Να περιγραφεί για γραµµή καθυστέρησης µε *Ν* καταχωρητές στη σειρά, όπως στο σχ. 6.11. Η γραµµή καθυστέρησης αποτελείται από καταχωρητές ολίσθησης, που ο ρόλος του είναι να καθυστερούν την εµφάνιση στην έξοδο όλων των bits µιας λέξης δεδοµένων και όχι απλώς ενός bit. O κώδικας να σχεδιαστεί µε τη βοήθεια πίνακα (array) και µε τη βοήθεια γενικής σταθερής *N*, ώστε να µπορεί να χρησιµοποιηθεί για οποιοδήποτε βάθος γραµµής καθυστέρησης. Η γραµµή να δέχεται είσοδο προσηµασµένων αριθµών µε εύρος 9-bit.

**Λύση:** Επειδή το κύκλωµα είναι προφανώς ακολουθιακό υλοποιείται µε δοµή διεργασίας (PROCESS). Επίσης, ο κώδικας µέσα στη διεργασία γράφεται µε τη βοήθεια της µεταβλητής q. Ο µονοδιάστατος πίνακας q δηλώνεται µε τη µορφή µεταβλητής µέσα στη διεργασία και αποθηκεύει τις τιµές των εξόδων των καταχωρητών. Οι καταχωρητές σχεδιάζονται µε ασύγχρονη είσοδο Reset. Η δοµή επανάληψης gen0 µηδενίζει όλες τις εξόδους των καταχωρητών όταν το σήµα Resetn πάρει λογικό 0. Η δοµή gen1 µεταφέρει αλυσιδωτά, µε διαδικασία σειριακής ολίσθησης σε κάθε έξοδο την έξοδο του προηγούµενου καταχωρητή (q(i):=q(i-1);). Αυτό συµβαίνει σε κάθε θετικό µέτωπο των παλµών ρολογιού. Για *Ν*=4, η είσοδος shift\_N\_inp που υπάρχει τώρα στον πρώτο καταχωρητή θα εµφανιστεί στην έξοδο shift\_N\_out µετά από 4 παλµούς ρολογιού. Ουσιαστικά, η δοµή gen1 καθοδηγεί τον compiler να δηµιουργήσει µια συστοιχία καταχωρητών, όπου ο καθένας λαµβάνει είσοδο από την έξοδο του προηγούµενου. Ας προσεχθεί ο τελεστής ανάθεσης σε µεταβλητές (:=). Η τιµή q(N) της µεταβλητής, που αποθηκεύει την τιµή της εξόδου του τελευταίου προς τα δεξιά καταχωρητή, ανατίθεται στην τελι-

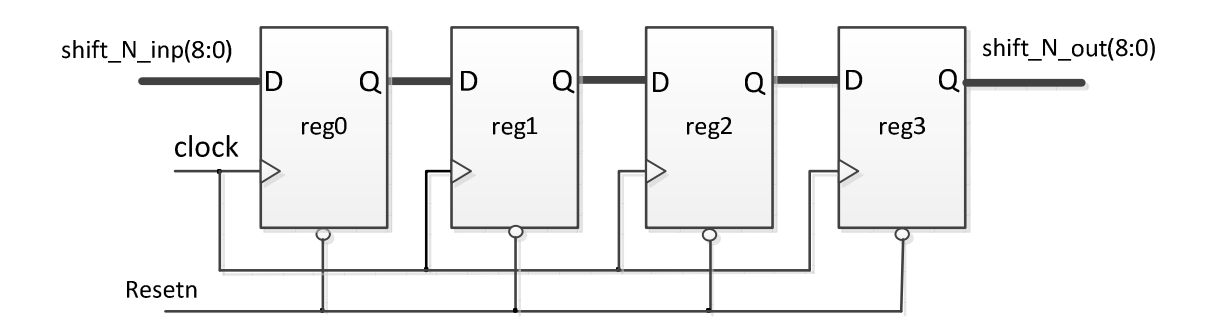

**Σχήµα 6.11** Γραµµή καθυστέρησης µε 4 καταχωρητές στη σειρά. Κάθε καταχωρητής µπορεί να καταχωρήσει δεδοµένο µε εύρος *Μ* bits.

κή έξοδο shift\_N\_out, στο τέλος της διεργασίας. Στην παράγραφο 6.9 εξηγήθηκε αναλυτικά η ανάγκη ώστε η σειρά ανάθεσης των µεταβλητών q(i) να οδεύει από το τέλος προς την αρχή. O τύπος δεδοµένων είναι SIGNED µε εύρος 9 bits, ώστε το σύστηµα να διαχειρίζεται δυαδικούς στην δεκαδική περιοχή τιµών -256 έως +255. Προφανώς, ο αριθµός των bits των δεδοµένων που καταχωρούνται και διαδίδονται σειριακά, µπορεί να γενικευτεί µε τη βοήθεια µιας ακόµη γενικής σταθεράς.

```
1 ----------------------------- 
2 LIBRARY ieee; 
3 USE ieee.std_logic_1164.all; 
4 USE ieee.numeric_std.all; 
5 -------------------------------- 
6 ENTITY delay_line IS --Delay line N-positions-deep 
   7 GENERIC(N: INTEGER := 4); -- four positions-deep delay line 8
           PORT(shift N_inp: IN SIGNED(8 downto 0);
9 clock, Resetn: IN std_logic; 
10 shift N out: OUT SIGNED(8 downto 0));
11 END delay_line; 
12 --------------------------------- 
13 ARCHITECTURE delay OF delay_line IS 
14 SUBTYPE sample IS SIGNED(8 downto 0); 
15 TYPE OneD IS ARRAY(NATURAL RANGE <>) OF sample; 
16 BEGIN 
17 PROCESS(clock, Resetn) 
18 VARIABLE q : OneD(0 TO N);--Array q holds the outputs of FFs
19 BEGIN 
20 IF Resetn='0' THEN 
21 gen0: FOR i IN 1 TO N LOOP 
22 q(i):=(\text{OTHERS}=>'0');
23 END LOOP;
```

```
24 ELSIF clock'EVENT AND clock='1' THEΝ
25 q(0) := shift N inp;
26 gen1: FOR i IN N DOWNTO 1 LOOP –-see paragraph 6.9 
27 q(i):=q(i-1);28 END LOOP; 
29 END IF; 
30 shift_N_out \leq q(N);31 END PROCESS; 
32 END delay;
```
**Κώδικας 6.15** Γενική γραµµή καθυστέρησης (delay-line) µε *N* Flip-Flops (εδώ *Ν*=4), σχεδιασµένη µε τη βοήθεια µονοδιάστατου πίνακα και εντολή FOR…LOOP

### **∆. LOOP µε WHILE**

```
H εντολή αυτή συντάσσεται ως εξής: 
[ετικέτα:] WHILE συνθήκη LOOP 
ακολουθιακός κώδικας
END LOOP [ετικέτα];
```
### **6.14 Η εντολή CASE**

Η εντολή CASE έχει παρόµοια λειτουργία µε την IF, αφού κι αυτή επιλέγει ανάµεσα σε διαφορετικές οµάδες ακολουθιακών εντολών µε βάση την ισχύ µιας συνθήκης. Η διαφορά είναι ότι η IF εξετάζει διαδοχικά την ισχύ µιας σειράς λογικών συνθηκών, προκειµένου να επιλέξει την οµάδα εντολών που θα εκτελέσει. Η CASE επιλέγει µε βάση την τιµή που λαµβάνει µια µοναδική έκφραση. Η σύνταξή της είναι ως εξής:

```
[ετικέτα:] CASE έκφραση IS 
     WHEN τιμή => αναθέσεις;
     WHEN τιμή => αναθέσεις;
       .... 
END CASE;
```
Ένα παράδειγµα είναι το σύστηµα ελέγχου ενός επεξεργαστή, που κάνει διαφορετικές αναθέσεις στα σήµατα ελέγχου x, y, ανάλογα µε την τιµή του κωδικού εντολής. Έστω, λοιπόν, ότι σε µια απλή περίπτωση ο κωδικός εντολής opcode µπορεί να λάβει τις τιµές "00", "01", "10", "11". Έτσι, η CASE θα διατυπωθεί ως εξής:

```
CASE opcode IS 
      WHEN "00" =>x \leq 0'; y \leq 1';
      WHEN "01" =>x < = '1'; y < = '0';WHEN "10" =>x \le -0'; y \le -1';
```

```
WHEN "11" =>
             x < = '1'; y < = '1';END CASE;
```
Προκειµένου να ληφθούν υπόψη όλες οι δυνατές τιµές της έκφρασης επιλογής, είναι δυνατό η τελευταία WHEN να είναι διατυπωµένη µε την κωδική έκφραση OTHERS:

WHEN OTHERS  $\Rightarrow$  αναθέσεις;

### **6.15 Η εντολή CASE στις µηχανές πεπερασµένων καταστάσεων**

Η εντολή CASE είναι πολύ χρήσιµη στην περιγραφή µηχανών πεπερασµένων καταστάσεων (Finite State Machines). Μια µηχανή πεπερασµένων καταστάσεων είναι ένα ακολουθιακό κύκλωµα που υλοποιείται µε τη βοήθεια συνδυαστικής λογικής και ενός ή περισσοτέρων Flip-Flops. Σε κάθε διαδοχικό παλµό ρολογιού το κύκλωµα βρίσκεται σε µια από τις δυνατές καταστάσεις του. Η µετάβαση στην επόµενη κατάσταση συµβαίνει µε βάση την τρέχουσα κατάσταση και την τιµή του σήµατος εισόδου. Τα σήµατα εξόδου εξαρτώνται από την τρέχουσα κατάσταση (µηχανή του Moore) ή από την τρέχουσα κατάσταση και την είσοδο (µηχανή του Mealy). Τυπικά, µια τέτοια µηχανή καταστάσεων µπορεί να περιγραφεί από µια διεργασία (PROCESS) η οποία περιλαµβάνει το σήµα ρολογιού στη λίστα ευαισθησίας. Επίσης, περιλαµβάνει µια CASE που αναθέτει την επόµενη κατάσταση (y\_next) µε βάση την τρέχουσα κατάσταση (y\_present) και την τιµή της εισόδου, για κάθε υποπερίπτωση της CASE. Tα σήµατα εξόδου παράγονται µε τη βοήθεια σύγχρονων (concurrent) εντολών, µε βάση την τρέχουσα κατάσταση (µηχανή του Moore) ή την τρέχουσα κατάσταση και την τιµή της εισόδου (µηχανή του Mealy). Περισσότερα για τις µηχανές καταστάσεων θα αναπτυχθούν σε µεταγενέστερη επέκταση του βοηθήµατος.

**Άσκηση 6.1** Να σχεδιάσετε έναν πολυπλέκτη 4:1 µε κανάλια εύρους 4-bit, κάνοντας χρήση της εντολής CASE.

**Άσκηση 6.2** Να σχεδιάσετε έναν κωδικοποιητή BCD σε οθόνη απεικόνισης επτά τοµέων, όπως το κύκλωµα που περιγράφηκε στην παράγραφο 5.4, κάνοντας χρήση της εντολής CASE.

# **7 ∆οµική σχεδίαση και πακέτα**

## **7.1 ∆οµικά στοιχεία (components)**

Η VHDL είναι µια γλώσσα που επιτρέπει την ιεραρχική σχεδίαση κυκλωµάτων. Έτσι, ο χρήστης µπορεί να περιγράψει ένα σύνθετο κύκλωµα µε βάση τα υποκυκλώµατα που το αποτελούν. Τα υποκυκλώµατα που συµπεριλαµβάνονται σε µια ανώτερη οντότητα (top-level entity) ονοµάζονται δοµικά **στοιχεία** (components). Τα στοιχεία είναι µικρότερα κυκλώµατα, που έχουν ήδη περιγραφεί σε VHDL. Τέτοια αρχεία µπορεί να είναι έτοιµοι κώδικες που περιλαµβάνονται στο λογισµικό σχεδίασης ή κώδικες που σχεδιάζει ο ίδιος ο χρήστης.

Το σχήµα 1.2 (παράγραφος 1.3) παρουσιάζει τη βασική ιδέα της δοµικής σχεδίασης. Όπως φαίνεται στο σχήµα, µια ανώτερη οντότητα δοµείται µε τη βοήθεια στοιχείων, των οποίων ο κώδικας περιλαµβάνεται στη βιβλιοθήκη εργασίας. Η κάθε µια από τις κατώτερες οντότητες µπορεί να περιλαµβάνει στη σχεδίασή της άλλες οντότητες. Με τον τρόπο αυτό µπορούν να περιγραφούν µεγάλα ψηφιακά συστήµατα.

Τα κύρια χαρακτηριστικά της σχεδίασης µιας ανώτερης ιεραρχικής οντότητας µε υποκυκλώµατα είναι η δήλωση των δοµικών στοιχείων που περιέχονται στο κύκλωµα, καθώς και η περιγραφή του τρόπου µε τον οποίο τα στοιχεία συνδέονται µεταξύ τους.

Με την δήλωση του κάθε υποκυκλώµατος καθορίζουµε το όνοµα του, καθώς και τα ονόµατα των εισόδων και των εξόδων του. Η δήλωση των δοµικών στοιχείων µπορεί να γίνει στην περιοχή δηλώσεων της αρχιτεκτονικής ή σ' ένα πακέτο (PACKAGE). Η γενική µορφή µιας τέτοιας δήλωσηςείναι ως εξής:

```
COMPONENT όνοµα συνιστώσας
```

```
 [GENERIC (όνοµα παραµέτρου : integer := τιµή; ] 
         PORT (όνοµα ακροδέκτη : mode τύπος; 
               όνοµα ακροδέκτη : mode τύπος );
```
END COMPONENT;

Παρακάτω δίνεται ένα παράδειγµα δήλωσης ενός απαριθµητή (οντότητα upcount) ως δοµικού στοιχείου:

COMPONENT upcount

PORT(clock, Resetn, E: IN std logic; Q: OUT std\_logic\_vector (3 DOWNTO 0));

END COMPONENT;

Στη συνέχεια, στο κύριο σώµα της αρχιτεκτονικής, πρέπει να δηµιουργήσουµε στιγµιότυπα για τα υποκυκλώµατα που έχουµε δηλώσει, και να περιγράψουµε τις συνδέσεις τους. Η δηµιουργία των στιγµιοτύπων γίνεται πάντα µετά τη δήλωση ενός δοµικού στοιχείου. Τα στιγµιότυπα είναι της µορφής:

Όνοµα\_στιγµιότυπου: όνοµα στοιχείου PORT MAP (ονόµατα σηµάτων);

Στη δήλωση PORT MAP δηµιουργούµε τις διασυνδέσεις ανάµεσα στις εισόδους/εξόδους κάθε υποκυκλώµατος και στα σήµατα της ανώτερης οντότητας την οποία περιγράφουµε.

Η ετικέτα «όνοµα\_στιγµιότυπου» είναι υποχρεωτική. Η ονοµασία µπορεί να είναι οποιαδήποτε, αρκεί να υπακούει στους κανόνες ονοµατοδοσίας των αναγνωριστικών.

Παράδειγµα δηµιουργίας στιγµιοτύπου του απαριθµητή upcount, που αναφέρθηκε παραπάνω είναι το εξής:

stage1: upcount PORT MAP (clk, Rstn, En, QS);

Εδώ, τα σήµατα clk, Rstn, En, QS ανήκουν στην οντότητα που χρησιµοποιεί τον upcount ως δοµικό στοιχείο και διασυνδέονται ένα προς ένα µε τα σήµατα που αναφέρονται στη δήλωση PORT του στοιχείου upcount (clock, Resetn, E, Q).

**Παράδειγµα 7.1** Θα σχεδιαστεί ένα κύκλωµα, που στηρίζεται σε δύο υποκυκλώµατα. Το πρώτο είναι ένας αύξων απαριθµητής (upcounter), ο οποίος απαριθµεί από το 0 έως και το 9, παρόµοιος µε αυτόν που περιγράφεται στον κώδικα 6.9. Το δεύτερο είναι ένας κωδικοποιητής BCD σε απεικόνιση επτά τομέων, όπως στο παράδειγμα 5.4. Σχεδιάζεται ένα ιεραρχικό κύκλωμα που δηµιουργεί στιγµιότυπα από τα δύο αυτά δοµικά στοιχεία και εξάγει σε ενδείκτη επτά τοµέων τη δεκαδική τιµή που απαριθµεί ο counter.

Πρώτα, πρέπει να δηµιουργηθούν οι παρακάτω κώδικες και να αποθηκευτούν στον ίδιο φάκελο εργασίας.

### **Ο απαριθµητής**

```
LIBRARY ieee; 
USE ieee.std_logic_1164.all; 
USE ieee.std_logic_unsigned.all; 
----------------------------------------------------------------- 
ENTITY upcount IS 
PORT(clock, Resetn, E: IN std_logic;
                        Q: OUT std_logic_vector (3 DOWNTO 0)); 
END upcount;
ARCHITECTURE behaviour OF upcount IS 
SIGNAL Count: STD LOGIC VECTOR(3 DOWNTO 0);
BEGIN 
   PROCESS(Clock, Resetn) 
   BEGIN 
   IF Resetn='0' THEN 
             Count<="0000"; 
   ELSIF Clock'EVENT AND Clock='1' THEN 
       IF E='1' THEN 
             IF Count<9 THEN 
                   Count<=Count+1; 
             ELSE 
                  Counter == "0000";
             END IF; 
       ELSE 
             Count<=Count; 
       END IF;
```

```
 END IF; 
   END PROCESS; 
   Q<=Count; 
END behaviour; 
Κώδικας 7.1 Απαριθµητής mod 10 
Ο αποκωδικοποιητής BCD-to-7 segment 
LIBRARY ieee; 
USE ieee.std_logic_1164.all; 
--------------------------------------------------------------- 
ENTITY seg_7 IS 
  PORT(c : IN std_logic_vector (3 DOWNTO 0);
       ex1: OUT std_logic_vector (6 DOWNTO 0)); 
END seg_7; 
--------------------------------------------------------------- 
ARCHITECTURE behaviour OF seg_7 IS 
BEGIN 
WITH c SELECT 
           ex1<= "1111110" WHEN "0000", --0 
                  "0000110" WHEN "0001", --1 
                  "1101101" WHEN "0010", --2 
                  "1111001" WHEN "0011", --3 
                  "0110011" WHEN "0100", --4 
                  "1011011" WHEN "0101", --5 
                  "1011111" WHEN "0110", --6 
                  "1110000" WHEN "0111", --7 
                  "1111111" WHEN "1000", --8 
                  "1111011" WHEN "1001", --9 
                  "0000001" WHEN OTHERS; 
END behaviour; 
Κώδικας 7.2 Μετατροπέας BCD σε απεικόνιση επτά τοµέων
Ιεραρχικός κώδικας VHDL που ενσωµατώνει τον απαριθµητή και τον αποκωδικοποιητή
BCD-to-SSD 
LIBRARY ieee; 
USE ieee.std logic 1164.all;
----------------------------------------------------------------- 
ENTITY count_sev_segm IS 
PORT(clk, Rstn, En: IN std logic;
                   ex: OUT std_logic_vector (6 DOWNTO 0));
END count_sev_segm;
```

```
----------------------------------------------------------------- 
ARCHITECTURE structure OF count sev segm IS
     SIGNAL QS: std_logic_vector (3 DOWNTO 0); 
     SIGNAL ex2: std_logic_vector (6 DOWNTO 0); 
      ---------------------- 
     COMPONENT upcount 
     PORT(clock, Resetn, E : IN std_logic; 
                          Q : OUT std_logic_vector (3 DOWNTO 0));
     END COMPONENT; 
     ---------------------- 
     COMPONENT seg_7 
     PORT(c : IN std_logic_vector (3 DOWNTO 0); 
          ex1: OUT std_logic_vector(6 DOWNTO 0)); 
     END COMPONENT; 
      -------------------- 
BEGIN 
     stage1:upcount PORT MAP(clk, Rstn, En, QS);
     stage2:seg_7 PORT MAP(QS,ex2);
     ex(6 DOWNTO 0) <=ex2(6 DOWNTO 0);
END structure;
```
**Κώδικας 7.3** ∆οµική σχεδίαση του συνολικού κυκλώµατος

Η λειτουργική προσοµοίωση του ιεραρχικού σχεδίου στο περιβάλλον Quartus II, φαίνεται στο παρακάτω σχήµα.

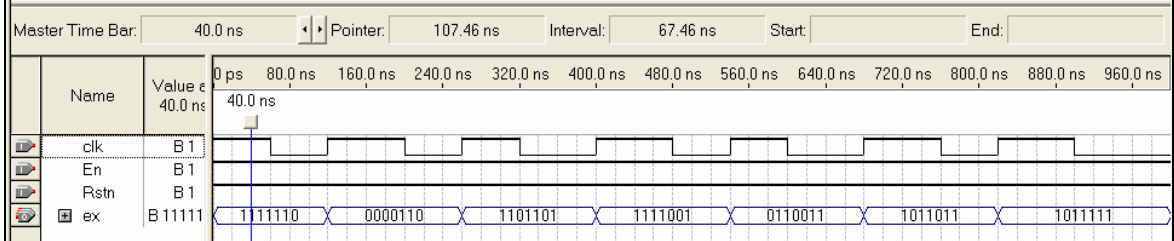

**Σχήµα 7.1** Η προσοµοίωση του κυκλώµατος που περιγράφει ο κώδικας 7.2. Σε κάθε παλµό clock η έξοδος στην απεικόνιση επτά τοµέων αυξάνεται κατά 1.

### **7.2 Βιβλιοθήκες και πακέτα**

Οι βιβλιοθήκες λειτουργούν ως συλλογές, µέσα στις οποίες αποθηκεύονται κώδικες σε γλώσσα VHDL. Ο σκοπός µιας βιβλιοθήκης είναι να συγκεντρώνει σχεδιάσεις που θα χρησιµοποιηθούν ξανά από τους ίδιους ή άλλους χρήστες. Η δυνατότητα αυτή αναφέρεται ως επαναχρησιµοποίηση του κώδικα (code reusability). Μια βιβλιοθήκη είναι οργανωµένη σε έναν φάκελο αρχείων, όπου συγκεντρώνονται όλοι οι κώδικες της συλλογής.

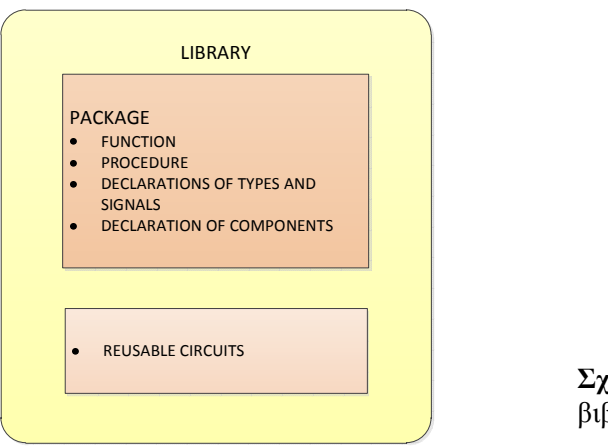

**Σχ. Π.7.2** Βασικά µέρη µιας βιβλιοθήκης

Όπως φαίνεται στο σχήµα 7.1, µέρος µιας βιβλιοθήκης είναι τα πακέτα. Τα πακέτα, είναι τµήµατα κώδικα, που παρέχουν έναν τρόπο οργάνωσης των δεδοµένων, σε µια µεγάλη ψηφιακή σχεδίαση. Ένα ψηφιακό σύστηµα αποτελείται από έναν αριθµό δοµικών στοχείων, τα οποία συνδέονται ιεραρχικά, όπως περιγράφηκε στο προηγούµενο κεφάλαιο. Τα πακέτα περιλαµβάνουν τις βασικές δηλώσεις τύπων, σηµάτων, µεταβλητών και σταθερών που είναι κοινές σε πολλές σχεδιάσεις, που περιέχονται στο σύστηµα. Μέσα στα πακέτα µπορούν να συµπεριληφθούν επίσης, δηλώσεις δοµικών στοιχείων, συναρτήσεις και υποπρογράµµατα. Έτσι, οι δηλώσεις αυτές δεν διασκορπίζονται στους επιµέρους κώδικες που αποτελούν ένα σύστηµα, αλλά είναι συγκεντρωµένοι µε ιεραρχικό τρόπο, σε ένα πακέτο.

Τα πακέτα µπορούµε να τα χωρίσουµε σε δύο µέρη, στην δήλωση του πακέτου και στο σώµα του πακέτου, του οποίου η χρήση είναι προαιρετική. Η γενική µορφή ενός πακέτου είναι:

```
PACKAGE όνοµα_πακέτου IS 
          [∆ηλώσεις σηµάτων] 
          [∆ηλώσεις δοµικών στοιχείων] 
END όνοµα πακέτου ; 
  ------------------------------------------- 
PACKAGE BODY όνομα πακέτου IS
   Κώδικας υποπρογράµµατος (function ή procedure) 
END PACKAGE BODY [όνοµα_πακέτου]
```
**Παράδειγµα 7.2** Έστω η ιεραρχική σχεδίαση µια γραµµής καθυστέρησης (delay line) µε βάθος NF=4. Το κύκλωµα της γραµµής έχει δοθεί στο σχήµα 6.11, όπου φαίνεται ότι τα δεδοµένα ολισθαίνουν σε διαδοχικούς καταχωρητές. Στις παρακάτω γραµµές παρουσιάζεται η δοµική περιγραφή της γραµµής καθυστέρησης, µε τη βοήθεια ενός πακέτου που ορίζεται από τον χρήστη και ενός δοµικού στοιχείου.

Στο πακέτο γίνεται η δήλωση δύο σταθερών N, NF, ενός υποτύπου sample και ενός σύνθετου τύπου πίνακα. Προφανώς, οι δηλώσεις αυτές δεν θα επαναληφθούν στα επί µέρους τµήµατα κώδικα, όπου θα χρησιµοποιηθούν οι τύποι και οι σταθερές. Τέλος, γίνεται η δήλωση των δοµικών στοιχείων που θα περιλαµβάνει η σχεδίαση. Προφανώς, η δήλωση αυτή δεν θα επαναληφθεί στο αντίστοιχο τµήµα της αρχιτεκτονικής της ανώτερης ιεραρχικής οντότητας.

```
LIBRARY ieee; 
USE ieee.std logic 1164.all;
USE ieee.numeric_std.all; 
------------------------------ 
PACKAGE my_package IS 
--CONSTANT DECLARATIONS---------------------------------------- 
CONSTANT N: INTEGER RANGE 0 TO 32 :=8;--Number of bits in samples
CONSTANT NF: NATURAL:=4;--Number of regs in delay line 
--TYPE DECLARATIONS-------------------------------------------- 
SUBTYPE sample IS SIGNED(8 downto 0); 
TYPE OneD IS ARRAY(NATURAL RANGE <>) OF sample; 
--COMPONENT DECLARATIONS--------------------------------------- 
COMPONENT reg IS --DFF 
      PORT (d_in: IN sample; 
      clock, Resetn : IN std_logic; 
                q_out: OUT sample); 
END COMPONENT; 
END PACKAGE;
```
**Κώδικας 7.4** Το πακέτο που ορίζεται από το χρήστη για τις δηλώσεις των τύπων και του δοµικού στοιχείου, που χρειάζονται για τη σχεδίαση της γραµµής καθυστέρησης.

Ο καταχωρητής reg αποτελεί το δοµικό στοιχείο της σχεδίασης. Έχει είσοδο και έξοδο τύπου sample. Τα διαδοχικά στιγµιότυπά του καταχωρητή υλοποιούν τη γραµµή. O κώδικάς του δίνεται παρακάτω και πρέπει να είναι αποθηκευµένος στο φάκελο εργασίας του project. Προφανώς, είναι απαραίτητο να γίνει χρήση (USE) του παραπάνω πακέτου my\_package.

```
LIBRARY ieee; 
USE ieee.std_logic_1164.all; 
USE work.my_package.all; 
--------------------------------------------- 
ENTITY reg IS 
     PORT (d_in: IN sample; 
       clock, Resetn: IN std_logic; 
            q_out: OUT sample); 
  END reg; 
--------------------------------------------- 
ARCHITECTURE behaviour OF reg IS 
BEGIN 
      PROCESS (Resetn, clock) 
      BEGIN 
         IF Resetn='0' THEN 
           q out<=(OTHERS=='0');
         ELSIF clock'event AND clock='1' THEN 
            q_out<=d_in; 
         END IF;
```

```
ΤΕΙ Σερρών, Τµήµα Πληροφορικής και Επικοινωνιών
Τοµέας Αρχιτεκτονικής Υπολογιστών και Βιοµηχανικών Εφαρµογών
```
END process; END behaviour;

**Κώδικας 7.5** Το δοµικό στοιχείο reg της γραµµής καθυστέρησης

Τέλος, δίνεται η ανώτερη ιεραρχική οντότητα για τη γραµµή καθυστέρησης, η οποία περιγράφει τη γραµµή µόνο µε σύγχρονες εντολές, επαναλαµβάνοντας NF (εδώ NF=4) φορές τον καταχωρητή reg, µε τη βοήθεια εντολής GENERATE. Ας προσεχθεί ο ρόλος του µονοδιάστατου πίνακα q, που αποτελείται από στοιχεία τύπου sample. O πίνακας αυτός περιέχει τις διαδοχικές εξόδους των καταχωρητών, αφού σε κάθε στιγµιότυπο i που δηµιουργείται µέσα στη FOR...GENERATE το στοιχείο q(i) του πίνακα αντιστοιχίζεται στην έξοδο q\_out του καταχωρητή. Κάθε προηγούµενη έξοδος γίνεται είσοδος στον επόµενο καταχωρητή, ώστε να δηµιουργηθεί η σειριακή γραµµή καθυστέρησης.

```
LIBRARY ieee; 
USE ieee.std_logic_1164.all; 
USE work.my package.all;
ENTITY delay_line IS --Delay line NF-positions-deep, top level 
     PORT(shift in : IN sample;
            clock, Resetn: IN std_logic; 
                shift_out: OUT sample); 
END delay_line; 
ARCHITECTURE delay OF delay_line IS 
SIGNAL q : OneD(0 TO NF);--Array q holds the outputs of regs
BEGIN 
           q(0) <= shift_in;
      gen1: FOR i IN 1 TO NF GENERATE 
     inst: req PORT MAP (q(i-1), clock, Resetn, q(i));
            END GENERATE; 
            shift_out<=q(NF); 
 END delay;
```
**Κώδικας 7.6** Η ανώτερη οντότητα (top-level entity) της γραµµής καθυστέρησης

Σε βιβλιοθήκες που ορίζονται από τον χρήστη, ο φάκελος αποθήκευσης του κώδικα είναι συνήθως ο φάκελος εργασίας. Μια τέτοια βιβλιοθήκη εργασίας ονοµάζεται work και µπορεί προαιρετικά να δηλωθεί ως εξής:

library work;

Στην πράξη, η βιβλιοθήκη work δεν χρειάζεται να δηλωθεί ως ξεχωριστή βιβλιοθήκη, αφού ο φάκελος εργασίας είναι αυτόµατα ορατός. Το πακέτο του χρήστη δηλώνεται ως εξής:

```
USE όνοµα_βιβλιοθήκης.όνοµα_πακέτου.all ;
```
### **7.3 Η δήλωση GENERIC MAP**

Όπως είδαµε στην παράγραφο 2.9, είναι δυνατό να γενικεύσουµε τον κώδικα που περιγράφει ένα ψηφιακό κύκλωµα µε τη βοήθεια της δήλωσης GENERIC. Η δήλωση αυτή ορίζει ορισµένες σταθερές ως γενικές σταθερές και χρησιµοποιείται για τη γενίκευση του αριθµού των bits των δεδοµένων και εν γένει για την παραµετροποίηση του κυκλώµατος. ∆ιάφορα παραδείγµατα σε όλη την έκταση του βοηθήµατος επιδεικνύουν τη χρήση της δήλωσης GENERIC.

Έστω ότι έχουµε περιγράψει ένα δοµικό στοιχείο (COMPONENT) µε τη γενίκευση GENERIC. Τότε είναι δυνατό να µεταφέρουµε τιµές στις γενικευµένες σταθερές από µια ανώτερη ιεραρχική οντότητα, κατά τη δηµιουργία στιγµιοτύπων του δοµικού στοιχείου. Η δήλωση µε την οποία µεταφέρονται οι τιµές είναι η GENERIC MAP. Με τον τρόπο αυτό, το δοµικό στοιχείο µπορεί να χρησιµοποιηθεί µε πραγµατικά γενικό τρόπο, αφού κάθε στιγµιότυπο µπορεί να είναι προσαρµοσµένο σε διαφορετικές ανάγκες.

**Παράδειγµα 7.3** Να περιγράψετε τον καταχωρητή του κώδικα 7.5 µε τη δήλωση GENERIC. Στη συνέχεια να δηµιουργήσετε ένα στιγµιότυπο του καταχωρητή, µε εύρος 16 bits, κάνοντας χρήση της δήλωσης GENERIC MAP

**Λύση:** Η γενική περιγραφή του δοµικού στοιχείου δίνεται στον παρακάτω κώδικα.

```
LIBRARY ieee; 
USE ieee.std logic 1164.all;
--------------------------------------------- 
ENTITY reg_gen IS 
GENERIC(N : Integer RANGE 1 TO 32 := 8);
PORT (d_in: IN std_logic_vector(N-1 downto 0); 
       clock, Resetn: IN std_logic; 
            q_out: OUT std_logic_vector(N-1 downto 0));
END reg_gen; 
   --------------------------------------------- 
ARCHITECTURE behaviour OF reg_gen IS 
BEGIN 
      PROCESS (Resetn, clock) 
      BEGIN 
         IF Resetn='0' THEN 
            q_out<=(OTHERS=>'0'); 
         ELSIF clock'event AND clock='1' THEN 
            q_out<=d_in; 
        END IF; 
END process; 
END behaviour;
```
**Κώδικας 7.7** Γενική περιγραφή καταχωρητή µε τη δήλωση GENERIC

Στη συνέχεια, δηµιουργούµε ένα στιγµιότυπο του παραπάνω καταχωρητή, µεταφέροντας τιµή στην γενική σταθερή Ν µέσω της δήλωσης GENERIC MAP:

```
--DECLARATION OF COMPONENT------------------------
COMPONENT reg_gen IS --DFF 
      PORT (d_in: IN std_logic_vector(N-1 downto 0); 
      clock, Resetn : IN std_logic; 
                q_out: OUT std_logic_vector(N-1 downto 0)); 
END COMPONENT; 
---------------------------------------------------- 
--INSTANTIATION OF COMPONENT------------------------ 
inst1: reg_gen GENERIC MAP (16) PORT MAP(d, clk, Rstn, q); 
----------------------------------------------------
```
όπου d, clk, Rstn και q τα σήµατα της ανώτερης οντότητας που αντιστοιχίζονται στα σήµατα διασύνδεσης του δοµικού στοιχείου. Όπως έχει αναφερθεί, η αντιστοίχηση αυτή στηρίζεται στη θέση όπου αναγράφεται το κάθε σήµα µέσα στη δήλωση PORT MAP και ονοµάζεται αντιστοίχηση θέσης.

Ας υποθέσουµε ότι σε ένα δοµικό στοιχείο έχουµε ορίσει δύο γενικές σταθερές Ν, Κ. Τότε, κατά τη δηµιουργία στιγµιοτύπου θα µπορούµε να µεταφέρουµε τιµές και στις δύο σταθερές:

```
--INSTANTIATION OF COMPONENT------------------------ 
inst1: reg_gen GENERIC MAP (N=>16, K=>8) 
        PORT MAP(d_in=>d, q_out=>q, clock=>clk, Resetn=>Rstn); 
          ----------------------------------------------------
```
Παραπάνω, χρησιµοποιήσαµε τον τελεστή => για να αντιστοιχίσουµε ανάµεσα σε σήµατα και τιµές. Με τον τρόπο αυτό δεν είναι υποχρεωτικό να τηρείται η αντιστοίχηση θέσης.

Σε επόµενη επέκταση του βοηθήµατος θα περιληφθούν τα παρακάτω θέµατα

- 8. Υποπρογράµµατα
- 9. Προσοµοίωση
- 10. Σχεδίαση ενός επεξεργαστή
- 11. Ψηφιακή Επεξεργασία σήµατος µε VHDL
- 12. Ασκήσεις

### **ΒΙΒΛΙΟΓΡΑΦΙΑ**

1. Volnei A. Pedroni, Circuit Design and Simulation with VHDL, Second Edition, The MIT Press, 2010.

2. Peter J. Ashenden, Jim Lewis, The designer's Guide to VHDL, Morgan Kaufmann.

3. Stephen Brown, Zvonko Vranesic, Σχεδίαση Ψηφιακών Συστηµάτων µε τη γλώσσα VHDL, Εκδόσεις Τζιόλα, 2001.

4. John Wakerly, Ψηφιακή Σχεδίαση, Αρχές και Πρακτικές, Εκδόσεις Κλειδάριθµος, 2002.

# **Παράρτηµα Α: Εισαγωγή στο λογισµικό Quartus II**

## **Π.1 Εισαγωγή, Σύνθεση και Προσοµοίωση του Ψηφιακού Κυκλώµατος**

Σ' αυτή την ενότητα θα περιγράψουµε µε ένα παράδειγµα την χρήση και τις βασικές λειτουργίες του εργαλείου σχεδίασης Quartus II, της εταιρίας Altera. Τα βήµατα που ακολουθούµε ξεκινούν από τον τρόπο σχεδίασης ενός ψηφιακού κυκλώµατος (µέσω σχηµατικού διαγράµµατος) και φτάνουν στον προγραµµατισµό ενός FPGA, ώστε να εκτελεί την λειτουργία του κυκλώµατος που σχεδιάσαµε. Στο παράδειγµα αυτό θα υλοποιήσουµε τη συνάρτηση **F=X1X2+X1΄X3+X2΄X3΄**.

## **Π.2 Ορισµός του σχεδίου (Project)**

Ανοίγοντας το σχεδιαστικό περιβάλλον του Quartus II µας ζητείται η ονοµασία του project. Η έννοια του project περιλαµβάνει το σύνολο των αρχείων που δηµιουργούµε εµείς (το αρχικό σχέδιο και τις κυµατοµορφές εισόδου για την προσοµοίωση), καθώς και τα αρχεία που δηµιουργεί το πρόγραµµα για να εκτελέσει τις διάφορες λειτουργίες του. Με λίγα λόγια, σαν project θεωρούµε το σύνολο των αρχείων που δηµιουργούνται για µια εφαρµογή. Η δηµιουργία ενός project γίνεται από το **Menu File/New Project Wizard**.

Στη συνέχεια, ανοίγει ένα παράθυρο στο οποίο δηλώνουµε το όνοµα του Project, καθώς και το όνοµα του φακέλου που θα το περιέχει (σχήµα Π.4). ∆ηµιουργείστε έναν διαφορετικό φάκελο, για κάθε ξεχωριστή εφαρµογή. Ποτέ µην αποθηκεύετε στον ίδιο φάκελο δύο διαφορετικά σχέδια (projects). *Μια καλή συµβουλή είναι να χρησιµοποιείτε το ίδιο όνοµα για τα τρία πεδία της καρτέλας του σχ. Π.4*.

Πατώντας το NEXT στην ίδια καρτέλα, το πρόγραµµα µας ζητάει να επιλέξουµε από λίστα την συγκεκριµένη διάταξη FPGA που θα χρησιµοποιήσουµε. Στο παράδειγµά µας, το όνοµα του Project είναι askhsh1 και το FPGA που θα χρησιµοποιήσουµε ανήκει στην οικογένεια **FLEX10K** και είναι το **EPF 10K10TC144-4** (βλέπε σχ. Π.5).

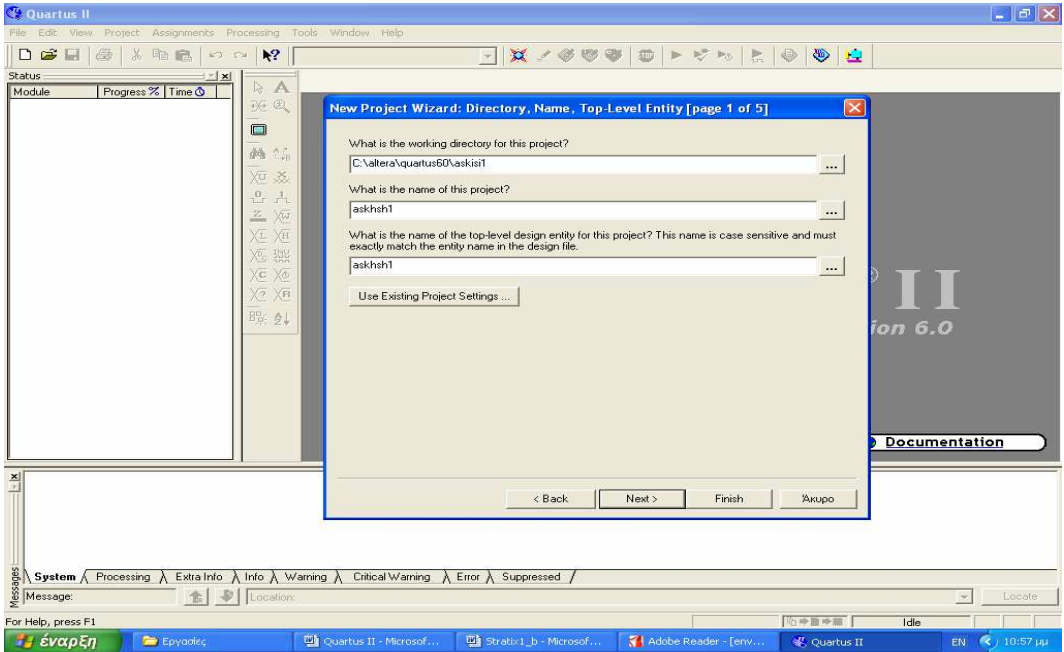

**Σχήµα Π.4** ∆ηµιουργία Φακέλου και Ονοµασία του Project

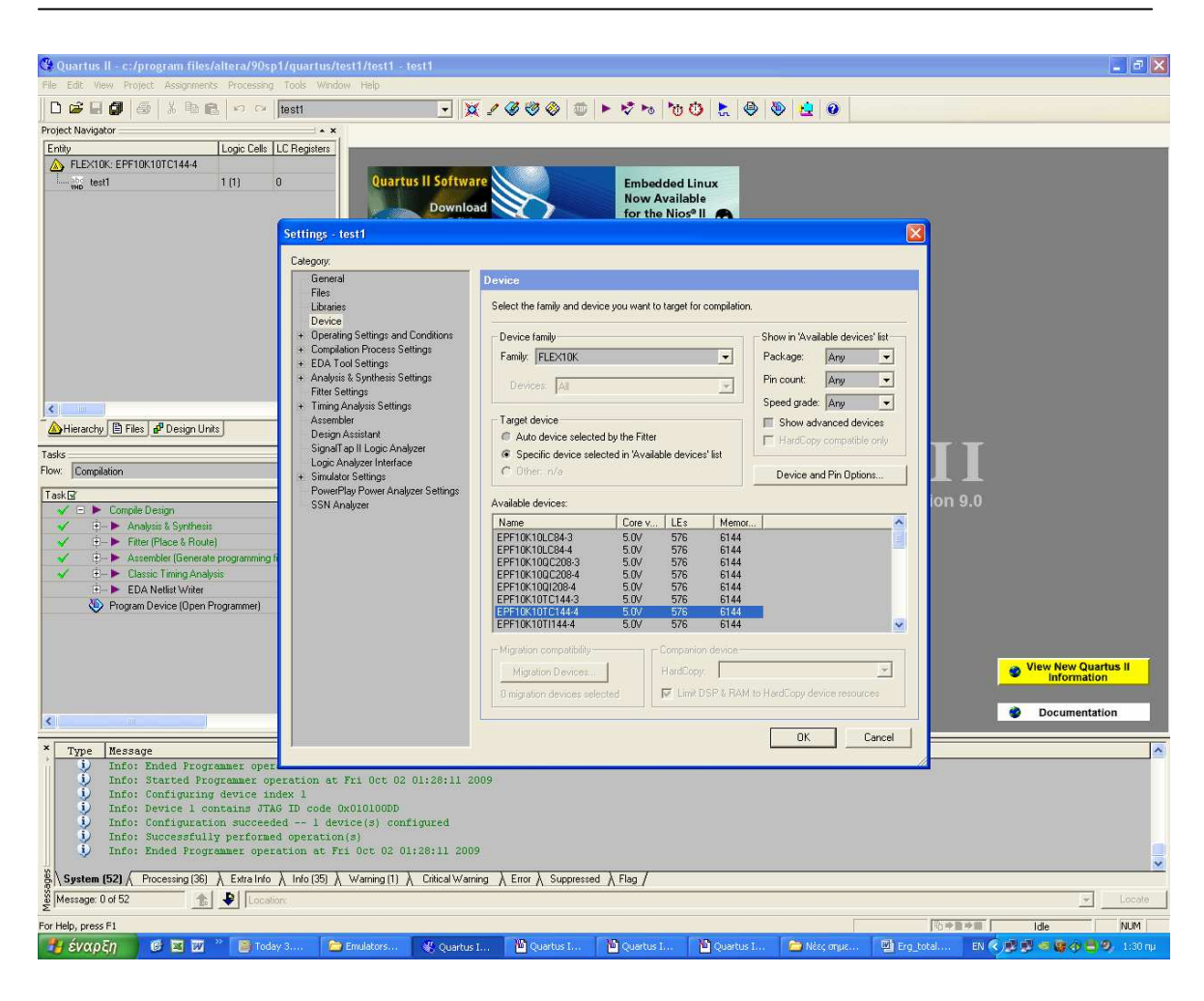

**Σχήµα Π.5** Επιλογή του FPGA που θα προγραµµατίσουµε

## **Π.3 Εισαγωγή σχηµατικού αρχείου**

Αφού έχουµε δώσει όνοµα στο Project µπορούµε να συνεχίσουµε κάνοντας την εισαγωγή του κυκλώµατος µας µε όποιον τρόπο επιθυµούµε. Η επιλογή αυτή γίνεται από την καρτέλα **New** στο **Menu File**. Εκεί έχουµε να επιλέξουµε ανάµεσα σε διαφορετικούς τρόπους δηµιουργίας του κυκλώµατος µας. Αν θέλουµε να το περιγράψουµε σχηµατικά διαλέγουµε την επιλογή **Block Diagram/Schematic File**, ενώ αν θέλουµε να το περιγράψουµε µε κάποια γλώσσα περιγραφής υλικού διαλέγουµε µία από τις ακόλουθες επιλογές: **Verilog HDL File** ή **VHDL File**.

Στην περίπτωση που το περιγράφουµε σχηµατικά, το Quartus II µας παρέχει ένα µεγάλο αριθµό από πύλες, από ακροδέκτες εισόδου/εξόδου καθώς και από άλλα κυκλώµατα όπως flipflop ώστε να κάνει την σχεδίαση του κυκλώµατος µας πιο εύκολη. Όλα αυτά υπάρχουν στο **Menu Edit/Insert Symbol**. Εναλλακτικά, οι βιβλιοθήκες ανοίγουν πιέζοντας το πλήκτρο Symbol Tool, στα αριστερά του επεξεργαστή. Οι βασικές πύλες βρίσκονται στη βιβλιοθήκη **Primitives/logic**, ενώ οι ακροδέκτες Ι/Ο βρίσκονται στη βιβλιοθήκη **Primitives/Pins**. Στο παρακάτω σχήµα Π.6 φαίνεται το κύκλωµα µας. Τα ονόµατα των ακροδεκτών µπορούµε να τα ορίσουµε κατάλληλα κάνοντας διπλό κλικ πάνω στους ακροδέκτες.

Αφού σχεδιάσουµε το κύκλωµα, πρέπει να σώσουµε το αρχείο µε το ίδιο όνοµα που είχαµε δώσει στο Project, δηλαδή askhsh1.

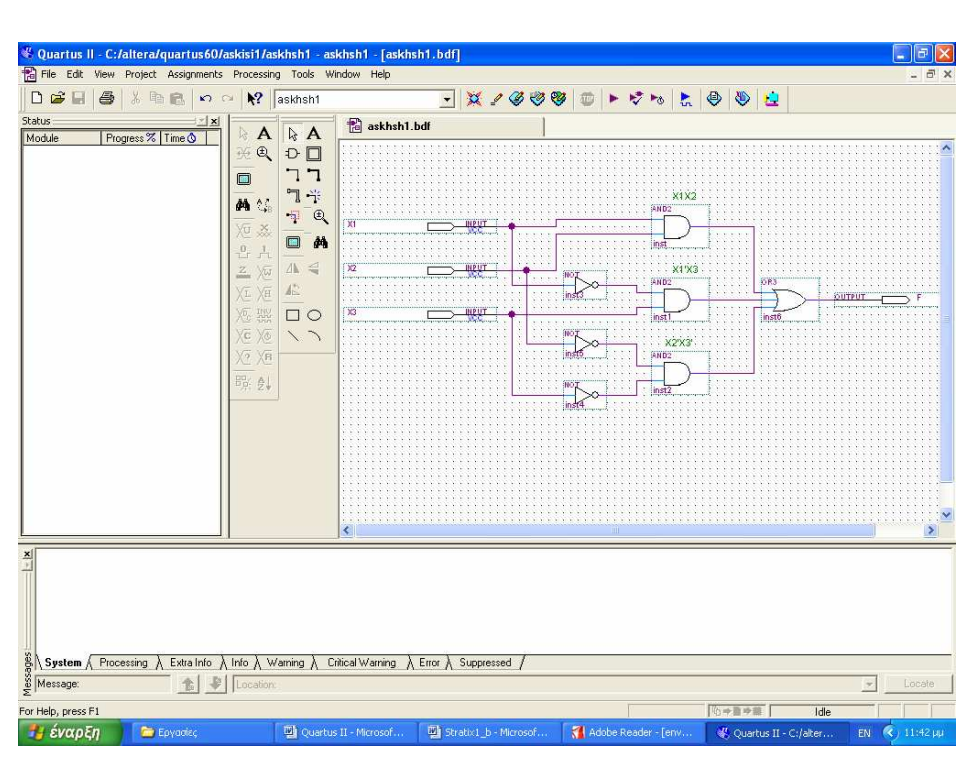

**Σχήμα Π.6** Το παραπάνω κύκλωμα υλοποιεί τη Συνάρτηση F=X<sub>1</sub>X<sub>2</sub>+X<sub>2</sub>'X<sub>3</sub>+X<sub>1</sub>'X<sub>3</sub>'

# **Π.4 Ανάλυση και σύνθεση**

Αφού έχουµε τελειώσει µε την περιγραφή του κυκλώµατος µας και το έχουµε αποθηκεύσει, ακολουθεί η διαδικασία της Ανάλυσης και Σύνθεσης. Η διαδικασία αυτή ξεκινά από το **Menu Processing/Start/Start Analysis & Synthesis**.

Μετά το τέλος της διαδικασίας, εµφανίζεται µια αναφορά, που µας ενηµερώνει για τις απαιτήσεις σε λογικά στοιχεία (LEs), bits µνήµης και ακροδέκτες, που έχει η εφαρµογή µας, όπως φαίνεται στο σχήµα. Π.7.

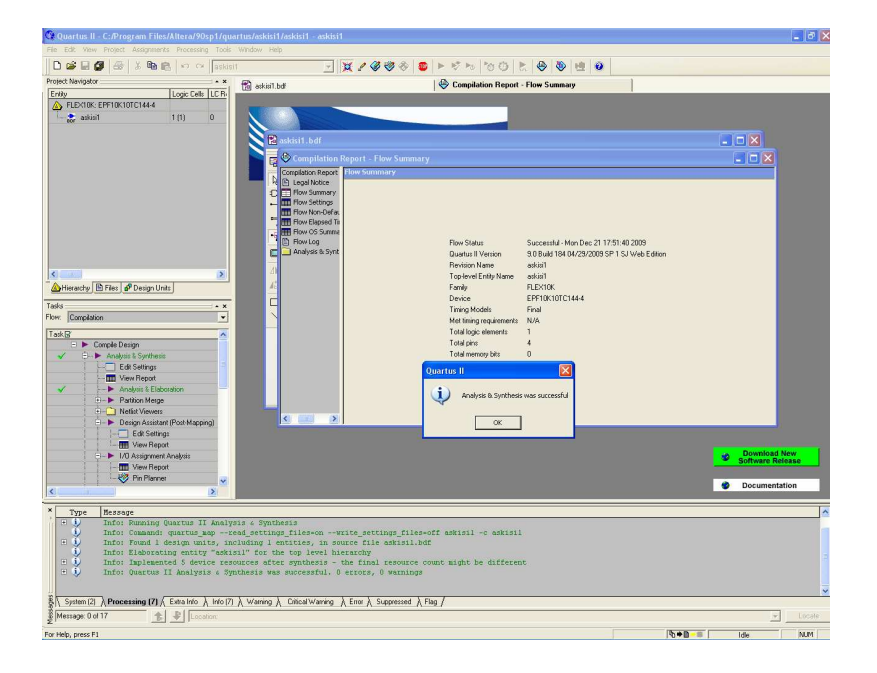

**Σχήµα Π.7** Η ∆ιαδικασία της Ανάλυσης & Σύνθεσης (Analysis & Synthesis)

## **Π.5 Η διαδικασία της προσοµοίωσης**

Όταν τελειώσει η διαδικασία της µετάφρασης επιτυχώς, ακολουθεί η διαδικασία της προσοµοίωσης. Στην προσοµοίωση θέλουµε να διαπιστώσουµε εάν το κύκλωµα που σχεδιάσαµε επαληθεύει τον επιθυµητό πίνακα αληθείας, ο οποίος για το συγκεκριµένο κύκλωµα είναι ο ακόλουθος:

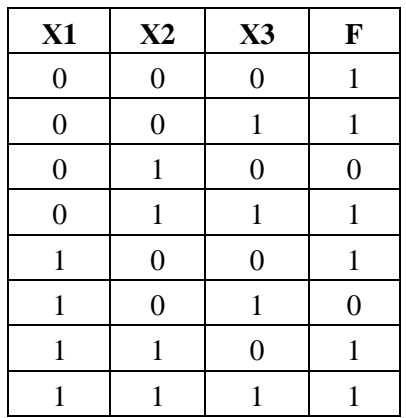

Η διαδικασία αυτή γίνεται µέσα από τον Waveform Editor, µε τον οποίο εισάγουµε τις κατάλληλες κυµατοµορφές εισόδου (waveform vectors) που είναι απαραίτητες για την προσοµοίωση. Ο Waveform Editor καλείται από την εισαγωγική καρτέλα, επιλέγοντας **Menu File/New/Other Files/Vector Waveform File**. Στην επιφάνεια εργασίας του Quartus εµφανίζεται το παράθυρο που φαίνεται στο σχήµα Π.8. Κάνοντας διπλό κλικ κάτω από Name, εµφανίζεται το παράθυρο **Insert Node or Bus**. Στο παράθυρο αυτό πατούµε στο κουµπί **Node Finder** και στη συνέχεια επιλέγουµε **List** (προσέχοντας να έχουµε βάλει στην επιλογή Filter: Pins All). Επιλέγουμε τις εισόδους και εξόδους του κυκλώματος, των οποίων τη λειτουργία επιθυµούµε να προσοµοιώσουµε.

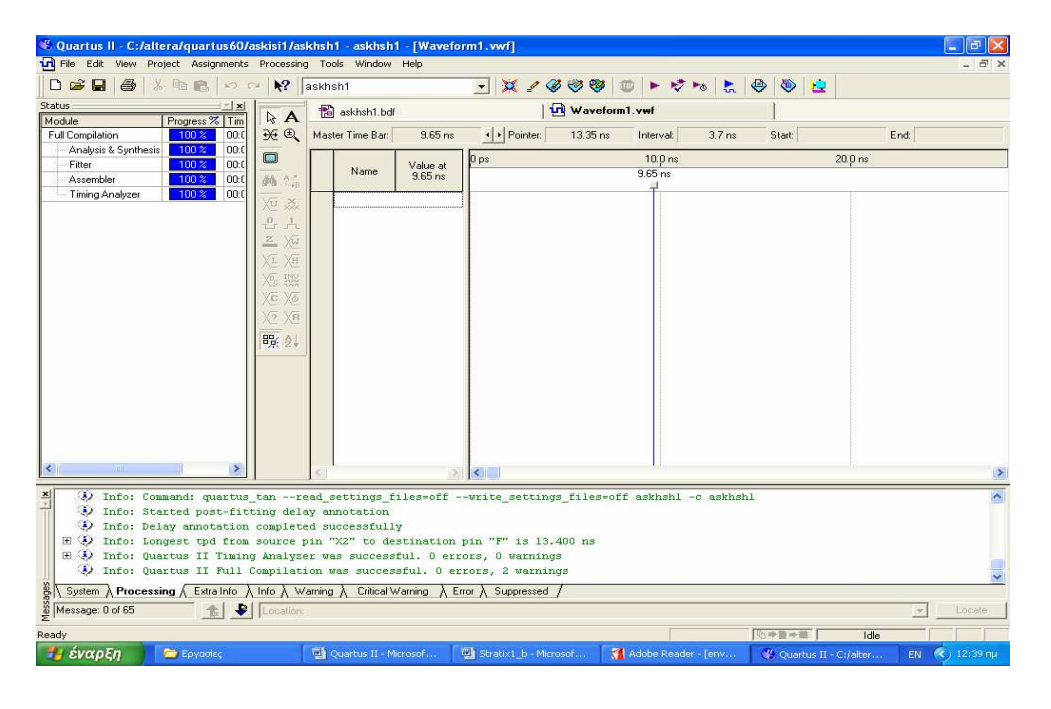

**Σχήµα Π.8** Παράθυρο επεξεργαστή κυµατοµορφών πριν την εισαγωγή εισόδων/εξόδων

Μετά την ολοκλήρωση της παραπάνω διαδικασίας, στο παράθυρο του επεξεργαστή έχουν εµφανιστεί τα ονόµατα των εισόδων και των εξόδων του κυκλώµατος. Πριν θέσουµε τιµές στις εισόδους µας, θα πρέπει να επιλέξουµε **Menu Processing/Generate Functional Simulation Netlist** ώστε να δηµιουργηθεί ένα αρχείο λειτουργικής περιγραφής του κυκλώµατος. Επίσης από το **Menu Assignments/Settings/Simulator Settings** µπορούµε να διαλέξουµε αν η προσοµοίωση θα είναι Timing ή Functional (χρονική ή λειτουργική). Επιλέγουµε **Functional**. Στην ίδια καρτέλα θέτουµε τη συνολική διάρκεια της προσοµοίωσης στο 1µs. (**End Simulation at 1µs**).

Κατόπιν, χρησιμοποιώντας τα εργαλεία του Editor (σχ. Π.9), μπορούμε να δημιουργήσουμε τις κατάλληλες κυµατοµορφές εισόδου, θέτοντας τις τιµές των εισόδων σε 1 ή 0, για συγκεκριµένα χρονικά διαστήµατα. Ακολουθήστε το υπόδειγµα του σχ. Π.10 για τις εισόδους. Αποθηκεύουµε το αρχείο των διανυσµάτων εισόδου (Waveform vector file) µε όνοµα askisi1.wvf.

Τέλος, πηγαίνοντας στο **Menu Processing/Start Simulation** εκτελούµε την προσοµοίωση. Στο τέλος της προσοµοίωσης, εµφανίζονται οι τιµές των εξόδων για τις τιµές των εισόδων που σχεδιάσαµε στα παραπάνω βήµατα.

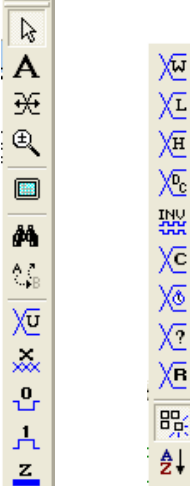

÷.

**Σχήµα Π.9** Εργαλεία του Waveform Editor. Αφού επιλέξουµε ένα χρονικό διάστηµα της εισόδου που επιθυµούµε να επεξεργαστούµε, θέτουµε την κυµατοµορφή εισόδου σε 1 ή 0 µε τα αντίστοιχα εργαλεία.

|                               |                  | <b>Simulation Waveforms</b><br>Simulation mode: Functional |                      |                  |                                      |                   |           |                   |                   |                    |
|-------------------------------|------------------|------------------------------------------------------------|----------------------|------------------|--------------------------------------|-------------------|-----------|-------------------|-------------------|--------------------|
| $\mathbb{R}$                  | Master Time Bar: |                                                            | 500.0 ns             |                  | $\left  \cdot \right $<br>▶ Pointer: | 55.02 ns          | Interval: | $-444.98$ ns      | Start:            |                    |
| $\mathsf{A}$<br>$\frac{1}{2}$ |                  | Name                                                       | Value at<br>500.0 ns | $[0 \text{ ps}]$ | $20.0 \text{ ns}$                    | $40.0 \text{ ns}$ |           | $60.0 \text{ ns}$ | $80.0 \text{ ns}$ | $100,0 \text{ ns}$ |
| $\bigoplus$                   | $\mathbb{D}^0$   | $\times1$                                                  | A <sub>0</sub><br>   |                  |                                      |                   |           |                   |                   |                    |
| 酯                             | $\mathbb{D}$ 1   | $\times 2$                                                 | ΑO                   |                  |                                      |                   |           |                   |                   |                    |
| d4                            | $\mathbb{D}2$    | X3                                                         | A <sub>0</sub>       |                  |                                      |                   |           |                   |                   |                    |
| $\theta$                      | $\oplus$ 3       | Υ                                                          | A1                   |                  |                                      |                   |           |                   |                   |                    |

**Σχήµα Π.10** Το παράθυρο της προσοµοίωσης µε τιµές εισόδων και εξόδων

## **Π.6 Ορισµός ακροδεκτών (pin assignments)**

To επόµενο βήµα είναι να αντιστοιχίσουµε τις εισόδους και τις εξόδους του κυκλώµατός µας µε συγκεκριµένους ακροδέκτες της διάταξης που πρόκειται να προγραµµατίσουµε. Έχουµε ήδη ορίσει ότι η διάταξή µας είναι ένα FPGA που ανήκει στην οικογένεια FLEX10K της εταιρίας ALTERA και συγκεκριµένα η διάταξη EPF10K10TC144-4 (βλέπε στο **Menu**  Assignments/Device). Προκειμένου να ορίσουμε σε ποιους ακροδέκτες του τσιπ θα συνδεθούν οι τρεις είσοδοι και η µία έξοδος του κυκλώµατος που σχεδιάσαµε κάνουµε τις εξής επιλογές:

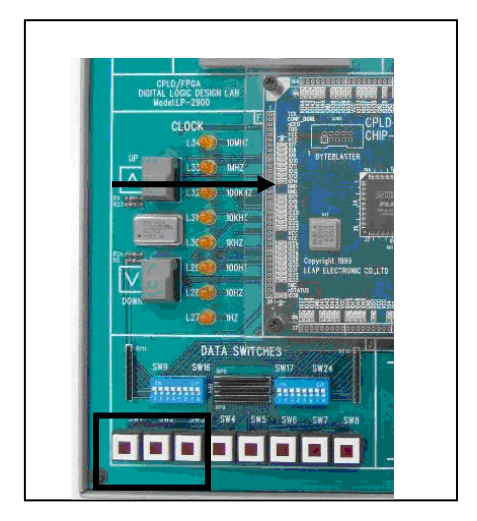

Επιλέγουµε **Menu Assignments/Pins**. Ανοίγει το παράθυρο του σχ. Π.11. Στο πεδίο Node Name εµφανίζονται τα ονόµατα που έχουµε δώσει στους ακροδέκτες µας στο σχηµατικό διάγραµµα. ∆ιπλοπατώντας πάνω στο πεδίο Location εµφανίζεται η αρίθµηση όλων των ακροδεκτών της συγκεκριµένης διάταξης. Εκεί, κάνουµε τις επιλογές που φαίνονται στο σχήµα Π.11, δηλαδή οι είσοδοι in1, in2, in3 αντιστοιχίζονται στα pin 47, pin 48, pin 49 που αντιστοιχούν στους διακόπτες τύπου push-button SW1, SW2 και SW3, αντίστοιχα. Η έξοδος

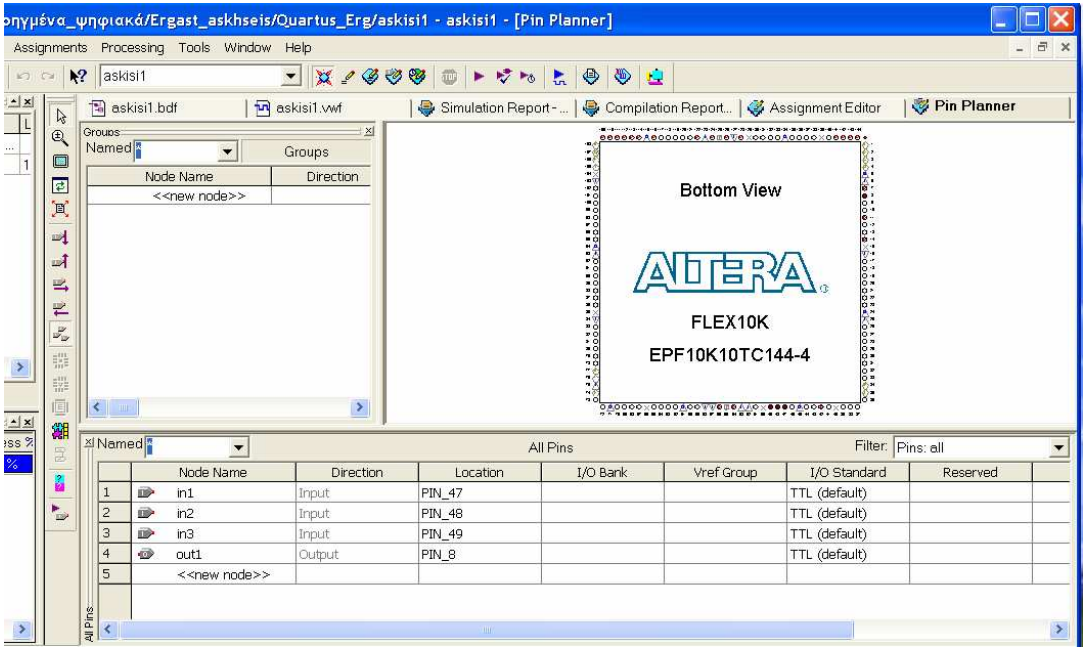

**Σχήµα Π.11** Παράθυρο Ορισµού Ακροδεκτών για το FLEX10K. Ορίστε τους ακροδέκτες µε τον τρόπο που φαίνεται στο κάτω µέρος της εικόνας.

out1 αντιστοιχίζεται στο pin 8 που αντιστοιχεί σε ένα SMD led πάνω στην πλακέτα (Chip-Board) του FPGA. Οι επιλογές αυτές προκύπτουν από τα σχηματικά διαγράμματα του κυκλώµατος που πρόκειται να προγραµµατίσουµε.

Εναλλακτικά, η αντιστοίχιση ενός pin του FPGA µε µια είσοδο ή έξοδο µπορεί να γίνει διπλοπατώντας στο pin που θέλουµε να αντιστοιχίσουµε πάνω στην απεικόνιση του ολοκληρωµένου κυκλώµατος, στο πάνω δεξιά πλαίσιο στο παράθυρο του ορισµού ακροδεκτών και συµπληρώνοντας τα κατάλληλα στοιχεία στη φόρµα που θα εµφανιστεί.

### **Π.7 Προγραµµατισµός (διαµόρφωση) του κυκλώµατος**

Αφού ολοκληρωθεί ο ορισµός ακροδεκτών και πριν πραγµατοποιηθεί η διαµόρφωση του FPGA θα πρέπει να γίνει Μετάφραση (Compilation) ώστε να δηµιουργηθεί το αρχείο \*.sof το οποίο περιέχει όποιες πληροφορίες χρειάζονται για την διαµόρφωση του FPGA. Η Μετάφραση γίνεται από το Menu **Processing/Start Compilation**. Υπενθυµίζουµε ότι η µετάφραση περιλαµβάνει την Ανάλυση & Σύνθεση, τη ∆ροµολόγηση, την Χρονική Ανάλυση και την παραγωγή των αρχείων προγραµµατισµού του FPGA.

Μετά την επιτυχή ολοκλήρωση της Μετάφρασης µπορεί να γίνει η διαµόρφωση του FPGA µε τον Programmer, ο οποίος βρίσκεται στο **Menu Tools/Programmer**. Το παράθυρο που εµφανίζεται είναι αυτό που ακολουθεί.

Την πρώτη φορά που θα χρησιµοποιήσουµε τον programmer θα πρέπει να κάνουµε τις κατάλληλες επιλογές του υλικού (Hardware Setup) για την επιλογή του κατάλληλου κυκλώµατος προγραµµατισµού. Συνήθεις επιλογές είναι ο οδηγός **BYTE-BLASTER** για προγραµµατισµό µέσω της παράλληλης θύρας ή ο **USB-BLASTER** για προγραµµατισµό µέσω της θύρας USB. Το αναπτυξιακό **LP-2900** που χρησιµοποιείται στο εργαστήριο χρησιµοποιεί τον οδηγό BYTE-BLASTER.

|                 | File Edit Processing Tools Window | Quartus II - C:/Program Files/Altera/90sp1/quartus/askisi1/askisi1 - askisi1 - [askisi1.cdf] |          |          |                         |            |                 |                      |                 |       |              | $\Box$ ex |
|-----------------|-----------------------------------|----------------------------------------------------------------------------------------------|----------|----------|-------------------------|------------|-----------------|----------------------|-----------------|-------|--------------|-----------|
| Hardware Setup  | ByteBlasterMV [LPT1]              |                                                                                              |          |          |                         | Mode: JTAG |                 | $\blacktriangledown$ | Progress:       |       | $0\%$        |           |
|                 |                                   | Enable real-time ISP to allow background programming (for MAX II devices)                    |          |          |                         |            |                 |                      |                 |       |              |           |
| <b>Nu</b> Start | File                              | Device                                                                                       | Checksum | Usercode | Program/<br>Configure   | Verify     | Blank-<br>Check | Examine              | Security<br>Bit | Erase | ISP<br>CLAMP |           |
| <b>E</b> Stop   | askisi1.sof                       | EPF10K10T144                                                                                 | 00004F23 | 0000007F | $\overline{\mathbf{z}}$ | □          | ш               | п                    |                 |       |              |           |
| Auto Detect     |                                   |                                                                                              |          |          |                         |            |                 |                      |                 |       |              |           |
| X Delete        |                                   |                                                                                              |          |          |                         |            |                 |                      |                 |       |              |           |
| Add File        |                                   |                                                                                              |          |          |                         |            |                 |                      |                 |       |              |           |
| Change File:    |                                   |                                                                                              |          |          |                         |            |                 |                      |                 |       |              |           |
| Save File.      |                                   |                                                                                              |          |          |                         |            |                 |                      |                 |       |              |           |
| Add Device      |                                   |                                                                                              |          |          |                         |            |                 |                      |                 |       |              |           |
| 作Up             |                                   |                                                                                              |          |          |                         |            |                 |                      |                 |       |              |           |
| Down            |                                   |                                                                                              |          |          |                         |            |                 |                      |                 |       |              |           |
|                 |                                   |                                                                                              |          |          |                         |            |                 |                      |                 |       |              |           |
|                 |                                   |                                                                                              |          |          |                         |            |                 |                      |                 |       |              |           |
|                 |                                   |                                                                                              |          |          |                         |            |                 |                      |                 |       |              |           |
|                 |                                   |                                                                                              |          |          |                         |            |                 |                      |                 |       |              |           |
|                 |                                   |                                                                                              |          |          |                         |            |                 |                      |                 |       |              |           |
|                 |                                   |                                                                                              |          |          |                         |            |                 |                      |                 |       |              |           |
|                 |                                   |                                                                                              |          |          |                         |            |                 |                      |                 |       |              |           |
|                 |                                   |                                                                                              |          |          |                         |            |                 |                      |                 |       |              |           |
|                 |                                   |                                                                                              |          |          |                         |            |                 |                      |                 |       |              |           |
|                 |                                   |                                                                                              |          |          |                         |            |                 |                      |                 |       |              |           |

**Σχήµα Π.12** Το παράθυρο του Programmer

Αν δεν είναι ήδη επιλεγµένο θα πρέπει να επιλέξουµε το τελικό αρχείο διαµόρφωσης (.sof) που δηµιουργήθηκε κατά το τελικό στάδιο της µετάφρασης. Κατόπιν, επιλέγοντας Start αρχίζει η διαδικασία διαµόρφωσης, που συνήθως διαρκεί µερικά δευτερόλεπτα. Η πρόοδος της διαδικασίας εµφανίζεται στην µπλε µπάρα στα δεξιά της οθόνης.